# **UNIVERSIDAD DE SANCTI SPÍRITUS "JOSÉ MARTÍ PÉREZ"**

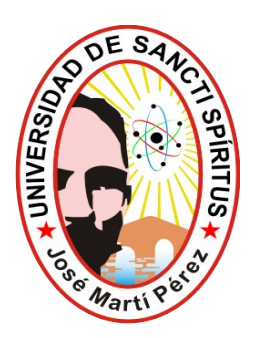

# **TESIS EN OPCIÓN AL TÍTULO DE MÁSTER EN NUEVAS TECNOLOGÍAS PARA LA EDUCACIÓN**

*Título: Entorno de enseñanza - aprendizaje basado en mapas conceptuales para la asignatura Sistemas Informáticos Inteligentes 1.*

*Autora: Lic. Roxana Martín Ramos* 

*Tutores: DRC. Lydia Rosa Ríos Rodríguez MSc. Jorge Fardales Pérez*

## **Resumen**

Esta investigación ha tenido como propósito esencial la elaboración de un entorno de enseñanza - aprendizaje para el apoyo de la asignatura Sistemas Informáticos Inteligentes 1 (SII1) impartida a los estudiantes de cuarto año de Ingeniería Informática del CUSS. Para el desarrollo de este trabajo se aplicaron métodos del nivel teórico, empírico y de la estadística descriptiva. Se ha tomado como fundamento el uso de las TIC como medio de enseñanza, específicamente, los mapas conceptuales como la forma adecuada de representar el conocimiento para la creación del sistema en cuestión. El diagnóstico efectuado evidenció un grupo de dificultades en el proceso de enseñanza - aprendizaje de la Inteligencia Artificial en la asignatura SII1, problemática que ha sido preocupación de docentes y estudiantes relacionados con el tema en el Centro Universitario de Sancti-Spíritus. La propuesta ha consistido en el diseño y la implementación de un entorno basado en mapas conceptuales que, siguiendo la metodología RUP y a través de diferentes herramientas requeridas para su concepción, cumple con las exigencias de un software educativo de calidad. Este resultado fue corroborado mediante la validación realizada, la cual se efectuó por el criterio de expertos utilizando el método Delphi. Los especialistas arribaron a la conclusión de la pertinencia y factibilidad del entorno propuesto dando así cumplimiento al objetivo planteado en la investigación.

# **ÍNDICE**

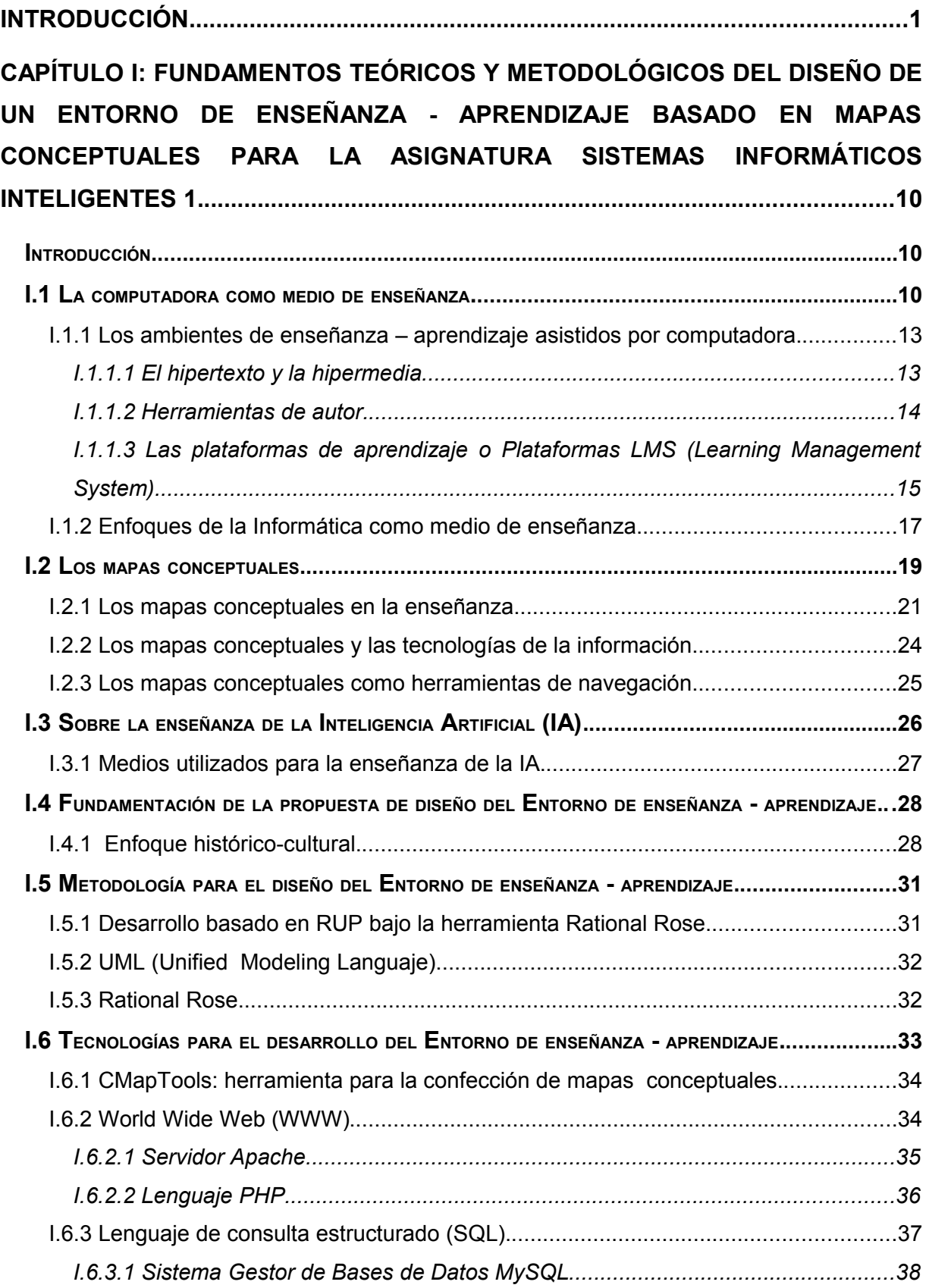

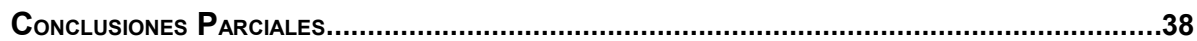

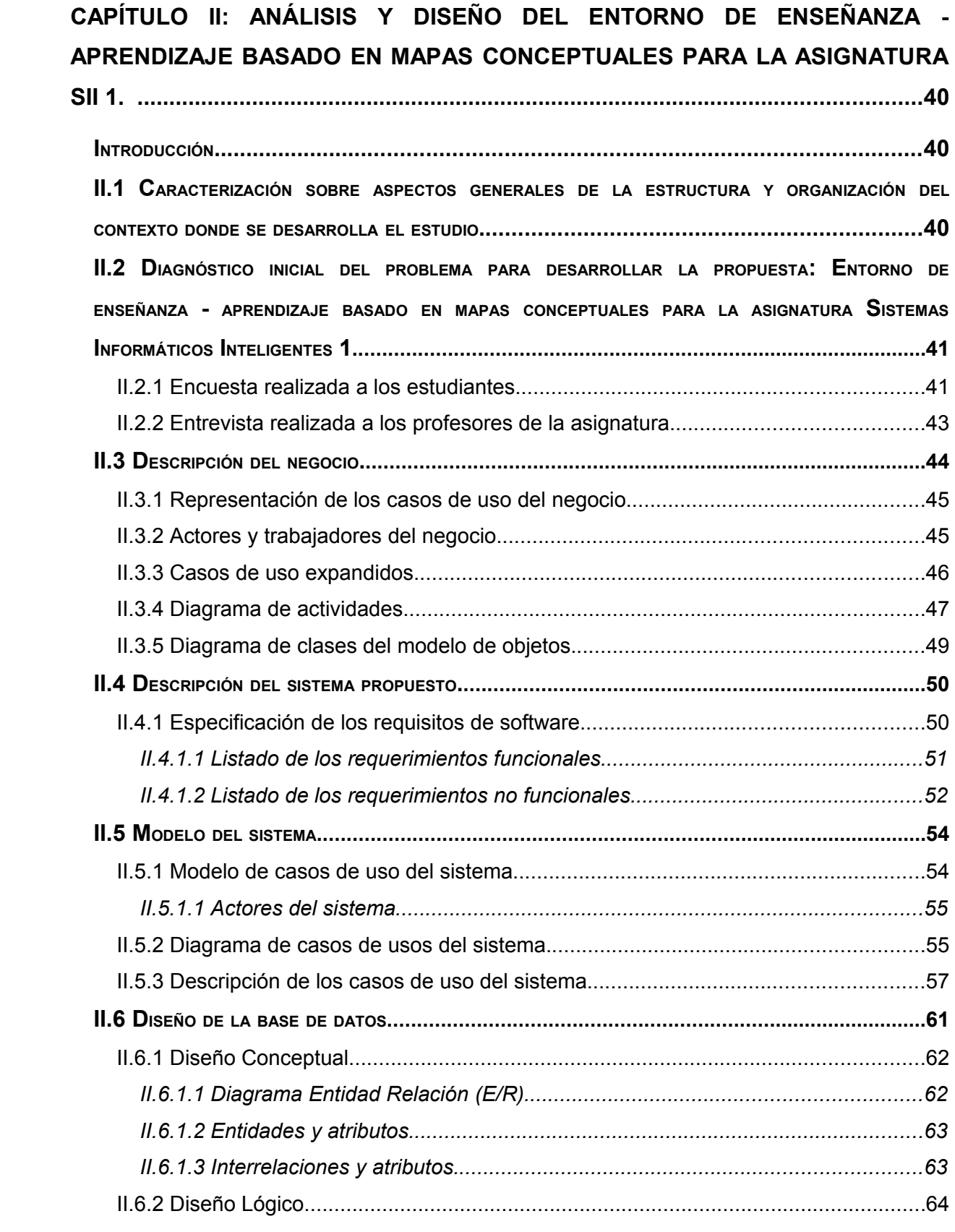

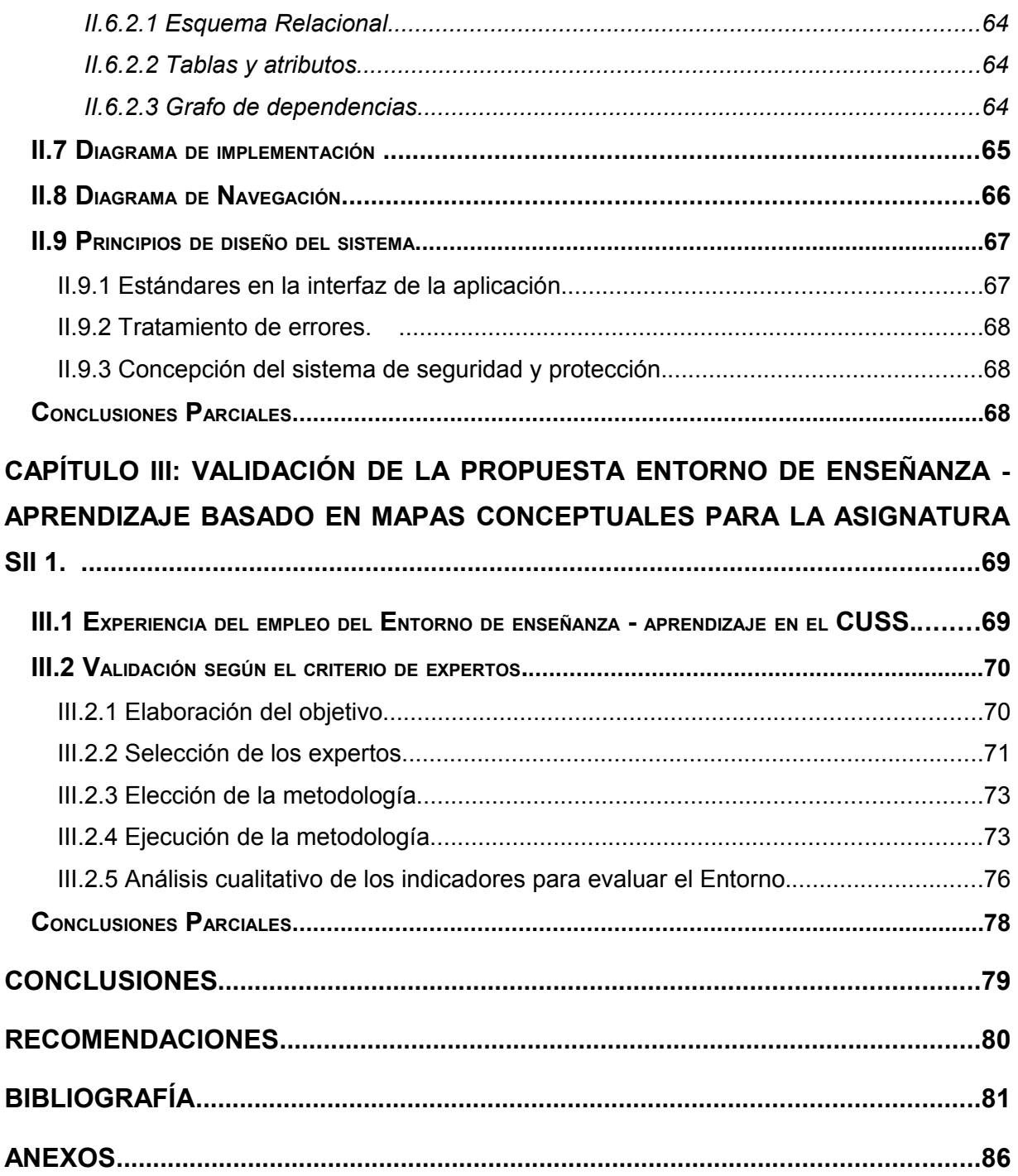

## **Introducción**

El impetuoso desarrollo de la ciencia y la tecnología ha llevado a la sociedad del presente milenio a formar parte de lo que se ha llamado: la "era de la información". Esto se debe a que gran parte del progreso socioeconómico está asentado en una continua producción de innovaciones científico-técnicas que hacen que la ciencia ocupe definitivamente un papel preponderante en nuestras vidas.

El desarrollo tecnológico acelerado ha dado surgimiento a las Tecnologías de la Información y las Comunicaciones (TIC), las cuales están inundando el mundo referencial del ser humano, a la vez que le están ayudando a conquistar conocimientos y acciones que antes parecían inaccesibles pero, de la misma manera, le están condicionando y obligando a adaptaciones y replanteamientos en todos los órdenes de su existencia. [1] Resulta innegable el auge cada vez mayor de las TIC en las diferentes esferas de la sociedad a escala mundial.

La Universidad del Siglo XXI, para cumplir su rol social, ha de concebirse sobre las bases de los requerimientos de conocimientos perpetuamente. En este sentido la aplicación de las Tecnologías de la Información, la PC e Internet en los procesos de enseñanza y aprendizaje, no puede interpretarse como un medio tecnológico más, sino como un agente de profundos cambios en todo el sistema, que requiere de una buena proyección, planificación y voluntad política. El impacto social de las TIC toca muy de cerca a las universidades, propiciando modificaciones en las formas de enseñar y aprender. Hoy en día el aprendizaje ha ido más allá de los muros del salón de clases de la universidad convencional, es una realidad que los alumnos y profesores participen en conversaciones intelectuales obviando las barreras geográficas. [2]

La aplicación de las Tecnologías de la Información y la Comunicación (TIC) en el proceso de enseñanza - aprendizaje actual y las diferentes formas en que se debe abordar este problema son tema de interés investigativo a la hora de perfeccionar la formación del profesional [1]. Para formar un graduado universitario cuyo aval curricular esté acorde con las exigencias modernas mundiales y no al margen de estas, se debe lograr elevar, cada vez más, la efectividad del proceso docente, a lo que puede contribuir la incorporación de TIC en el desarrollo de los diferentes cursos.

En la actualidad los docentes están preocupados por dotar a los alumnos de herramientas y recursos de aprendizaje que faciliten su autonomía personal, y que los preparen como profesionales competentes y flexibles, capaces de enfrentarse a los constantes cambios científicos y tecnológicos que está viviendo la humanidad.

El uso de la computadora como herramienta del proceso de enseñanza - aprendizaje tiene varias aristas que parten del doble carácter que posee la computadora como medio de enseñanza y como herramienta de trabajo.[3]

La esencia positiva de la docencia asistida por computadoras radica en que permite la simulación de procesos en tiempo real de forma interactiva, desarrolla el conocimiento lógico y lo organiza, además permite economizar gran cantidad de tiempo con respecto al uso de otros medios tradicionales como la retrotransparencia o las diapositivas e incorporan efectos especiales de vídeo y sonido que amenizan el aprendizaje.[1]

La incorporación de las TIC permite un estudio individual y una evaluación más eficiente y a la par mejora la calidad de los trabajos presentados por los estudiantes, así como posibilita también disminuir el costo de la enseñanza al introducirse una gran cantidad de materiales de consulta como folletos, libros y guías de autopreparación, en soporte magnético de donde se imprime solamente aquella información que le sea necesaria.

En el mundo actual la escuela, sobre todo los centros de educación superior, tiende cada vez más a ser un centro de gestión y gerencia del conocimiento que incorpora de manera vertiginosa los recursos de las TIC.

El desarrollo de la multimedia, el hipertexto y la hipermedia ha permitido la elaboración y explotación de softwares con las facilidades de la combinación de textos, sonidos, imágenes y animaciones que pueden contribuir al procesamiento de la información en diferentes campos.[4]Cada día estas técnicas se convierten en un instrumento eficaz de las comunicaciones y el acceso a la información y brindan una enorme ayuda en los procesos de enseñanza - aprendizaje, dígase la educación especial, la educación a distancia y la educación basada en métodos tradicionales.

2

La utilización de las posibilidades que ofrecen estas tecnologías propician el establecimiento de formas de comunicación alternativas alumno - profesor. Ejemplo de ello lo constituye la utilización del correo electrónico como medio de consulta y asesoría o como forma de recepción de tareas extraclases. Otros recursos como INTERNET han presentado diferentes alternativas a la docencia. Como consecuencia, se han venido aplicando modalidades nuevas de enseñanza como la educación virtual o educación a distancia.

La enseñanza a distancia ha proliferado en todo el mundo como una consecuencia inmediata del desarrollo de las TIC y como una respuesta al incremento de la población a nivel mundial y las dificultades para que los educandos puedan acceder a los centros educacionales o más bien para que los centros educacionales se acerquen, cada vez más, a los lugares donde residen las personas que deben recibir sus beneficios.[5]

Las experiencias emanadas de la educación a distancia asistida y la aplicación en mayor escala de las TIC deberán revertirse en un futuro inmediato en los cursos de la educación a distancia con vistas a mejorar cualitativa y cuantitativamente los resultados de este tipo de enseñanza.[6]

Las Tecnologías de la Información y las Comunicaciones deben utilizarse para elevar la calidad de la docencia pues motivan y hacen el aprendizaje más ameno, lo cual logra aumentar la eficiencia del proceso docente - educativo e, indiscutiblemente, influyen en la calidad de la asimilación de los contenidos. La enseñanza presencial y la virtual podrán, definitivamente, coexistir en el siglo XXI pues cada una tiene sus funciones específicas y desempeñan un determinado rol en la formación preprofesional o continua. [1]

Hoy en día la Informática como medio de enseñanza cuenta con una amplia gama de programas que pueden ser empleados con múltiples enfoques. Cada uno de estos programas tiene propósitos específicos, dirigidos a contribuir con el desarrollo de diferentes funciones del proceso docente.

En dependencia de estas características del software educativo, se ha venido estableciendo una agrupación y una clasificación de los mismos tomando como elemento clasificador la función que realizan dentro del proceso docente. Es usual

encontrar en la literatura clasificaciones como la siguiente: Tutoriales, Mapas Conceptuales, Entrenadores, Repasadores, Evaluadores, Simuladores, Libros electrónicos, Juegos Instructivos. Algunos de ellos están concebidos para ser empleados dentro de una actividad docente regular, orientada y dirigida por el profesor, mientras que otros están diseñados para ser empleados por el estudiante en su actividad independiente, después de recibir una orientación previa para su uso, o simplemente, para ser empleados en procesos de autoaprendizaje. Los mapas conceptuales [7], que fueron inicialmente ideados solo para organizar el conocimiento, constituyen hoy en día una herramienta de navegación que, además ayuda al aprendizaje visual. Las imágenes creadas con esta herramienta no solo transmiten información básica sino que permiten ver las relaciones, estructuras, modelos y características del dominio en cuestión.

Los mapas conceptuales son ampliamente utilizados en la enseñanza dirigiendo la atención, tanto del estudiante como del profesor, sobre un reducido número de ideas importantes en las que deben concentrarse en cualquier tarea específica del aprendizaje. [8] Se puede afirmar que no existe un mapa conceptual correcto y único para un tema dado. De acuerdo con el nivel de profundidad del asunto a tratar, su complejidad puede variar desde una concepción muy simple hasta una en la que existan cientos de conceptos y palabras-enlace. En última instancia su elaboración depende de los conceptos previos que tenga el individuo que lo elabora, así como del nivel de jerarquización que sea capaz de darle según la importancia que establezca entre los conceptos y el nivel de inclusión que perciba de ellos. Lo importante son las relaciones que se establecen entre los conceptos a través de las palabras-enlace para formar proposiciones que configuran un valor de verdad sobre el objeto estudiado [9].

La Universidad Cubana ha sufrido cambios trascendentales en su historia, asumiendo los retos y los cambios que la revolución tecnológica de los últimos años ha generado, y a la vez se ha adecuado a las realidades de su entorno y de su tiempo, contribuyendo además a transformarlas. Tanto es así que desde hace aproximadamente una década se dispone de una Estrategia Maestra de Informatización trazada por el Ministerio de Educación Superior y sus universidades,

4

para utilizar las tecnologías de la información y las comunicaciones en la transformación de los procesos sustantivos universitarios. Una muestra del esfuerzo que se realiza en este sentido, es que en todas las provincias del país, se puede acceder a la carrera de Ingeniería Informática.

En Cuba, la Inteligencia Artificial forma parte del sistema de contenidos de los planes de estudios C y D de las carreras Ingeniera Informática y Ciencias de la Computación. Por ello, los estudiantes deben conocer los fundamentos y características de esta disciplina, sus posibilidades y limitaciones. Todo esto genera una reflexión importante: si no se trabaja por atenuar las dificultades detectadas en la enseñanza de la Inteligencia Artificial, los egresados no serán capaces de desempeñarse como se espera de ellos.

La Inteligencia Artificial (IA) como disciplina, agrupa varias asignaturas como: Matemática Discreta, Programación Lógica, Sistemas Informáticos Inteligentes 1 y 2 (SII1 y SII2), estas últimas centradas en la enseñanza de la Inteligencia Artificial. Especialistas en el tema y profesores que imparten estas asignaturas indican que a los estudiantes les resulta muy difícil comprender los contenidos de las mismas, especialmente algunos temas como Algoritmos Genéticos, Métodos de Solución de Problemas, Lógica Borrosa, entre otros, que forman parte de SII1, asignatura que por demás, tiene prueba final en su Sistema de Evaluación. Los temas que se abordan en la misma son complejos y diversos, a la vez que resultan muy importantes para la búsqueda de soluciones a problemas no algorítmicos o cuyo algoritmo resulta imposible en tiempo y/o espacio de ejecutar, por el inmenso espacio de búsqueda que se debe analizar. La calidad y la profundidad de los resultados docentes en esta asignatura se ven limitados, al igual que la comprensión de algunos conceptos y procesos de la misma de acuerdo con declaraciones del personal calificado.

Existen algunos sistemas para la enseñanza de la IA entre los que se puede mencionar: el Sistema para la Enseñanza de Sistemas Expertos (SESE), cuyo objetivo fundamental es facilitar la construcción de sistemas de este tipo. Otro de los softwares creados para la enseñanza de esta disciplina es el Sistema para la Enseñanza del Prolog (SEP), el cual utiliza técnicas de simulación para apoyar la

5

enseñanza de los mecanismos fundamentales del lenguaje Prolog, tales como el backtracking, pattern matching, cortes y control de la inferencia. También fue creado Progen, una herramienta para generar sistemas expertos, que utilizan el Prolog como máquina de inferencia. [10] Estos softwares, si bien fueron concebidos para la enseñanza de la IA, están dirigidos principalmente a desarrollar habilidades de programación de las diversas técnicas de la IA y no hacia el estudio teórico de la misma.

En consecuencia se determinó el siguiente **problema científico** ¿Cómo apoyar el proceso de enseñanza - aprendizaje de la Inteligencia Artificial en la asignatura Sistemas Informáticos Inteligentes 1?

Para darle respuesta al problema planteado se tomó como **objeto de estudio** el proceso de enseñanza - aprendizaje de la Inteligencia Artificial y como **campo de acción** el proceso de enseñanza - aprendizaje de la asignatura Sistema Informáticos Inteligentes 1 en los estudiantes de Ingeniería Informática del CUSS.

Esta investigación se propuso como **objetivo general** diseñar e implementar un entorno de enseñanza - aprendizaje basado en mapas conceptuales que apoye el proceso de enseñanza - aprendizaje de la Inteligencia Artificial en la asignatura Sistemas Informáticos Inteligentes 1 en estudiantes de la carrera de Ingeniería Informática del CUSS.

Para la búsqueda del conocimiento científico se formularon las siguientes **Preguntas Científicas:**

1. ¿Cuáles son los fundamentos teóricos y metodológicos que sustentan el uso de un medio informático en el proceso de enseñanza - aprendizaje de la IA en la asignatura SII1?

2. ¿Cómo se desarrolla el proceso de enseñanza - aprendizaje de la IA en la asignatura SII1?

3. ¿Cómo diseñar e implementar un entorno para apoyar el proceso de enseñanza - aprendizaje de la IA en la asignatura SII1?

4. ¿Qué validación se hace de la efectividad del entorno de enseñanza aprendizaje?

Para responder las preguntas científicas se plantearon las **Tareas de Investigación:**

1. Sistematización de los fundamentos teóricos y metodológicos relacionados con los medios informáticos para apoyar la enseñanza - aprendizaje de la Inteligencia Artificial en la asignatura SII1.

2. Diagnóstico sobre el estado actual de la enseñanza - aprendizaje de la IA en la asignatura SII1.

3. Diseño e implementación de un entorno de enseñanza - aprendizaje para apoyar el proceso de enseñanza - aprendizaje de la IA en la asignatura SII1.

4. Validación del entorno por el criterio de expertos.

En la concepción de esta investigación se utilizaron un sistema de métodos y técnicas de la investigación educacional con sus respectivos instrumentos. Para la construcción y desarrollo de la fundamentación teórica se procedió a través del **nivel teórico** y se utilizaron los siguientes métodos:

**Histórico-Lógico**: La investigación partió de un análisis histórico evolutivo del desarrollo del proceso de enseñanza - aprendizaje de la asignatura Sistemas Informáticos Inteligentes 1. El método sirvió para analizar a través de diferentes fuentes de información la evolución y marcha progresiva de las teorías fundamentales sobre las cuales se realiza la investigación.

**Análisis y Síntesis:** Se realizó un análisis que facilitó comprender las partes integrantes desde distintas aristas (pedagógica, informática y de la inteligencia artificial) y la concreción o síntesis de los elementos que resultaron útiles permitió concretar estos valores en la elaboración del producto.

**Inducción y Deducción:** Se aplicó para estudiar el modelo actuante, precisando su comportamiento de lo particular a lo general; así como el razonamiento de lo general a lo particular. La deducción permitió determinar el problema científico partiendo de los criterios de los diferentes autores y de la teoría científica.

**Modelación:** Se utilizó en la concepción del modelo general que sustenta la creación de los mapas conceptuales con sus fundamentos teóricos y prácticos, para su aplicación en el desarrollo y proyección de la propuesta de software.

7

De los métodos del **nivel empírico** se emplearon los siguientes:

**La observación:** Permitió conocer el problema y el objeto de investigación para obtener información y sistematizar aspectos relacionados con el proceso de enseñanza - aprendizaje de la asignatura Sistemas Informáticos Inteligentes 1.

**El análisis documental:** Se utilizó para explorar en las fuentes del conocimiento la información que existía sobre el objeto de estudio y permitió realizar un análisis en la documentación que recogió las metodologías y aspectos a tener en cuenta para la realización de la propuesta.

**La encuesta:** A través de esta técnica se pudo conocer el estado y características del proceso de enseñanza - aprendizaje de la asignatura Sistemas Informáticos Inteligentes 1 según opiniones de los estudiantes.

**La entrevista:** Se utilizó como método para la recolección de información donde los profesores entrevistados narraron sus puntos de vista, criterios, y vivencias acerca del proceso de enseñanza – aprendizaje de la asignatura SII1.

Los métodos de **nivel matemático y estadístico** permitieron la cuantificación y el procesamiento de los datos para su interpretación, así como medir la confiabilidad y validez de los instrumentos aplicados.

**La población** estuvo constituida por los 26 estudiantes de la carrera de Ingeniería Informática de la Facultad de Ingeniería del CUSS José Martí Pérez que recibieron la asignatura SII1 en el curso 2008 - 2009 y 10 profesores que la habían impartido con anterioridad. Se trabajó con la totalidad de la población del estudio. Esta investigación fue realizada por la profesora de dicha asignatura en el CUSS.

**La actualidad del tema** está dada por la importancia que tiene el desarrollo de la Inteligencia Artificial, así como la gestión del conocimiento por parte de los alumnos. En el presente trabajo se propone un entorno de enseñanza - aprendizaje basado en mapas conceptuales para el apoyo del proceso de enseñanza - aprendizaje de la asignatura SII1 que abarca temas de gran importancia dentro de la IA.

**La novedad científica** de este trabajo radica en que aporta un software educativo basado en mapas conceptuales que contribuye a dar cumplimiento al objetivo del proceso de enseñanza - aprendizaje de la IA. El entorno facilitará la enseñanza aprendizaje de la asignatura SII1, así como el acceso a la bibliografía y la

*Introducción*

comprensión de los conceptos y no se conoce otro antecedente en la asignatura que ha sido objeto de diseño y estudio.

**El aporte práctico** de la tesis consiste en el diseño de un entorno de enseñanza aprendizaje que será usado como recurso mediático para apoyar el proceso de enseñanza - aprendizaje de la asignatura SII1. El mismo promueve la comprensión de conceptos, una distribución organizada tanto de la bibliografía como de materiales multimedios accesibles dentro de cada tema. Permite que el estudiante tenga un mayor protagonismo y reciba un aprendizaje de acuerdo con su ritmo de asimilación. El trabajo posee una introducción, tres capítulos, conclusiones, recomendaciones, bibliografía y anexos. La introducción expresa los aspectos más generales de la investigación del diseño teórico y metodológico.

El capítulo uno aborda el marco teórico de esta investigación y se hace un análisis de las TIC en la educación, los mapas conceptuales, la enseñanza de la IA y la fundamentación del diseño propuesto. Además se describen las principales herramientas y la metodología a utilizar.

En el capítulo dos se expone el análisis de la información aportada por el diagnóstico realizado, se describe el diseño y la implementación de la propuesta de solución y se exponen los requisitos del sistema.

En el capítulo tres se realiza la validación del sistema por el criterio de expertos, utilizando para ello el método Delphi que brinda juicios de valor sobre el aporte que se propone.

# **Capítulo I: Fundamentos teóricos y metodológicos del diseño de un entorno de enseñanza - aprendizaje basado en mapas conceptuales para la asignatura Sistemas Informáticos Inteligentes 1.**

## **Introducción.**

El concepto de medios de enseñanza ha sufrido una gran evolución, en la medida en que la técnica contemporánea ha traído al aula a los más inimaginables recursos. [1] Quizás, la primera referencia a la necesidad de estos medios en el proceso de enseñanza la hizo J. A. Comenio en la obra Didáctica Magna donde expresaba: "… Para aprender todo con mayor facilidad deben utilizarse cuantos más sentidos se pueda… Por ejemplo: Deben ir juntos siempre el oído con la vista y la lengua con la mano. No solamente recitando lo que deba saberse para que lo recojan los oídos, sino dibujándolo también para que se imprima en la imaginación por medio de los ojos. Cuanto aprendan, sepan expresarlo con la lengua y representarlo con la mano, de manera que no deje nada sin que haya impresionado suficientemente los oídos, ojos, entendimiento y memoria". [11]

## **I.1 La computadora como medio de enseñanza.**

A principio de los años 60 las computadoras habían comenzado a extenderse por las universidades, sobre todo en Estados Unidos y su uso empezó a ser parte integrante de la formación de los estudiantes universitarios en algunas carreras. Pronto se empezó a tratar de utilizar experimentalmente esas mismas computadoras en otros niveles de enseñanza.

Patrick Suppes, filósofo y matemático de la Universidad de Stanford, en un artículo que apareció en 1966, en la popular revista Scientific American, resumía las expectativas y las ideas de ese momento y sostenía que la verdadera función revolucionaria de las computadoras en la educación, se debía a la nueva área de la instrucción asistida por computadora. Allí comenzaba prediciendo que: "dentro de unos pocos años millones de escolares tendrán acceso a algo de lo que gozaba el hijo de Filipo de Macedonia, Alejandro, como una prerrogativa real: los servicios personales de un tutor tan bien informado e idóneo como Aristóteles".[1]

En los primeros sistemas de enseñanza asistida por computadora, conocidos como lineales, el orden de enseñanza establecido por el programador no se podía cambiar,

es decir, si el alumno no había entendido claramente los contenidos expuestos hasta ese momento no tenía forma de volver atrás. Un tiempo después aparecen los programas ramificados con capacidad para actuar según la respuesta de los alumnos, [1] pero que tampoco ofrecían una enseñanza individual. Ya a comienzo de los años 70 surgen los sistemas generativos bajo el principio de que el material de enseñanza podría ser generado por la misma computadora, ellos son capaces de generar problemas, construir sus soluciones, y diagnosticar las respuestas del alumno, controlando, a su vez, el nivel de dificultad de los problemas, pero estos sistemas no servían para todo tipo de enseñanza ya que la complejidad para generar problemas aumenta en determinadas áreas de trabajo.

Paralelamente en el área de la Inteligencia Artificial se comenzaron a construir sistemas que intentaban simular el razonamiento o lógica humana y a finales de los años 70 surgió una nueva rama en donde los investigadores intentaban desarrollar sistemas tutoriales inteligentes de instrucción asistida por ordenador. [12] Estos se caracterizan por centrar el proceso de aprendizaje desde una perspectiva individualizada, es decir, los estudiantes aprenden mediante un proceso de interacción sistema-estudiante.

Un hito importante se produce con la aparición de las redes de computadoras pues estas ya no solo sirven como vehículo para hacer llegar a los estudiantes materiales para la autopreparación, sino para crear un entorno fluido y multimediático de comunicaciones entre los participantes del proceso de enseñanza - aprendizaje [5], abren nuevos horizontes en el campo de la educación, introduciendo flexibilidad en los procesos docentes.

Desde la década de los 90, Internet se convirtió en una herramienta fundamental de comunicación, información e integración, que permite a los usuarios ahorrar tiempo y dinero, además de tener a su alcance todos los productos y servicios que requieran sin fronteras de espacio y tiempo. [13]

En esta última etapa, el potencial que Internet ofrece como herramienta docente se extiende a diversas perspectivas:

Como complemento de la docencia presencial, mediante el desarrollo de webs que contengan materiales de trabajo útiles para los alumnos.

Como soporte de la gestión, mediante herramientas que faciliten las tareas tanto docentes (tutorías, sesiones de discusión, exámenes) como administrativas (listas de admitidos, programas docentes, calificaciones).

Como aula virtual afectiva, llegando a crear en la red una infraestructura capaz de integrar todos los elementos docentes habitualmente empleados en la formación universitaria. [14]

Con el acceso a Internet se amplían las posibilidades de comunicación para los profesores y sus estudiantes a distancia quienes pueden usar por ejemplo: e*l correo electrónico, los foros***,** l*as video conferencias interactivas, el* servicio Word Wide Web *(WWW*), las *publicaciones electrónicas (boletines, revistas y otras) y los servicios de conversación en línea (Chat)*

En opinión de Brown, citado en [15] hay dos aspectos que vale la pena resaltar de la Internet.

La Internet a diferencia de la radio y la televisión permite la comunicación bidireccional, quien la usa no solo recibe información también es capaz de responder a ella por el mismo medio.

Internet ha permitido acercar "los pequeños esfuerzos de muchos con los grandes esfuerzos de pocos". Internet nos permite contactar y obtener ayuda directa de los expertos en áreas específicas mientras a su vez permite que nosotros ayudemos a otros con problemas más pequeños. [16]

Sin embargo, a pesar de que la Internet es ciega en cuanto términos culturales, raciales, físicos, sexuales [13] y de que permite a las instituciones extender su oferta académica y reducir las diferencias entre quienes pueden o no acceder a los pocos espacios disponibles en una universidad presencial, aún no generamos los espacios requeridos, por el contrario, la oferta académica en línea acentúa las diferencias entre quienes pueden y no pueden acceder a ella. [16] Yo coincido con este autor.

Por último y no por ello menos importante, las técnicas de realidad virtual han permitido "transportar" al estudiante a un mundo ideal que refleja la realidad que se estudia lo cual tiene un innegable valor práctico para estudiar fenómenos riesgosos o difíciles de observar. [17]

12

Existe hoy un movimiento que propone nuevas estrategias didácticas en las que se defiende que el aprendizaje de calidad, especialmente el aprendizaje de la ciencia, requiere cooperación, en este sentido el aprendizaje colaborativo permite al estudiante aprender a dar explicaciones sobre los sucesos que experimenta, justificar sus acciones y atender a las explicaciones de sus compañeros. Esto por un lado y las posibilidades de interacción con independencia de las distancias geográficas o de la concurrencia del tiempo que brindan hoy las tecnologías de la información y las comunicaciones han impulsado la evolución de los sistemas de enseñanza asistida por computadora hacia nuevos escenarios de enseñanza - aprendizaje, los cuales se conocen como entornos virtuales de enseñanza, ambientes de enseñanza – aprendizaje asistidos por computadoras, e hiperentornos educativos, que permiten implementar e impartir cursos en la web, curso on-line o cursos virtuales.

#### *I.1.1 Los ambientes de enseñanza – aprendizaje asistidos por computadora.*

A principios de este siglo surge una nueva tendencia, que es la de integrar en un mismo producto, todas o algunas de las herramientas antes mencionadas para hacer software educativo, basado en tecnología hipermedia. Este nuevo modelo de software ha recibido varias denominaciones, en este trabajo le referiremos como ambiente de enseñanza - aprendizaje asistido por computadora.

Resulta difícil hablar de nuevos ambientes de enseñanza – aprendizaje asistidos por computadora sin hacer referencia al hipertexto, la hipermedia, las herramientas de autor, las plataformas interactivas y las estrategias de aprendizaje en las que se fundamentan.

#### *I.1.1.1 El hipertexto y la hipermedia.*

El hipertexto es un documento digitalizado en el cual la información es presentada únicamente en bloques de textos vinculados donde el lector es el que decide y elige en todo momento el camino de lectura a seguir en dependencia de los posibles itinerarios que el programa le ofrece.

En un sistema Hipertexto son las palabras las que se convierten en claves de acceso a otra información. Cualquier palabra del texto puede convertirse en una palabra clave.

Cuando en un hipertexto comenzaron a incluírsele elementos gráficos y sonoros apareció el concepto de Hipermedia, de modo que podemos definirla de la siguiente manera: Hipermedia = Hipertexto + Multimedia (texto, gráficos, audio, vídeo y animaciones)

La utilización de hipertextos e hipermedia, permite que, para alcanzar los objetivos pedagógicos perseguidos, la información se organice de manera no lineal. Esto facilita que el usuario pueda consultarla en la medida de sus necesidades y teniendo en cuenta su experiencia previa en el tema, para construir así el nuevo conocimiento. [18]

Esta capacidad del hipertexto de orientar en múltiples vías la exploración permite ampliar y profundizar el contenido a brindar y definir una comunicación y un nivel de información diferente para el caso particular de cada estudiante. [4] Por otro lado ayuda a que el aprendizaje no sea percibido como un proceso memorístico, sino más bien como un proceso asociativo.

Entre los elementos negativos que se le atribuyen a estos recursos están que el estudiante puede: [6]

Perderse, ya que el conocimiento base puede ser largo y desconocido.

Tener dificultades para conseguir un resumen.

Tener problemas para localizar información específica, ya que el conocimiento base puede no estar bien estructurado, tanto desde el punto de vista técnico como científico o didáctico.

No dominar la interfaz que controla las diversas tareas.

#### *I.1.1.2 Herramientas de autor.*

Uno de los problemas a la hora de buscar soluciones informáticas a problemas relacionados con la enseñanza y el aprendizaje es la reducción del tiempo y costo de desarrollo de las mismas. Por ello, actualmente se trabaja en el desarrollo de herramientas de autor que faciliten el diseño y la programación de estos sistemas.

Según [19] las herramientas de autor son aplicaciones que permiten un trabajo multimedia y constructivista para generar un entorno de enseñanza - aprendizaje dinámico. Entre las bondades que este tipo de sistemas ofrece, se puede destacar la posibilidad de una programación basada en objetos y menúes de opciones, los cuales permiten al usuario obtener un producto multimedia sin necesidad de escribir una sola línea en un lenguaje de programación. Los íconos u objetos se asocian a las exigencias del creador, de tal modo que existen íconos para reproducir sonidos, mostrar imágenes (gráficos, animaciones, fotografías, vídeos), controlar dispositivos y/o tiempos, activar otros programas y crear botones interactivos.

Los metamedios, como también se les llama, proveen generalmente módulos desde los cuales se pueden organizar actividades o interconectar pequeños componentes y adecuar a los objetivos, los conocimientos y habilidades que se busque desarrollar por parte del autor.

El elemento común a las herramientas de autor es el hecho de crear ejecutables que corren independientes del software que los generó, existiendo un proceso de compilado de por medio.

Las Herramientas de Autor, de forma general, brindan facilidades para:

- Diseñar y modificar los recursos.
- Maquetar las páginas.
- Gestionar texto, imagen, tabla, autoevaluación, audio y video.
- Incluir enlaces a otras páginas externas o no.
- Cargar plantillas.
- Previsualizar la página.
- Exportar a otras plataformas.

Sin embargo, al ser estos productos concebidos para CD-ROM se dificulta el proceso de actualización, ya en manos de los estudiantes los docentes no los pueden modificar.

# *I.1.1.3 Las plataformas de aprendizaje o Plataformas LMS (Learning Management System).*

Una plataforma LMS (en español Sistema para la Administración de la Enseñanza y Aprendizaje) es un software encargado del control y administración de los cursos elearning. Estas plataformas tienen incorporadas herramientas integradas que se utilizan para la creación, gestión y distribución de actividades formativas a través de la Web, es decir, son aplicaciones que facilitan la creación de entornos de enseñanza - aprendizaje, integrando materiales didácticos y herramientas de comunicación, colaboración y gestión educativas.[4]

Las plataformas interactivas, como también se les conoce, deben cumplir las siguientes características desde el punto de vista pedagógico:

- Comunicación Interpersonal.
- Seguimiento del progreso del estudiante.
- Trabajo Colaborativo.
- Gestión y administración de los alumnos.
- Creación de ejercicios de evaluación y autoevaluación.
- Acceso a la información y contenidos de aprendizaje.
- Interacción.

Son muchas las plataformas LMS, que pueden usarse, entre las más conocidas se encuentran:

**WebCT:** Es una plataforma que facilita la creación de ambientes educativos basados en la Web. Puede ser usado para crear cursos en línea completos, o simplemente para publicar materiales que complementan cursos ya existentes. El software utiliza tecnología de navegadores estándares para el acceso de los alumnos y para las tareas de diseño del curso por parte del instructor. Proporciona además, una interfaz para diseñar el aspecto del curso (colores, diseño de la página); herramientas educativas para facilitar el aprendizaje, la comunicación y la colaboración; y herramientas administrativas para ayudar al instructor en la distribución del curso.

**Claroline**: Es un Sistema de Gestión de Cursos Basados en Web, sobre herramientas de libre distribución. Permite a los profesores crear y administrar Web de cursos desde cualquier navegador, les permite disponer, con una administración muy sencilla, de un espacio de encuentro donde compartir herramientas con su grupo de alumnos, un "aula" complementaria a sus clases, accesible las 24 horas del día.

**Moodle: (**Modular Object-Oriented Dynamic Learning Environment) Es una plataforma para la creación de cursos y sitios Web basados en Internet. Moodle se distribuye como software libre (bajo la Licencia pública GNU). Básicamente esto significa que Moodle tiene derechos de autor (copyright), pero puede ser usado y

modificado siempre que se mantenga el código fuente abierto para todos, no modificar o eliminar la licencia original, y aplicar esta misma licencia a cualquier trabajo derivado de él. Moodle es una plataforma de e-aprendizaje de programa gratuito (también conocido como un sistema de dirección de curso (CMS), o sistemas de dirección learning (LMS), o ambiente de aprendizaje virtual (VLE)). [20]

**SEPAD:** El Sistema de Enseñanza Personalizado A Distancia (SEPAD) es una plataforma para la tele formación cuya aspiración principal es llevar la educación a todos independientemente de su capacidad tecnológica o de conectividad. Para ello cuenta con varias interfaces que van desde el clásico ambiente Web para usuarios que tienen la posibilidad de conexión en línea, o un cliente para acceder a los servicios de la plataforma a través de protocolos de correo electrónico o la versión multimedia capaz de ejecutarse sin necesidad de conexión alguna. Además cuenta con una herramienta para la elaboración de los cursos que no requiere de conexión en línea. La plataforma cuenta con un aula virtual donde se acceden a los materiales didácticos, búsquedas, auto evaluaciones, calificaciones y los servicios de tutorías como son la mensajería interna, los foros de debates, el sistema de anuncios, las noticias y las salas de Chat temáticas. Desde el punto de vista de los tutores y profesores el sistema cuenta con ambientes donde estos pueden seguir el proceso de aprendizaje de sus alumnos. [21]

Como se dijo antes, éstas son solo algunas herramientas, existen muchas más con características similares, que a juicio de la autora, son de gran utilidad en el apoyo de la enseñanza - aprendizaje. Todas ellas han hecho posible el fortalecimiento del elearning el cual se basa en la impartición no presencial de los cursos, y su evolución hacia el b-learning (blended learning, aprendizaje mixto), modalidad que aprovecha las ventajas de la formación presencial y del e-learning, con el objetivo de lograr niveles de aprovechamiento muy superiores a los obtenidos en cada modalidad de forma aislada.

#### *I.1.2 Enfoques de la Informática como medio de enseñanza.*

Hoy en día, la Informática como medio de enseñanza cuanta con una amplia gama de tipos de programas que pueden ser empleados con múltiples enfoques. Cada uno de estos enfoques tiene propósitos específicos, dirigidos a contribuir con el desarrollo de diferentes funciones del proceso docente, por lo que es usual encontrar en la literatura clasificaciones como la siguiente: Tutoriales, Entrenadores, Repasadores, Evaluadores, Simuladores, Libros Electrónicos, y Juegos Instructivos. [22]

En su obra "Ingeniería de software educativo", Galvis [23] y la autora concuerda con él, presenta las clasificaciones siguientes de acuerdo a:

## **Enfoque educativo:**

- Algorítmico.
- Heurístico.

#### **Función educativa:**

- Sistema tutorial.
- Sistema de ejercitación y práctica o entrenadores.
- Simulador.
- Juego educativo.
- Micromundo exploratorio.
- Sistemas expertos.
- Sistemas inteligentes de enseñanza aprendizaje.

Sevillano en su obra "Nuevas Tecnologías, Medios de Comunicación y Educación" [24] expone una clasificación de acuerdo al uso del software educativo que también ha sido considerada en esta investigación:

#### **Uso instruccional:**

- Programas tutoriales.
- Programas de ejercitación y práctica.

#### **Uso demostrativo o conjetural:**

- Simulaciones.
- Realidad virtual.
- Los juegos de roles.

#### **Uso con función de entretenimiento:**

• Se aprende jugando.

#### **Usos especiales:**

• Para alumnos con deficiencias.

# **Uso emancipado:**

- Laboratorios.
- Telecomunicaciones.
- Procesadores de textos.
- Bases de datos.
- Hojas de cálculo.
- Paquetes estadísticos.
- Diseño de gráficos.

Según Medina en [25] el grupo de Informática Educativa de la Universidad Central "Marta Abreu" de Las Villas (UCLV) comparte el criterio de clasificación de software educativo tomando en cuenta:

# **a) Función educativa:**

- Sistema tutorial.
- Sistema de ejercitación y práctica (entrenador).
- Simulaciones.
- Juegos didácticos.

# **b) Forma de presentación:**

- Multimedia.
- Hipermedia [26].
- Sitios Web.

# **c) Uso o no de técnicas de IA:**

- Sistemas convencionales.
- Sistemas inteligentes.
- Estos sistemas a su vez pueden ser del tipo a) o b).

Estas clasificaciones no son excluyentes, en un mismo software educativo las mismas pueden combinarse lo cual resulta de utilidad en el presente trabajo.

# **I.2 Los mapas conceptuales.**

Los mapas conceptuales iniciaron su desarrollo, durante la década de los 70, en el Departamento de Educación de la Universidad de Cornell, E.U.A. y se basan en la teoría del aprendizaje significativo de Ausbel, la que plantea que hay aprendizaje significativo cuando se intenta dar sentido o establecer relaciones entre los nuevos conceptos o nueva información, los conceptos y conocimientos existentes ya en el alumno, o con alguna experiencia; es decir, hay aprendizaje significativo cuando la nueva información puede relacionarse, de modo no arbitrario y sustancial con lo que el alumno ya sabe. [27]

El mapa conceptual fue definido por Novak, su creador, como una técnica que representa, simultáneamente, una estrategia de aprendizaje, un método para captar lo más significativo de un tema y un recurso esquemático para representar un conjunto de significados conceptuales incluidos en la estructura de proposiciones. [28] Los elementos básicos que lo componen son: los conceptos, las palabras-enlace y las proposiciones. En la figura 1 se muestra un mapa conceptual donde los conceptos Persona y Ojos están relacionados por la palabra enlace tiene y se forma una proposición que se lee: persona tiene ojos.

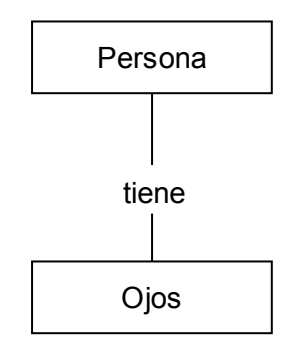

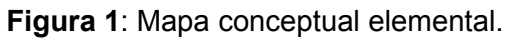

Una forma más gráfica de definir el mapa conceptual y vincularlo con el aprendizaje significativo, sería "considerarlo en cierto modo homogéneos a los mapas de carreteras, los conceptos representarían las ciudades y las proposiciones las carreteras que les enlazan además, no todas las ciudades tienen la misma densidad y población, ni los conceptos del mapa idéntico poder explicativo " [29].

En la literatura revisada aparecen diversas clasificaciones de los Mapas Conceptuales, Vizcarro [15] los divide en las siguientes categorías:

Mapa de araña: Está organizado de forma que el concepto central o factor unificador se coloca en el centro del mapa y los subtemas se distribuyen a su alrededor.

Mapa jerárquico: Presenta la información en un orden descendente de importancia, de forma que la información más relevante se encuentra en el nivel superior.

Diagrama de flujo: Organiza la información en un formato lineal.

Mapa de sistemas: Organiza la información en un formato similar al diagrama de flujo, con la salvedad de que incluye entradas y salidas.

El mapa conceptual puede alcanzar cualquier complejidad y estar formados por cientos de conceptos y palabras-enlace, en correspondencia con el tema que está representando. No existe un mapa conceptual correcto único, pueden existir varios, ya que su elaboración depende de los conceptos previos que tenga el individuo que lo elabora, así como del nivel de jerarquización que sea capaz de darle, según la importancia que establezca entre ellos y el nivel de inclusión que perciba de dichos conceptos. Lo importante son las relaciones que se establecen entre los conceptos a través de las palabras-enlace para formar proposiciones que configuran un valor de verdad sobre el objeto estudiado. [8]

Los tiempos modernos imponen a los educandos la necesidad de aprender a aprender, los mapas conceptuales son una importante herramienta en este sentido porque con su uso el alumno participa de forma activa, libre y creativa en su propio aprendizaje pues se ve obligado a buscar información para enriquecer sus contenidos, se ve en la necesidad de optar por determinados conceptos, seleccionar los que incluirá en el mapa y elegir la jerarquización de los mismos.[9] Por otra parte, cuando el mapa conceptual se realiza en grupos, es posible compartir y negociar los significados aprendidos bajo el respeto a las opiniones de los demás y el rechazo a cualquier imposición no razonada.

Ontoria plantea en: " Mapas conceptuales, una técnica para aprender" [27] y la autora de este trabajo concuerda con él, que el mapa conceptual no es una mera abstracción de conceptos. Aquellos que lo utilizan han podido comprobar su validez para desarrollar el conocimiento reflexivo, consecuencia de un proceso de maduración personal, surgido a partir del esfuerzo individual y del trabajo compartido que exige la interacción y el debate con los demás.

#### *I.2.1 Los mapas conceptuales en la enseñanza.*

Los mapas conceptuales son utilizados en medida creciente en todas las actividades en las que es necesario representar, utilizar y gestionar el conocimiento, sea en ambientes empresariales o en ambientes formativos. Simular el modo en el cual el conocimiento se conserva y se recupera en la mente humana confiere a esta técnica un lugar indiscutible entre las estrategias más actuales y ante los instrumentos más avanzados y la convierte en un instrumento perfecto para estimular el aprendizaje activo. [30]

Los Mapas conceptuales resultan muy útiles en las diversas etapas del proceso educativo: [31]

- En la planeación, como recurso para organizar y visualizar el plan de trabajo.
- En el desarrollo, como una herramienta que ayuda a los estudiantes a captar el significado de los materiales que pretenden aprender.
- En la evaluación, como recurso para la evaluación formativa. Permite "visualizar el pensamiento del alumno", para así, corregir a tiempo posibles errores en la relación de los conceptos principales.

Respecto a las destrezas cognitivas, los mapas conceptuales desarrollan [9]:

- Las conexiones con ideas previas, tanto en su confección antes del desarrollo del tema como en su tratamiento posterior.
- Capacidad de inclusión, dada la jerarquización de los conceptos y el nivel de comprensión que implica su relación.
- La diferenciación progresiva entre conceptos, sobre todo si se elaboran en diferentes momentos del desarrollo del tema.
- La integración o asimilación de nuevas relaciones cruzadas entre conceptos.
- También se señala que desde el punto de vista del colectivo contribuye a lograr una mayor uniformidad en el nivel de conocimiento de los integrantes del grupo.

Los mapas conceptuales hechos por el profesor incrementan tanto el aprendizaje como la retención de información y permiten a los estudiantes dos cosas:

- Tener un modelo conceptual claro de la tarea, lo cual le servirá de guía para su actuación y de esta forma mejorar sus habilidades de autoevaluación.
- Aún cuando la persona que aprende solo sea capaz de realizar una parte de la tarea, el hecho de tener un modelo conceptual claro del conjunto de actividades le ayuda a ver el sentido de la parte que está realizando. [15]

Existen diferentes aspectos que el docente debe tener presente a la hora de evaluar un mapa conceptual, según Segovia [32] los principales criterios son:

- Jerarquía de conceptos. Es decir, cada concepto inferior depende del superior en el contexto de lo que ha sido planteado.
- Cantidad y calidad de conceptos.
- Buena relación de los significados entre dos conceptos conectados por la línea indicada y las palabras apropiadas.
- Que exista una conexión significativa entre un segmento de la jerarquía y el otro, es decir, debe existir ligámenes significativos y válidos entre conceptos.
- Que existan ejemplos o eventos específicos relacionados con los conceptos más generales.

Entre las principales ventajas de la utilización de los mapas conceptuales en las actividades docentes se pueden citar las siguientes:

- Son fáciles de usar, la mayoría de los usuarios se convierten en expertos en una o dos horas.
- Pueden ser evaluados para revelar una eventual desinformación o falta de comprensión.
- Ofrecen una representación espacial de los contenidos, lo que ayuda a la memorización.
- Mejoran la sedimentación de los contenidos objeto de estudio.
- Muestran la interconexión de las ideas desde diversos puntos de vista, de la misma manera en la que diversas personas pueden concebirlas.

Está demostrado que cuando un estudiante sabe de antemano que su comprensión de la lección será evidenciada en un mapa, este hecho lo estimula a venir preparado a clase.

La presencia del mapa estimula la percepción visual y hace más interesante el aprendizaje.

En la interacción con los mapas conceptuales, hay diversos modos de realizar el aprendizaje activo: [33]

- Crear y analizar mapas, individualmente o en grupos.
- Adaptar y desarrollar mapas hechos por otros.
- Asociar documentos (aún multimediales) a los conceptos.
- Interactuar con los conceptos, sus instancias y sus relaciones.
- Pedirle respuestas al mapa realizar búsquedas conceptuales*.*
- Categorizar conceptos y relaciones.
- Analizar las descripciones, los textos y los documentos asociados.

La organización de la información es una de las principales aplicaciones de los mapas conceptuales. Como herramienta gráfica los mapas conceptuales permiten presentar de manera esquemática las unidades de información relevante contenidas en un documento, las relaciones entre dichas unidades, y entre estas y las otras fuentes de información. Así, una vez construidos los mapas de las diferentes fuentes, el estudiante puede encontrar de una manera visual las posiciones conceptuales en conflicto, las posiciones conceptuales complementarias y las posiciones ambiguas.

#### *I.2.2 Los mapas conceptuales y las tecnologías de la información.*

Las tecnologías de la información han potenciado los mapas conceptuales. Varios autores consultados se refieren a lo interesante que ha resultado la convergencia ocurrida entre ellos. Esta interacción ha dado lugar a espacios virtuales de conocimiento que permiten al alumno operar sobre ideas, representaciones de la información, evaluar sus niveles previos de comprensión y llegar a ser consientes de su propio aprendizaje. Por su parte, Simón Cuevas, en su artículo "Propuesta de aplicación de los mapas conceptuales en un modelo pedagógico semipresencial", plantea que en los últimos años han alcanzado una gran popularidad y una gran integración con las tecnologías computacionales y de las comunicaciones. Se han convertido en un elemento muy importante en los planes de perfeccionamiento de los sistemas de enseñanza y han extendido su uso a otras esferas de la actividad humana en las que la gestión del conocimiento ocupa un lugar preponderante. Un ejemplo de ello es el uso en la educación a distancia donde es fundamental el estudio independiente y el autoaprendizaje por parte de los estudiantes. [34] Teniendo en cuenta que los Mapas Conceptuales constituyen una representación explícita y manifiesta de los conceptos y proposiciones que posee una persona, ellos facilitan que profesores y alumnos intercambien puntos de vista sobre la validez de un vínculo proposicional determinado, o darse cuenta de las conexiones que faltan entre los conceptos y que sugieren la necesidad de un nuevo aprendizaje. Por esta razón esta técnica ha articulado tan favorablemente con los preceptos de la educación a distancia que supone que estudiantes y profesores no estén físicamente en el mismo lugar y al mismo tiempo. Utilizando tanto la vía sincrónica como asincrónica, se puede intercambiar desde lejos la interpretación que se tiene sobre un concepto, su definición, alcance y sus relaciones con otros conceptos en un contexto determinado. [34]

Según Vizcarro el mapa conceptual aplicado al campo de las multimedias interactivas, es una estrategia de metaprendizaje efectiva, así como una herramienta de refuerzo en el aprendizaje; [15] por otra parte señala el mismo autor: "…En cuanto que el mapa conceptual fomenta la retrospección y tiene un carácter reactivo, podría constituir un aspecto esencial a tener en cuenta a la hora de crear buenas herramientas de navegación" lo que sustenta en gran medida esta investigación.

#### *I.2.3 Los mapas conceptuales como herramientas de navegación.*

Los sistemas de hipermedia se basan en la filosofía de la facilidad de acceso a grandes cuerpos de información. La cuestión clave para construir un entorno de conocimiento basado en hipermedia es encontrar el equilibrio óptimo entre la libertad de exploración y el control en el sistema de guía que va encaminado al alumno. [15] El hipertexto ofrece una unión dinámica de conceptos que permite al alumno seguir sus preferencias de forma instantánea y mantener el control. El carácter interactivo es clave para estos sistemas: dibujos, sonidos, y textos, se pueden obtener de forma inmediata, de acuerdo a las necesidades y preferencias del estudiante.

Una de las críticas que se hace a los hipertextos es la posibilidad de que los estudiantes se pierdan dentro de ellos al no contar con un índice, una tabla de contenido u estructura similar que los ayude a orientarse. Otra crítica a estos sistemas es que al leer el documento se están tomando continuamente decisiones sobre qué enlaces seguir y cuales ignorar, lo cual puede producir una sobrecarga en el sistema cognitivo y tener como consecuencia que se pierdan los objetivos de aprendizaje trazados inicialmente.

Los mapas conceptuales ofrecen una solución a estos problemas durante la navegación si se emplean como método o herramienta de diseño que sirven como técnica de andamiaje estructural, antes y durante el desarrollo de los productos de hipermedia de este modo se convierten en un mecanismo idóneo de navegación para los estudiantes que necesitan cierta orientación mientras exploran dominios muy extensos de información [15], al proporcionar una visión gráfica de los diferentes nodos y enlaces.

## **I.3 Sobre la enseñanza de la Inteligencia Artificial (IA).**

La IA, según Farid Fleifel Tapia es la rama de la computación que se encarga de estudiar la resolución de problemas no algorítmicos mediante el uso de cualquier técnica de computación disponible, sin tener en cuenta la forma de razonamiento subyacente a los métodos que se apliquen para lograr esa resolución" [35]

Los primeros desarrollos en Inteligencia Artificial (IA) comenzaron a mediados de los años 1950 con el trabajo de Alan Turing, aunque el término fue inventado años después, en 1956, por John McCarthy, Marvin Minsky y Claude Shannon, en la Conferencia de Darmouth. [35]

Para completar este criterio, algunas definiciones desde diferentes puntos de vista, fueron emitidas por varios investigadores de la IA:

- La IA es el arte de crear máquinas con capacidad de realizar funciones que realizadas por personas requieren de inteligencia. [36]
- La IA es el estudio de cómo lograr que las computadoras realicen tareas que, por el momento, los humanos hacen mejor. [37]
- La IA es la rama de la ciencia de la computación que se ocupa de la automatización de la conducta inteligente. [38]
- La IA es el campo de estudio que se enfoca a la explicación y emulación de la conducta inteligente en función de procesos computacionales.[39]
- La IA es el estudio de agentes que existen en un ambiente y perciben y actúan. [40]

En la carrera de Ingeniería Informática según el Plan de Estudios C´, la Inteligencia Artificial, es una disciplina que abarca las asignaturas Lógica Matemática, Programación Descriptiva, Sistemas Informáticos Inteligentes 1 y Sistemas

Informáticos Inteligentes 2, las cuales de imparten en 1ro., 3ro. ,4to. y 5to años, respectivamente. Esta disciplina debe jugar un papel significativo en la formación del Ingeniero en Informática, pues las asignaturas contenidas en ella le permiten al estudiante abordar problemas que dependen fuertemente de la experiencia, presentan elementos de incertidumbre, son adecuados para su solución por métodos deductivos, inductivos u otros procesos cognitivos, y que son de difícil solución descriptivamente o de gran complejidad, aspectos estos que se pueden presentar en los trabajos que enfrenta un Ingeniero en Informática que necesita desarrollar sistemas informáticos mejor estructurados, más flexibles y potentes, y de mayor calidad profesional y deben considerarse en función de la propuesta.

#### *I.3.1 Medios utilizados para la enseñanza de la IA.*

Cuando se observa la amplitud y diversidad de campos que forman parte del dominio de la IA, se puede comprender lo difícil que resulta impartir adecuadamente esta disciplina, lo que obliga a buscar nuevos métodos y medios de enseñanza que permitan enfrentar la escasez de tiempo y la complejidad de los temas tratados [10]. Entre los sistemas para la enseñanza de la IA se puede mencionar el Sistema para la Enseñanza de Sistemas Expertos (SESE), cuyo objetivo fundamental es facilitar la construcción de sistemas de este tipo. Los módulos que componen dicho sistema son:

- UCShell. Un sistema integrado para el desarrollo de sistemas expertos.
- TeachShell. Un sistema para la enseñanza de sistemas expertos.
- Compiler. Un compilador de línea para las bases de conocimientos de UCShell y TeachShell.
- Expert. Una máquina de inferencia para el desarrollo de aplicaciones expertas independientes.

Estos módulos constituyen en sí programas independientes, con una estrecha interacción.

Otro de los softwares educativos creados dentro de esta disciplina es el Sistema para la Enseñanza del Prolog (SEP):, el cual utiliza técnicas de simulación para apoyar la enseñanza de los mecanismos fundamentales del lenguaje Prolog, tales como el backtracking, pattern matching, cortes, y control de la inferencia. También podemos mencionar Progen, una herramienta para generar sistemas expertos, que utilizan el Prolog como máquina de inferencia. [10]

# **I.4 Fundamentación de la propuesta de diseño del Entorno de enseñanza -aprendizaje.**

El hombre llega a conocer su entorno material y social, del cual es parte o elemento inseparable, mediante un complejo proceso de aprendizaje el cual lo educa y capacita para interactuar con ellos de manera lógica y dialéctica.[41]

La Pedagogía ha evolucionado mucho desde su origen etimológico que significaba conducir o llevar a un niño en el sentido espiritual o enseñarlo. Es una ciencia de carácter psicosocial que tiene por objeto el estudio de la educación con el fin de conocerlo y perfeccionarlo. También es una ciencia de carácter normativo porque no se dedica a describir el fenómeno educacional sino a establecer las pautas o normas que hemos de seguir para llevar a buen término dicho fenómeno.[42]

Estas pautas o normas no son más que las tendencias pedagógicas. Con ellas se normalizan las formas del trabajo que se ha de desarrollar en el proceso de enseñanza facilitador de un aprendizaje eficiente, el papel que se le asigna tanto al educando como al educador. [2] Es por eso que se debe tener en cuenta la tendencia pedagógica que se asumirá a la hora de diseñar un software educativo. A continuación se hace un pequeño estudio de la misma.

#### *I.4.1 Enfoque histórico-cultural.*

La Pedagogía cubana sigue la concepción del enfoque histórico-cultural de Vigotsky [43] enriquecido por sus seguidores extranjeros y cubanos, lo que implica que a partir del carácter rector de la enseñanza para el desarrollo psíquico, considera a esta como fuente de ese desarrollo. Lo central en el proceso de enseñanza consiste en estudiar la posibilidad y asegurar las condiciones (sistemas de relaciones, tipos de actividad) para que el estudiante se eleve mediante la colaboración, la actividad conjunta, a un nivel superior. Partiendo de lo que aun no puede hacer solo, llegar a lograr un dominio independiente de sus funciones.

Para Vigotski el aprendizaje es una actividad social, y no sólo un proceso de realización individual como hasta el momento se había sostenido; una actividad de

producción y reproducción del conocimiento mediante la cual el alumno asimila los modos sociales de actividad y de interacción, y más tarde en la escuela, además, los fundamentos del conocimiento científico, bajo condiciones de orientación e interacción social.[44]

Este concepto del aprendizaje pone en el centro de atención al sujeto activo, consciente, orientado hacia un objetivo; su interacción con otros sujetos (el profesor y otros estudiantes), sus acciones con el objeto, con la utilización de diversos medios en condiciones socio históricas determinadas. Su resultado principal lo construyen las transformaciones dentro del sujeto, es decir, las modificaciones psíquicas y físicas del propio estudiante, mientras que las transformaciones en el objeto de la actividad sirven sobre todo como medio para alcanzar el objetivo de aprendizaje y para controlar y evaluar el proceso.[41]

En lo relativo al estudiante, implica utilizar todos los resortes de que dispone la personalidad (su historia académica, sus intereses cognoscitivos, sus motivos para el estudio, su emocionalidad) en relación con los que aporta el grupo de clase involucrando a los propios estudiantes en la construcción de las condiciones más favorables para el aprendizaje.

Desde el punto de vista del profesor, supone extraer de sí mismo, de su preparación científica y pedagógica todos los elementos que permitan el despliegue del proceso de redescubrimiento y reconstrucción del conocimiento por parte del estudiante, de sus particularidades personales, la relación de comunicación en sus distintos tipos de función (informativa, afectiva y reguladora) que permita un ambiente de cooperación y de colaboración, de actividad conjunta dentro del aula.[41]

Según Vigotsky [43] lo que las personas pueden hacer con la ayuda de los otros puede ser, más indicativo de su desarrollo mental que lo que pueden hacer por sí solos, de allí la importancia que se adjudica a la actividad conjunta, a la relación de cooperación entre los alumnos, y entre éstos y el profesor. Esta concepción cambia la tradicional relación entre autoridad y distancia existente entre ambos participantes del proceso, señala como función fundamental del profesor la orientación y guía del estudiante, con el fin de potenciar sus posibilidades y convertir en realidad las potencialidades de su Zona de Desarrollo Próximo (ZDP). Este es uno de los conceptos esenciales en la obra de Vigotsky y no es otra cosa que la distancia entre el nivel real del desarrollo y el nivel de desarrollo potencial, determinado a través de la resolución de un problema bajo la guía de un adulto o en colaboración con un compañero más capaz.

Partiendo del enfoque histórico cultural y la teoría de la actividad es posible explicar claramente cómo el proceso de aprendizaje se debe convertir en el centro de atención, a partir del cual se proyecte el proceso pedagógico, [41] lo cual se pone de manifiesto en el sistema que se propone en este trabajo, el cual tiene fines pedagógicos, pues pretende facilitar el proceso de enseñanza - aprendizaje en la asignatura Sistemas Informáticos Inteligentes 1. Este ambiente basado en mapas conceptuales le permitirá al estudiante utilizar lo disponible en el sistema de relaciones más cercano a él para propiciar su interés y un mayor grado de participación e implicación personal en las tareas de aprendizaje.

Debido al perfil de los estudiantes de Ingeniería Informática, la utilización de las computadoras y, en general de las Tecnologías de la Informática y las Comunicaciones (TIC), para su estudio y apoyo al proceso de enseñanza aprendizaje es algo básico y fundamental, disponen de computadoras en su sistema de relaciones más cercano, en este caso en el laboratorio de Informática perteneciente al CUSS. Además debemos tener en cuenta que la computadora es un poderoso instrumento, pues brinda la oportunidad de transformar la pedagogía haciéndola más efectiva y emotiva, a la vez que mejora y fortalece el papel educador del profesor.

La asignatura Sistemas Informáticos Inteligentes 1 abarca temas de la Inteligencia Artificial difíciles de comprender para los estudiantes por lo abstracta de su explicación. Si se apoya el estudio de la asignatura a través de mapas conceptuales que contribuyan a esclarecer conceptos y las relaciones entre estos, es posible, a través de la orientación y la guía del profesor, potenciar las posibilidades de promover zonas del desarrollo próximo de los estudiantes y facilitar así la comprensión de los diferentes temas contenidos en la asignatura, sobre todo porque se le permite al estudiante interactuar con el sistema y ser el propio gestor de su aprendizaje a través de la navegación por los mapas y los diferentes medios de

enseñanza (documentos, presentaciones, ejemplos resueltos, imágenes, ejercicios propuestos) que se le brindan asociados a los conceptos.

#### **I.5 Metodología para el diseño del Entorno de enseñanza - aprendizaje.**

Cada día la producción de software busca adecuarse más a las necesidades del usuario, y como consecuencia aumenta el tamaño y complejidad de las aplicaciones, por lo que para lograr la rentabilidad de estas producciones se necesita un proceso que integre las múltiples facetas de desarrollo del mismo y por ello se debe seguir una metodología de trabajo que se ajuste a las exigencias tanto desde la perspectiva del diseñador como del usuario.

#### *I.5.1 Desarrollo basado en RUP bajo la herramienta Rational Rose.*

El Proceso Unificado es un proceso de desarrollo de software (conjunto de actividades necesarias para transformar los requisitos de un usuario en un sistema de software). Es un marco de trabajo genérico que puede especializarse para una gran variedad de sistemas de software, para diferentes áreas de aplicación, diferentes tipos de organizaciones, diferentes niveles de aptitud y diferentes tamaños de proyectos. [45]

El Proceso Unificado está basado en componentes. Utiliza el lenguaje unificado de modelado (UML) para preparar todos los esquemas de un sistema de software. De hecho, UML es una parte esencial de RUP, sus desarrollos fueron paralelos. No obstante los verdaderos aspectos definitorios del proceso unificado se resumen en tres fases claves: dirigido por casos de uso, centrado en la arquitectura, e iterativo e incremental.[46]

En la metodología RUP los desarrolladores comienzan capturando los requisitos del cliente en la forma de casos de uso, creando el diagrama de casos de uso del negocio, diagrama de actividades, diagrama de clases del modelo de objetos. Después analizan y diseñan el sistema para cumplir los casos de uso, confeccionando el diagrama de casos de usos del sistema, diagrama de clases del sistema, diagramas de interacción, diagrama de navegación.[47]

Después en la implementación se empieza con el resultado del diseño y se implementan las clases y subsistemas encontrados durante el diseño. Las clases se implementan como componentes de fichero que contienen código fuente.[47]
# *I.5.2 UML (Unified Modeling Languaje).*

UML (Unified Modeling Languaje) o Lenguaje de Modelación Unificado es un lenguaje gráfico para especificar, construir, visualizar y documentar las partes o artefactos (información que se utiliza o produce mediante un proceso de software). Pueden ser artefactos: un modelo, una descripción que comprende el desarrollo de software que se basen en el enfoque Orientado a Objetos, utilizándose también en el diseño Web. UML usa procesos de otras metodologías, aprovechando la experiencia de sus creadores, eliminó los componentes que resultaban de poca utilidad práctica y añadió nuevos elementos. [46]

UML es un lenguaje más expresivo, claro y uniforme que los anteriores definidos para el diseño Orientado a Objetos, que no garantiza el éxito de los proyectos pero si mejora sustancialmente el desarrollo de los mismos, al permitir una nueva y fuerte integración entre las herramientas, los procesos y los dominios.

De forma general las principales características son:

- Lenguaje unificado para la modelación de sistemas
- Tecnología orientada a objetos
- El cliente participa en todas las etapas del proyecto
- Corrección de errores viables en todas las etapas
- Aplicable para tratar asuntos de escala inherentes a sistemas complejos de misión crítica, tiempo real y cliente/servidor

UML es desde finales de 1997, un lenguaje de modelado orientado a objetos estándar, de acuerdo con el Object Management Group, siendo utilizado diariamente por grandes organizaciones como: Microsoft, Oracle, Rational.

## *I.5.3 Rational Rose.*

Existen herramientas Case de trabajo visuales como el Analise, el Designe y el Rational Rose, [48] que permiten realizar el modelado del desarrollo de los proyectos, en la actualidad la mejor y más utilizada en el mercado mundial es Rational Rose y es la que se utiliza en la modelación de este proyecto.

 La Corporación Rational ofrece un Proceso Unificado (RUP) [45] para el desarrollo de los proyectos de software, desde la etapa de Ingeniería de Requerimientos hasta la de pruebas. Para cada una de estas etapas existe una herramienta de ayuda en la administración de los proyectos, Rose es la herramienta del Rational para la etapa de análisis y diseño de sistemas.[48]

Rose es una herramienta con plataforma independiente que ayuda a la comunicación entre los miembros de equipo, a monitorear el tiempo de desarrollo y a entender el entorno de los sistemas. Una de las grandes ventajas de Rose es que utiliza la notación estándar en la arquitectura de software (UML), la cual permite a los arquitectos de software y desarrolladores visualizar el sistema completo utilizando un lenguaje común, además los diseñadores pueden modelar sus componentes e interfaces en forma individual y luego unirlos con otros componentes del proyecto. [48]

Rational Rose permite completar una gran parte de las disciplinas (flujos fundamentales) del proceso unificado de Rational (RUP):

- Modelado del negocio
- Captura de requisitos (parcial)
- Análisis y diseño (completo)
- Implementación (como ayuda)
- Control de cambios y gestión de configuración (parte)

### **Características principales:**

- Admite como notaciones: UML, COM, OMT y Booch
- Realiza chequeo semántico de los modelos
- Ingeniería "de ida y vuelta": Rose permite generar código a partir de modelos y viceversa
- Desarrollo multiusuario
- Integración con modelado de datos
- Generación de documentación
- Tiene un lenguaje de script para poder ampliar su funcionalidad

## **I.6 Tecnologías para el desarrollo del Entorno de enseñanza - aprendizaje.**

Para la creación de un entorno de enseñanza - aprendizaje resulta necesaria la utilización de diferentes herramientas computacionales que permitan la obtención de

un producto informático con la calidad requerida. Es por esto que se deben tomar en cuenta los softwares más adecuados para la realización del objetivo trazado.

## *I.6.1 CMapTools: herramienta para la confección de mapas conceptuales.*

CmapTools, [49] software desarrollado por el IHMC [50], se diseñó con el objetivo de apoyar la construcción de modelos de conocimiento representados en forma de "Mapas Conceptuales" aunque también pueden elaborarse con él "Telarañas", "Mapas de Ideas" y "Diagramas Causa-Efecto", todos dentro de un entorno de trabajo intuitivo, amigable y fácil de utilizar.

CmapTools reúne todas las características que debe tener un software para cumplir con los objetivos de aprendizaje a través de las tecnologías de la Información y las Comunicaciones. Proporciona algunas libertades que permiten incluir programación al mapa creado. [51]

El hecho de que CmapTools no sea un software de código abierto, imposibilita incluir dentro de él la programación mencionada. Existen otras herramientas con este mismo fin que son libres y por tanto se tiene acceso al código, pero tienen otras limitaciones para hacer sistemas de enseñanza amigables y poderosos.

No obstante el señalamiento anterior, CmapTools es gratuito y posee una licencia que ofrece facilidades para aplicaciones con fines docentes. [51] Para poder chequear las actividades de los estudiantes en el entorno de enseñanza – aprendizaje a través de consultas, es necesario exportar todo los mapas confeccionados a formato Web, el propio CmapTools cuenta con una opción que lo permite. Una vez realizada esta labor se pueden programar las consultas en algún lenguaje de programación adecuado como PHP.

### *I.6.2 World Wide Web (WWW)*

Llamada así por sus siglas WWW, es la aplicación que ha popularizado a Internet, y ha sido la causante de la explosión de la red de redes. [52]

Hablando sencillamente, la WWW basa su existencia en dos aplicaciones: los servidores de Web y los clientes. Los primeros son programas dedicados, instalados en las máquinas nodos de la red, que atienden a todos los pedidos de los clientes. Estos solicitan archivos, recursos de la Web, en general, archivos HTML y gráficos.

Los archivos HTML son archivos de texto, que contienen una descripción de lo que vemos como página en nuestro browser. La sigla HTML significa Hypertext Markup Languaje (lenguaje de marcación de hipertexto), y es el lenguaje que describe las páginas Web.

En esas páginas se colocan textos, gráficos y otros recursos. Es trabajo del cliente, o sea del navegador, interpretar esa página, mostrarla en pantalla, y reclamar todo lo que se necesite para armarla, como los gráficos y archivos de sonido que la pueden acompañar.[53]

Los sitios Web pueden ser estáticos o dinámicos:

- Sitio Web estático es el que tiene contenido que no se modifica o actualiza frecuentemente, se mantiene manualmente por alguna persona o personas que usan algún tipo de programa editor con posibilidades para ello.
- Sitio Web dinámico es el que puede tener cambios o actualizaciones frecuentes en la información que contiene. Su contenido se genera a partir de lo que el usuario introduce en una web, un formulario o una base de datos. A diferencia de las web estáticas, este no está incluido en un archivo HTML. Ofrece muchas posibilidades como: realizar búsquedas, publicar información, facilita la realización de ejercicios, entre otros.

Las aplicaciones más conocidas de las páginas Web dinámicas son:

- Mostrar el contenido de una base de datos, en dependencia de la información que solicita un usuario a través de un formulario de Web.
- Actualizar el contenido de una base de datos.
- Generar páginas Web de contenido estático.
- Mejorar la interacción entre el usuario y el sitio Web.

## *I.6.2.1 Servidor Apache*

El servidor HTTP Apache [54] es un servidor web HTTP de código abierto para plataformas Unix (BSD, GNU/Linux), Windows, Macintosh y otras, que implementa el protocolo HTTP/1.1 y la noción de sitio virtual. Cuando comenzó su desarrollo en

1995 se basó inicialmente en código del popular NCSA HTTPd 1.3, pero más tarde fue reescrito por completo.

Apache se desarrolla dentro del proyecto HTTP Server (httpd) de la Apache Software Foundation [55] y presenta entre otras características altamente configurables, bases de datos de autenticación y negociado de contenido, aunque ha sido por la falta de una interfaz gráfica que ayude en su configuración.

Apache tiene amplia aceptación en la red: desde 1996, y es el servidor HTTP más usado. Alcanzó su máxima cuota de mercado en 2005 siendo el servidor empleado en el 70% de los sitios web en el mundo, sin embargo ha sufrido un descenso en su cuota de mercado en los últimos años. [54]

Entre las ventajas que presenta se incluyen:

- Modular
- Open source
- Multi-plataforma
- **Extensible**
- Popular (fácil conseguir ayuda/soporte)

Además la arquitectura del servidor Apache es muy modular. El servidor consta de una sección core y diversos módulos que aportan mucha de la funcionalidad que podría considerarse básica para un servidor web.

Apache es usado primariamente para enviar páginas web estáticas y dinámicas en la World Wide Web. Muchas aplicaciones web están diseñadas asumiendo como ambiente de implantación a Apache, o que utilizarán características propias de este servidor web. Apache es el componente de servidor web en la popular plataforma de aplicaciones LAMP, junto a MySQL y los lenguajes de programación PHP/Perl/Python (y ahora también Ruby). Es usado para muchas otras tareas donde el contenido necesita ser puesto a disposición en una forma segura y confiable.[54]

## *I.6.2.2 Lenguaje PHP*

PHP es un lenguaje de programación interpretado, diseñado originalmente para la creación de páginas web dinámicas.[56] Es usado principalmente en interpretación del lado del servidor (server-side scripting) pero actualmente puede ser utilizado desde una interfaz de línea de comandos o en la creación de otros tipos de programas incluyendo aplicaciones con interfaz gráfica.

PHP es un acrónimo recursivo que significa PHP Hypertext Pre-processor (inicialmente PHP Tools, o, Personal Home Page Tools). Fue creado originalmente por Rasmus Lerdorf en 1994; sin embargo la implementación principal de PHP es producida ahora por The PHP Group y sirve como el estándar de facto para PHP al no haber una especificación formal. Publicado bajo la PHP License, la Free Software Foundation [57] considera esta licencia como software libre.

Es un lenguaje interpretado de propósito general ampliamente usado y que está diseñado especialmente para desarrollo web y puede ser incrustado dentro de código HTML. Generalmente se ejecuta en un servidor web, tomando el código en PHP como su entrada y creando páginas web como salida. Puede ser desplegado en la mayoría de los servidores web y en casi todos los sistemas operativos y plataformas sin costo alguno. PHP se encuentra instalado en más de 20 millones de sitios web y en un millón de servidores. Permite la conexión a diferentes tipos de servidores de bases de datos tales como MySQL, Postgres, Oracle, ODBC, DB2, Microsoft SQL Server, Firebird y SQLite. PHP también tiene la capacidad de ser ejecutado en la mayoría de los sistemas operativos, tales como UNIX (y de ese tipo, como Linux o Mac OS X) y Windows, y puede interactuar con los servidores de web más populares ya que existe en versión CGI, módulo para Apache, e ISAPI.[56]

#### *I.6.3 Lenguaje de consulta estructurado (SQL).*

SQL es un lenguaje declarativo de acceso a bases de datos relacionales que permite especificar diversos tipos de operaciones en éstas. Una de sus características es el manejo del álgebra y el cálculo relacional permitiendo efectuar consultas con el fin de recuperar -de una forma sencilla- información de interés de una base de datos, así como también hacer cambios sobre ella. Es un lenguaje de cuarta generación. En la actualidad el SQL es el estándar de facto de la inmensa mayoría de los SGBD comerciales.[58]

El SQL es un lenguaje de acceso a bases de datos que explota la flexibilidad y potencia de los sistemas relacionales permitiendo gran variedad de operaciones en éstos últimos. Es un lenguaje declarativo de "alto nivel" o "de no procedimiento", que gracias a su fuerte base teórica y su orientación al manejo de conjuntos de registros, y no a registros individuales, permite una alta productividad en codificación y la orientación a objetos. De esta forma una sola sentencia puede equivaler a uno o más programas en un lenguaje de bajo nivel orientado a registro.

#### *I.6.3.1 Sistema Gestor de Bases de Datos MySQL*

MySQL es un sistema de gestión de base de datos relacional, multihilo y multiusuario con más de seis millones de instalaciones.[59] SQL (Lenguaje de Consulta Estructurado) fue comercializado por primera vez en 1981 por IBM, el cual fue presentado a ANSI y desde entonces ha sido considerado como un estándar para las bases de datos relacionales.[58] Desde 1986, el estándar SQL ha aparecido en diferentes versiones como por ejemplo: SQL:92, SQL:99, SQL:2003. MySQL es una idea originaria de la empresa opensource MySQL AB establecida inicialmente en Suecia en 1995 y cuyos fundadores son David Axmark, Allan Larsson, y Michael "Monty" Widenius. El objetivo que persigue esta empresa consiste en que MySQL cumpla el estándar SQL, pero sin sacrificar velocidad, fiabilidad o usabilidad.[59]

MySQL es muy utilizado en aplicaciones web, como Drupal o phpBB, en plataformas (Linux/Windows-Apache-MySQL-PHP/Perl/Python), y por herramientas de seguimiento de errores como Bugzilla. Su popularidad como aplicación web está muy ligada a PHP, que a menudo aparece en combinación con MySQL. En aplicaciones web hay baja concurrencia en la modificación de datos y en cambio el entorno es intensivo en lectura de datos, lo que hace a MySQL ideal para este tipo de aplicaciones.[59]

#### **Conclusiones Parciales**

El capítulo ha hecho un estudio de los fundamentos teóricos y metodológicos tomados en cuenta para la creación del entorno de enseñanza - aprendizaje. En él se abordaron aspectos básicos de la presente investigación: la computadora como medio de enseñanza, los mapas conceptuales como medio de organización y navegación, la enseñanza de la Inteligencia Artificial, la fundamentación de la propuesta de diseño del entorno, así como las metodologías y tecnologías tomadas en consideración para la confección del mismo, todo lo cual ha resultado esencial para el entorno.

En el capítulo siguiente se describe como se realizó el análisis y diseño del Entorno de enseñanza - aprendizaje basado en mapas conceptuales para la asignatura Sistemas Informáticos Inteligentes 1 siguiendo la metodología RUP. Para ello se desarrollaron los diferentes diagramas que exige la metodología así como también se describieron los principios de diseño del sistema, los estándares en la interfaz de la aplicación, la concepción del tratamiento de errores y de sistema, y la de seguridad y protección.

# **Capítulo II: Análisis y diseño del Entorno de enseñanza - aprendizaje basado en mapas conceptuales para la asignatura SII 1.**

## **Introducción**

Para el diseño e implementación de un entorno de enseñanza - aprendizaje basado en mapas conceptuales que apoye el proceso de enseñanza - aprendizaje de la asignatura Sistemas Informáticos Inteligentes 1 fue necesario hacer un análisis detallado del contexto donde se realizó la investigación así como un diagnóstico que incluyera las opiniones de los estudiantes y los profesores acerca de varios aspectos relacionados con la enseñanza - aprendizaje de la asignatura.

En este capítulo se describe el análisis y el diseño del sistema, así como las herramientas empleadas en su confección. Con el objetivo de modelar este proceso se ha utilizado el Lenguaje Unificado de Modelado (UML), el cual constituye un puente entre los requisitos y el desarrollo del sistema, este lenguaje visual de modelado y comunicación se emplea para especificar, visualizar, construir y documentar software. [60]

# **II.1 Caracterización sobre aspectos generales de la estructura y organización del contexto donde se desarrolla el estudio.**

El contexto donde se realiza el estudio científico, constituye un elemento importante para el investigador, pues ayuda a comprender el comportamiento del problema, así como permite diseñar mejor las propuestas de solución. En este caso se tiene como campo de acción el proceso de enseñanza - aprendizaje de la asignatura Sistemas Informáticos Inteligentes 1 (SII1), de la carrera Ingeniería Informática del Centro Universitario de Sancti-Spíritus "José Martí Pérez".

La Facultad de Ingeniería abrió sus puertas en el año 2005 y en la actualidad atiende las carreras Ingeniería Informática e Ingeniería Industrial. Tiene adjunto el Centro de Estudios de Energía y Procesos Industriales (CEEPI) y como estudio de postgrado coordina la Maestría en Nuevas Tecnologías para la Educación. Ocupa dentro del Centro, un lugar destacado en la investigación y en la colaboración con el extranjero.

La carrera de Ingeniería Informática con una duración de 5 años (10 semestres), rige su currículum según el plan de estudios C´ en los años 3ro, 4to y 5to aunque ha venido incorporando en los dos primeros años, el nuevo Plan de Estudios D en el que se imparten un total de 58 asignaturas entre currículo base y propio, y 33 de currículo optativo, distribuidas entre las siguientes disciplinas: Matemática Básica, Matemática Aplicada, Ingeniería y Gestión de Software, Infraestructura de Sistemas Informáticos, Inteligencia Artificial, Práctica Profesional, Gestión de Organizaciones, Historia de Cuba, Marxismo Leninismo, Idioma Inglés, Preparación para la Defensa, Pedagogía y Didáctica de la Educación Superior, y Educación Física.

# **II.2 Diagnóstico inicial del problema para desarrollar la propuesta: Entorno de enseñanza - aprendizaje basado en mapas conceptuales para la asignatura Sistemas Informáticos Inteligentes 1.**

Para realizar el diseño de este software educativo se efectuó un diagnóstico para determinar las principales dificultades en el proceso de enseñanza - aprendizaje de la asignatura Sistemas Informáticos Inteligentes 1. Con este fin se encuestaron los alumnos de 4to año de Ingeniería Informática que recibieron la asignatura en el curso 2008–2009, o sea, 26 estudiantes, así como se entrevistaron 10 profesores con experiencia en la impartición de la asignatura SII1, tanto de nuestro centro como de otras universidades.

#### *II.2.1 Encuesta realizada a los estudiantes.*

Se confeccionó la encuesta (Anexo 1) y al aplicarla se realizó una breve explicación a los estudiantes sobre el objetivo general de la investigación, solicitándoles su cooperación.

**Pregunta 1:** Cuestiona a los estudiantes sobre su interés en el tema de la Inteligencia Artificial antes de recibir la asignatura. De los 26 encuestados, sólo dos estudiantes se habían interesado anteriormente por la Inteligencia Artificial lo que representa el 7.7% de la población, el grupo restante (92.3%), manifestó que no había mostrado interés en este tema con anterioridad. De esto se puede concluir que la Inteligencia Artificial es un tema nuevo para ellos del que no tienen conocimiento previo.

**Pregunta 2:** Evalúa la dificultad de la asignatura. De la totalidad de los estudiantes pesquisados, ninguno respondió que fue fácil, 5 la calificaron de poco difícil, o sea el 19.2% y la mayor parte de ellos, 21 estudiantes, opinaron que es difícil, representando el 80.8% del total. De aquí se deriva que para los estudiantes esta es una asignatura con un alto grado de dificultad.

**Pregunta 3:** Valora la suficiencia de la disponibilidad bibliográfica para la asignatura. Del total de los alumnos del grupo, el 76.9% (20 estudiantes), respondió que fue suficiente la bibliografía brindada, 4 manifestaron que les resultó escasa para un 15.4% y solo a 2 estudiantes, el 7.7%, les pareció insuficiente la bibliografía a su disposición. Para la mayoría del grupo la bibliografía de SII1 estuvo suficientemente disponible durante su estudio.

**Pregunta 4:** Va dirigida a indagar sobre la dificultad que presentaron los estudiantes para localizar la bibliografía específica de cada tema de la asignatura. En este sentido, 18 estudiantes indicaron que les fue difícil, para un 69.2% del total, 5 manifestaron poca dificultad, o sea un 19.2% y los 3 restantes argumentaron que fue fácil para solo un 11.5% del total. En conclusiones, aunque la bibliografía resultó lo suficientemente disponible, se les hizo difícil en alguna medida a la mayoría del estudiantado, localizar dentro de ella el tema específico a estudiar.

**Pregunta 5:** Evalúa la suficiencia de la cantidad de horas clase por contenido de la asignatura. En este caso, 6 estudiantes alegaron que eran suficientes, lo que representa el 23.1% del grupo, 16 que eran escasas, para un 61.5% y los otros 4 del grupo, es decir el 15.4%, que eran insuficientes. Se observó una mayor proporción de encuestados para los cuales resultaron escasas la cantidad de horas clase de los contenidos impartidos.

**Pregunta 6:** Se dirige a determinar la necesidad de materiales en formato electrónico para el estudio de la asignatura. Ningún estudiante consideró no necesitar este tipo de material, mientras que 9 estudiantes refirieron utilizarlos algunas veces, para un 34.6% y los demás 17 que representan el 65.4% de la población informaron necesitarlos siempre.

**Pregunta 7:** Pone a consideración de los estudiantes la utilidad de un entorno basado en mapas conceptuales para apoyar el proceso de enseñanza - aprendizaje de los sistemas inteligentes. Ante esta interrogante, 23 estudiantes respondieron afirmativamente, para un 88.5%, y los 3 restantes, (11.5%) expresaron no saber sobre este aspecto.

**Pregunta 8:** Va dirigida a establecer un orden descendente de importancia (desde 5 hasta 1) de los criterios que fundamentan el uso de mapas conceptuales como apoyo a la enseñanza - aprendizaje de la asignatura.

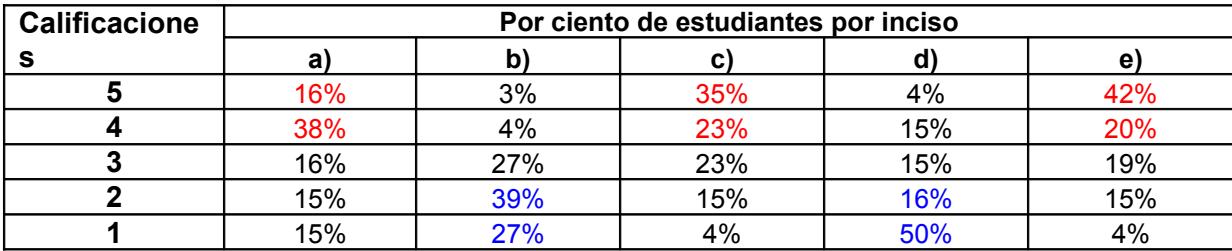

Como puede observarse un alto por ciento de los estudiantes (54%, 58% y 62%, respectivamente) otorgó las mayores calificaciones a los criterios de incisos a),c) y e) siendo la facilidad para el estudio y la compresión de la asignatura, el acceso y la mejor organización de la bibliografía, así como la disposición de ejemplos, ejercicios resueltos y ejercicios propuestos asociados a un tema específico, lo más significativo del uso de los mapas conceptuales para los educandos.

## *II.2.2 Entrevista realizada a los profesores de la asignatura.*

Se confeccionó la entrevista (Anexo 2) y se aplicó en un ambiente cordial y franco, donde se explicó brevemente a los profesores cuál era el objetivo general de la investigación, solicitándoles su colaboración.

**Pregunta 1:** Cuestiona a los profesores sobre el interés mostrado por los estudiantes en el tema de la Inteligencia Artificial al comienzo de la asignatura. De los 10 entrevistados, sólo uno respondió que los estudiantes sí se habían interesado por el tema. La mayoría, o sea los otros 9 manifestaron que sus alumnos no habían mostrado interés en este tópico. De esto se puede concluir que la Inteligencia Artificial es un tema nuevo para los educandos que no goza de su interés especial.

**Pregunta 2:** Interroga acerca de si los profesores consideran que la asignatura resulta difícil para los estudiantes. En esto coincidieron el 100% de los profesores cuestionados, opinando que es difícil para ellos SII1. De aquí se deriva que la asignatura presenta un alto grado de dificultad.

**Pregunta 3:** Cuestiona la suficiencia de la disponibilidad bibliográfica para la asignatura. De los 10 entrevistados, 8 respondieron que fue suficiente la bibliografía brindada, y los 2 restantes argumentaron que no era lo suficientemente amplia la bibliografía puesta disposición del estudiantado. No obstante para la mayoría de los profesores (80%) la bibliografía de SII1 estuvo suficientemente disponible.

**Pregunta 4:** Va dirigida a indagar sobre la dificultad que presentaron los estudiantes para localizar la bibliografía específica de cada tema de la asignatura. En este sentido, 7 profesores (70%) indicaron que les fue difícil, y el resto manifestaron poca dificultad, o sea el 30% restante. En conclusiones, aunque la bibliografía resultó lo suficientemente disponible, se les hizo difícil a los alumnos, localizar dentro de ella el tema específico a estudiar.

**Pregunta 5:** Recoge la opinión de los entrevistados acerca de la suficiencia de la cantidad de horas clase de la asignatura. En este caso, 9 profesores alegaron que no eran suficientes para la impartición del contenido 56 horas clase, y solo uno que sí lo eran. Se observó una mayor proporción de entrevistados para los que resultaron escasas la cantidad de horas clase de la asignatura.

**Pregunta 6:** Se dirige a determinar la necesidad que tuvieron los profesores de materiales en formato electrónico para la orientación del estudio independiente de la asignatura. Todos ellos coincidieron en lo indispensable que resulta para SII1 este tipo de material, pues alegaron necesitarlos siempre debido a la poca disponibilidad de libros de texto en formato duro.

**Pregunta 7:** Pone a consideración de los profesores la utilidad de un entorno basado en mapas conceptuales para apoyar el proceso de enseñanza - aprendizaje de la asignatura SII1. Ante esta interrogante, 8 de los 10 profesores respondieron afirmativamente, y los 2 restantes, (20%) expresaron no estar seguros sobre este aspecto.

#### **II.3 Descripción del negocio.**

El diseño e implementación del entorno basado en mapas conceptuales se realiza utilizando la metodología RUP, (Rational Unified Process), o sea Proceso Unificado de Desarrollo, el cual está dirigido por casos de uso, centrado en la arquitectura y es iterativo e incremental. Además, RUP pretende implementar las mejores prácticas en ingeniería de software, para de esta manera asegurar la producción de sistemas de calidad, dentro de plazos y presupuestos predecibles [61], razón por la cual fue elegido para este trabajo.

## *II.3.1 Representación de los casos de uso del negocio.*

A continuación se representan los casos de uso del negocio, indicando quiénes son los actores y los trabajadores del negocio y por qué lo son.

El modelo de Casos de Uso del Negocio describe los procesos de un negocio (casos de uso) y su interacción con elementos externos (actores), tales como socios y clientes, es decir, define las funciones que el negocio pretende realizar y su objetivo básico es describir cómo el negocio es utilizado por sus clientes y socios**.** El modelado de procesos de negocio con UML (Unified Modeling Language) facilita un "lenguaje común" para organizar y formalizar el conocimiento de todos los agentes de un proyecto.[60]

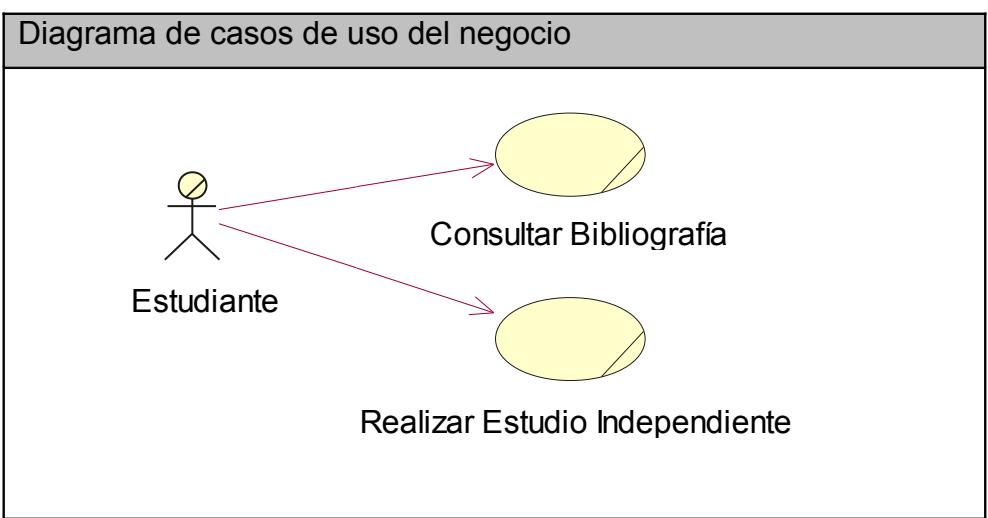

**Figura 2.1** Diagrama de casos de uso del negocio.

## *II.3.2 Actores y trabajadores del negocio.*

Un actor del negocio es cualquier individuo, grupo, entidad, organización, máquina o sistema de información externo, con los que el negocio interactúa. Lo que se modela como actor es el rol que se juega cuando se interactúa con el negocio para beneficiarse de sus resultados. Un trabajador del negocio es una abstracción de una persona, una máquina o un sistema automatizado; que actúa en el negocio realizando una o varias actividades, interactuando con otros trabajadores del negocio y manipulando entidades del negocio. Representa un rol.[62]

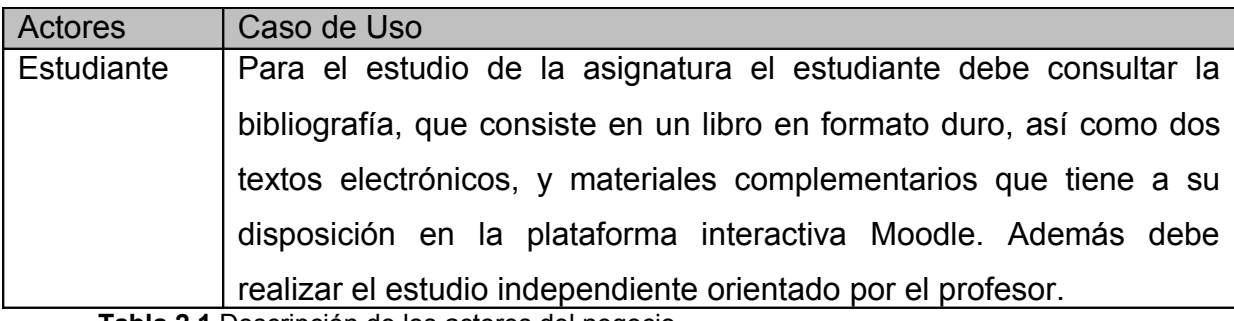

**Tabla 2.1** Descripción de los actores del negocio.

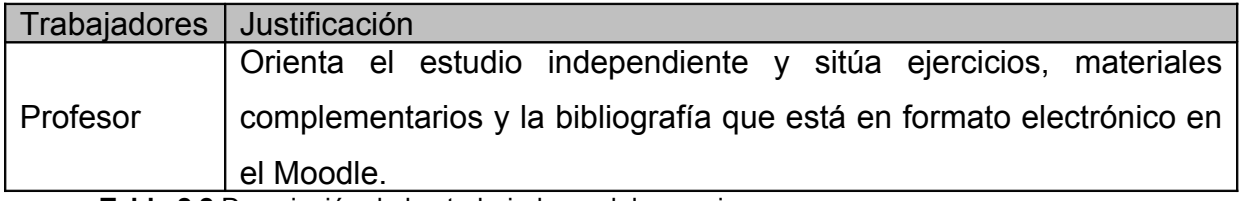

**Tabla 2.2** Descripción de los trabajadores del negocio.

# *II.3.3 Casos de uso expandidos.*

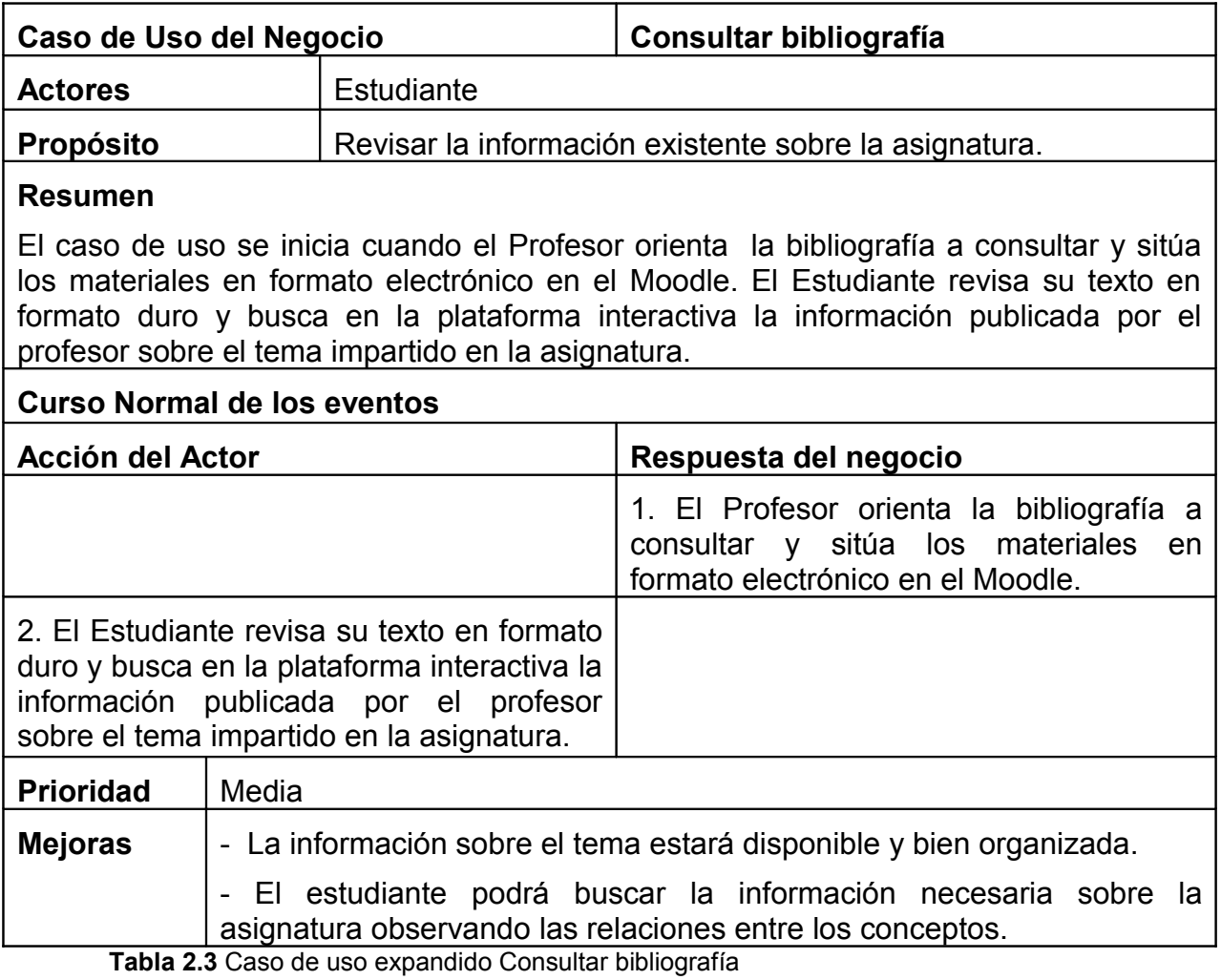

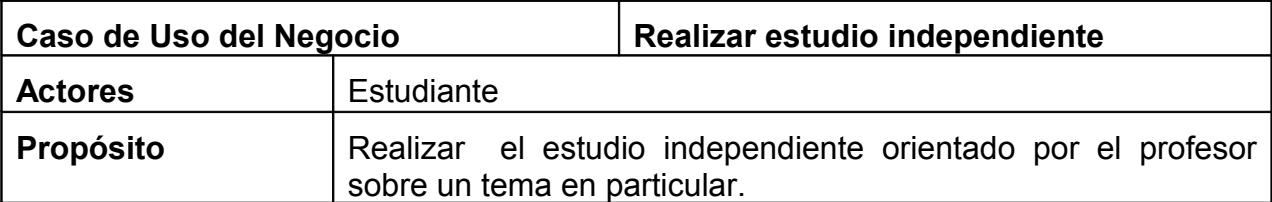

## **Resumen**

El caso de uso se inicia cuando el profesor orienta el estudio independiente en la clase impartida. El profesor evalúa el estudio independiente realizado por los estudiantes en clase siguiente. El caso de uso termina cuando el estudiante recibe la evaluación.

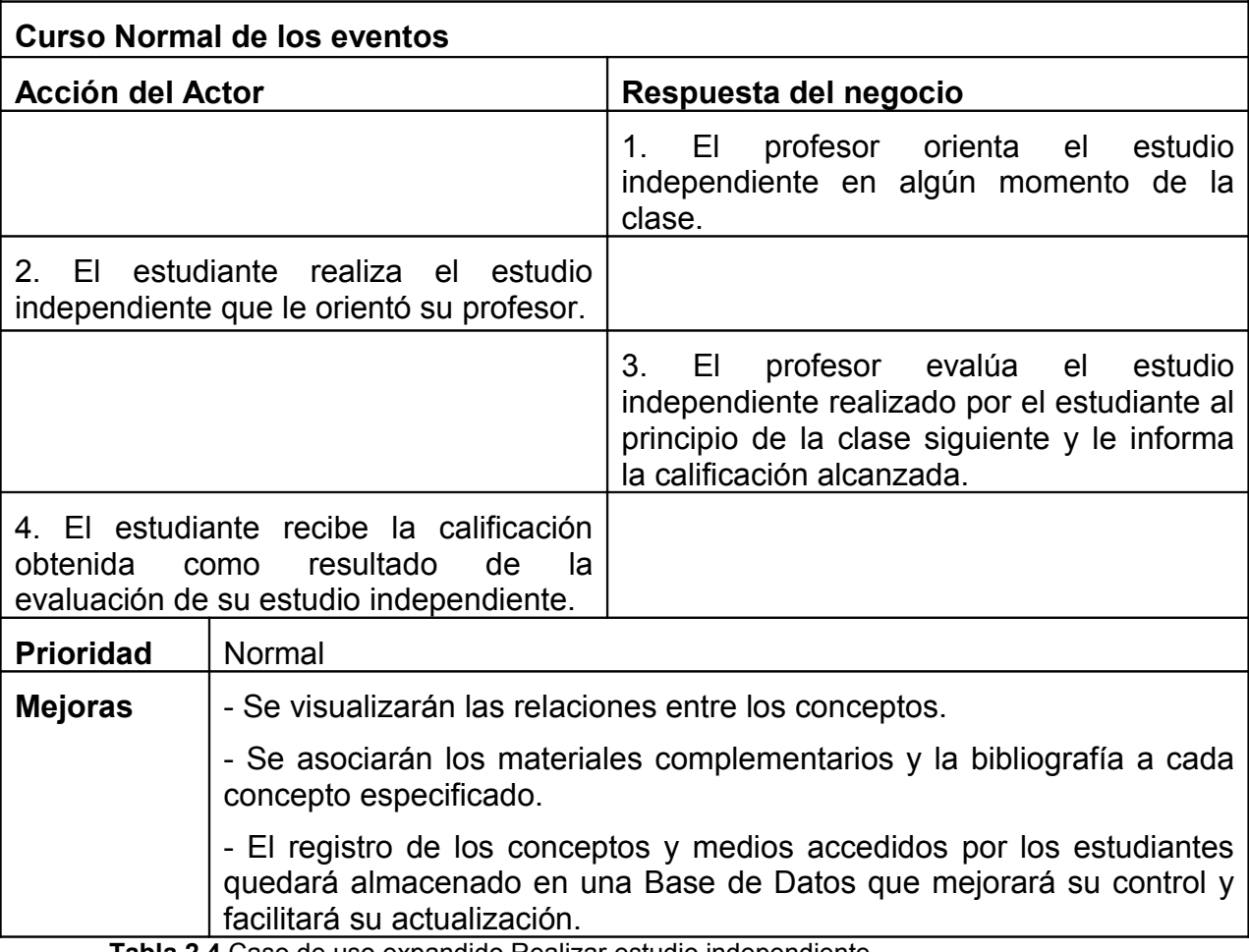

**Tabla 2.4** Caso de uso expandido Realizar estudio independiente.

### *II.3.4 Diagrama de actividades.*

Un diagrama de actividad es un caso especial de un diagrama de estado en el cual todos (o la mayoría) de los estados son estados de acción y en el cual todas (o la mayoría) de las transiciones son disparadas para el completamiento de la acción, en el estado fuente.

El diagrama de actividad completo es asociado (a través del modelo) a una clase o a la implementación de una operación o un caso de uso de proceso. El propósito de este diagrama es enfocarse en los flujos manipulados por el procesamiento (como oposición a eventos externos). [45]

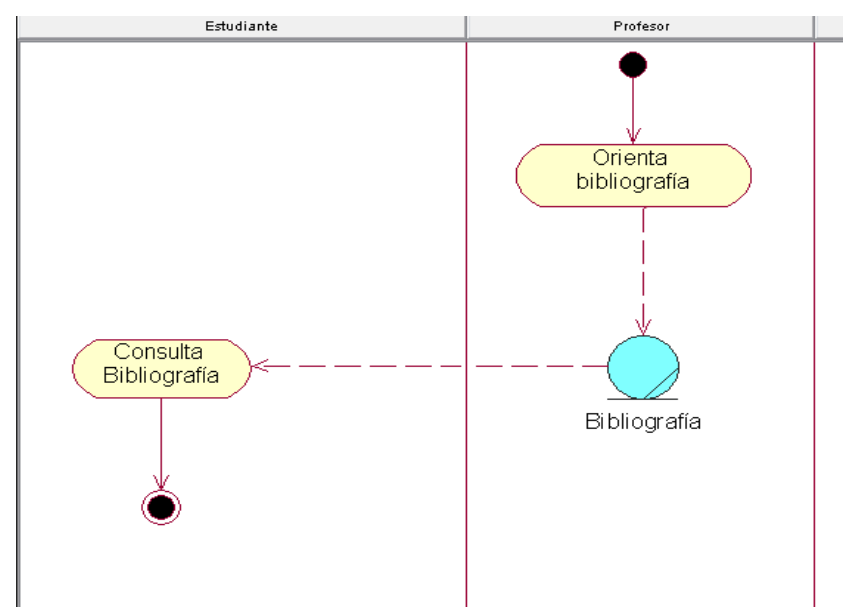

**Figura 2.2** Caso de uso del negocio: Consultar bibliografía

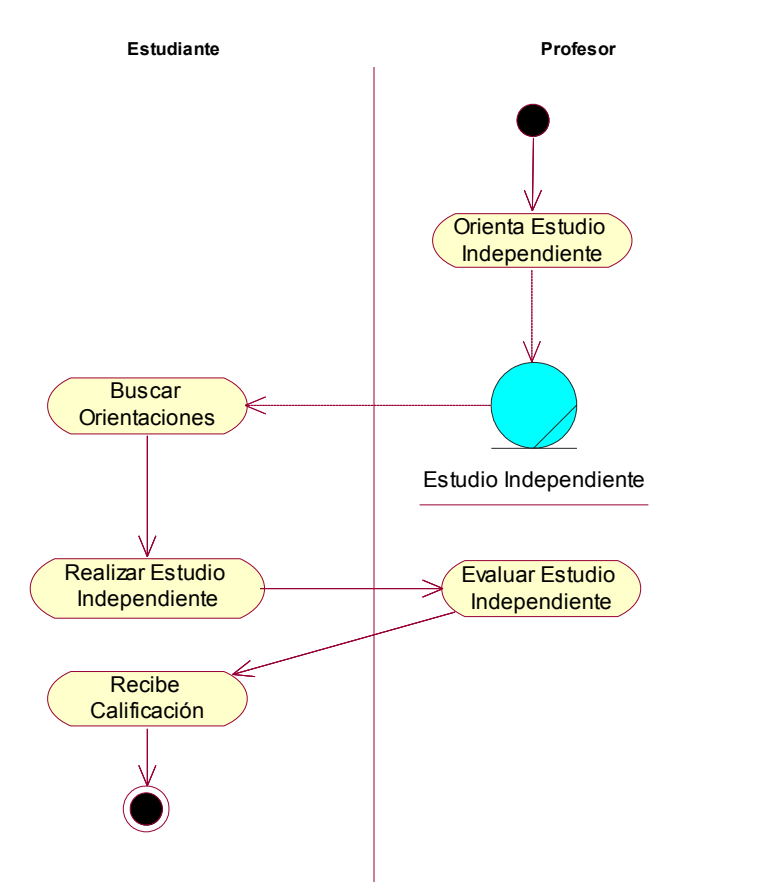

**Figura 2.3** Caso de uso del negocio: Realizar estudio independiente

# *II.3.5 Diagrama de clases del modelo de objetos.*

El diagrama de clases del modelo de objeto, es un artefacto que se construye para describir el modelo de objetos del negocio, muestra la participación de los trabajadores y entidades del negocio y la relación entre ellos.

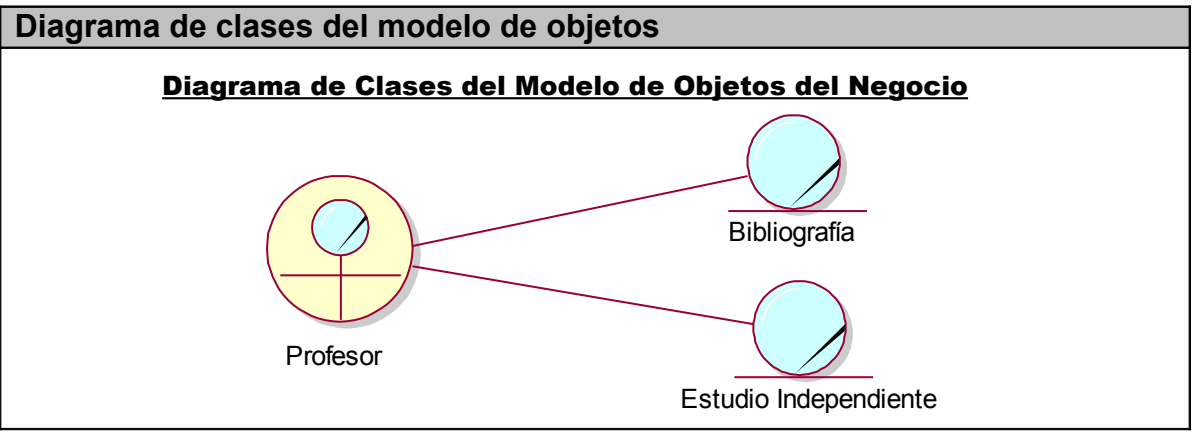

**Figura 2.4** Diagrama de clases del modelo de objetos.

### **II.4 Descripción del sistema propuesto.**

El sistema propuesto pretende, a través de un entorno basado en mapas conceptuales, proporcionar a los estudiantes una herramienta que apoye la enseñanza - aprendizaje de la asignatura Sistemas Informáticos Inteligentes 1. Con este fin, una vez elaborados los mapas, estos se exportaron a plataforma Web y se le añadió una página principal desde donde los alumnos que cursan la asignatura, tienen la posibilidad de registrarse en el sistema, proporcionando para ello un Id o nombre de usuario y pueden además acceder por medio de sus hipervínculos, a otras informaciones interesantes sobre la Inteligencia Artificial. (Anexo 3)

Luego de que el estudiante se ha registrado, el sistema muestra un mapa conceptual principal que contiene el nombre de la asignatura, tres conceptos que representan los temas fundamentales de la misma, un enlace a la bibliografía, así como un texto con una breve introducción a la Inteligencia Artificial. Desde este mapa se accede a otros sobre los siguientes temas: Métodos de Solución de Problemas (MSP), Formas de Representación del Conocimiento (FRC) y La incertidumbre en los SBC, los cuales contienen los conceptos y los diferentes medios asociados. (Anexo 4 y Anexo 5)

La responsabilidad de buscar la bibliografía necesaria es del profesor, así como de elaborar los materiales y modificar los mapas. El encargado del control administrativo y de la gestión de los estudiantes que integran el sistema, también es del profesor de la asignatura. Este podrá interactuar –insertar, editar o eliminar- con la información contenida en la base de datos, teniendo acceso a agregar nuevos usuarios.

El sistema será el responsable de recopilar y almacenar la información relativa a la navegación de los alumnos (conceptos y medios accedidos), con la finalidad de su posterior uso por parte de los profesores.

### *II.4.1 Especificación de los requisitos de software.*

Requerimientos funcionales: Funcionalidad que el sistema ha de cumplir para dar valor y satisfacer las necesidades de un Actor.[63]

Teniendo en cuenta las necesidades de los usuarios, el sistema que se propone, presenta los siguientes requerimientos funcionales:

## *II.4.1.1 Listado de los requerimientos funcionales*

- R1. Mostrar Historia de la IA.
- R2. Mostrar Futuro de la IA.
- R3. Mostrar Técnicas y campos de la IA.
- R4. Mostrar El público y la IA.
- R5. Autentificar usuario.
- R6. Mostrar mapa principal de la asignatura.
- R7. Mostrar mapa de Bibliografía.
- R8. Mostrar mapa de Métodos de Solución de Problemas.
- R9. Mostrar mapa de Formas de Representación del Conocimiento.
- R10. Mostrar mapa de La Incertidumbre en los SBC.
- R11. Visualizar Documentos (.doc, .pdf, .html ).
- R12. Visualizar Presentaciones.
- R13. Visualizar Imágenes.
- R14. Visualizar Ejecutables.
- R15. Visualizar Compactados (.zip, .rar).
- R16. Insertar estudiantes.
- R17. Eliminar estudiantes.
- R18. Modificar estudiantes.
- R19. Insertar concepto.
- R20. Eliminar concepto.
- R21. Insertar medio.
- R22. Eliminar medio.
- R23. Consultar concepto visitado.

*Capítulo II*

R24. Consultar medio accedido.

R25. Modificar mapa.

R26. Insertar mapa.

R27. Eliminar mapa.

## *II.4.1.2 Listado de los requerimientos no funcionales.*

Los requerimientos no funcionales son propiedades o cualidades que el producto debe tener. Debe pensarse en estas propiedades como las características que hacen al producto atractivo, usable, rápido o confiable.

Los requerimientos no funcionales incluyen:

- Conjunto de facilidades.
- Capacidades.
- Seguridad.

## **Requerimientos de apariencia o interfaz externa**

La interfaz del sistema se realizó a través de una página Web. El software brinda una interfaz simple y cómoda que se ajusta a los estándares establecidos para el desarrollo de un buen diseño, de manera que el usuario no tenga dificultad al interactuar con el sistema. Está diseñado de modo tal que se puede ir de un punto a otro dentro del sitio con gran facilidad. A su vez los mapas conceptuales cumplen con los requisitos siguientes:

Son jerárquicos

No tienen imágenes o textos en movimiento

No se muestran más de cinco conceptos por pantalla

Los mapas no ocupan más del tamaño de la pantalla

Cada medio asociado a un tema muestra su enunciado

Se explican los ejemplos y ejercicios resueltos

## **Requerimientos de Usabilidad**

Los usuarios del sistema quedan definidos por visitantes, profesores y estudiantes, los cuales se encuentran vinculados con la labor de enseñanza - aprendizaje de la asignatura SII1. La herramienta puede ser utilizada por cualquier estudiante que curse la asignatura y tenga acceso el sitio. Debe poseer conocimientos básicos en el manejo de la computadora y de un ambiente Web en sentido general.

## **Requerimientos de Rendimiento**

La herramienta propuesta debe ser rápida y el tiempo de respuesta debe ser el mínimo posible, adecuado a la rapidez con que el cliente requiere la respuesta a su acción.

## **Requerimientos de Portabilidad**

La herramienta propuesta puede ser usada sobre el Sistema Operativo Windows 2000 o superior, o si es posible, en Linux.

Un profesor es el responsable de instalar y mantener la aplicación. Las pruebas del sistema se realizaron en el Centro Universitario de Sancti Spíritus para evaluar en la práctica la funcionalidad de dicho sistema y controlar las posibles inquietudes que puedan existir.

El sistema propicia su mejoramiento y la anexión de otras opciones que se le incorporen en el futuro.

## **Requerimientos de Software**

La computadora que haga función de servidor debe disponer de un sistema operativo compatible con la instalación de la aplicación y debe ser instalado el Apache (preferentemente versión 2.2.4) como servidor Web, el PHP (versión 5.1 o superior) como lenguaje de programación del lado del servidor y el MySql (versión 4.0.12 o cualquiera que soporte la integridad referencial) como gestor de base de datos para garantizar la integridad y consistencia de la información.

Los clientes pueden acceder al sistema a través de cualquier navegador Web. Recomendados: Internet Explorer 6.0.

### **Requerimientos de Hardware**

Se requieren computadoras conectadas a una red y al menos 256 MB de RAM.

## **Restricciones en el diseño y la implementación**

Se utilizaron herramientas que garantizaron la calidad de todo el ciclo de desarrollo del producto. CMapTools fue la herramienta empleada para la confección de los mapas conceptuales.[49] Después de evaluar varios softwares de desarrollo de mapas conceptuales se escogió al CmapTools como la mejor opción entre las ofertas gratuitas.

Este software, desarrollado por el IHMC [50], se diseñó con el objeto de apoyar la construcción de modelos de conocimiento representados en forma de "Mapas Conceptuales" aunque también pueden elaborarse con él "Telarañas", "Mapas de Ideas" y "Diagramas Causa-Efecto", todos dentro de un entorno de trabajo intuitivo, amigable y fácil de utilizar.

CmapTools reúne todas las características que debe tener un software para cumplir con los objetivos de enseñanza - aprendizaje a través de las tecnologías de la Información y las Comunicaciones.

#### **Requerimientos de Seguridad**

Se debe garantizar un control estricto sobre la seguridad de la información teniendo en cuenta el establecimiento de niveles de acceso. No se deben permitir accesos sin autorización al sistema. Además se debe definir una política de usuarios con roles y privilegios diferentes que garantice que la información pueda ser consultada de acuerdo al nivel de privilegios que puedan tener determinados grupos de usuarios.

Es también requisito de suma importancia garantizar la integridad de los datos que se almacenen en el servidor. La información almacenada deberá ser consistente y se utilizarán validaciones que limiten la entrada de datos irreales y mecanismos de vuelta atrás en procesos críticos que terminen abruptamente y produzcan estados inconsistentes de la información. La información deberá estar disponible a los usuarios en todo momento, limitada solamente por las restricciones que estos tengan de acuerdo a la política de seguridad del sistema.

#### **II.5 Modelo del sistema.**

### *II.5.1 Modelo de casos de uso del sistema*

Se le llama modelo de casos de uso a la combinación de casos de uso y sus correspondientes diagramas. [64]

El modelo de casos de uso describe la funcionalidad propuesta del nuevo sistema. Un caso de uso representa una unidad discreta de interacción entre un usuario (humano o máquina) y el sistema. Un Caso de Uso es una unidad simple de trabajo significativo. [65]

Este modelo está formado por los diagramas de casos de uso y las narrativas de los casos de uso. Se basa en la descripción de elementos o usuarios externos al sistema (actores) y de la funcionalidad del sistema (casos de uso). Presenta el sistema desde la perspectiva de su uso y esquematiza como proporcionará valor a sus usuarios.

## *II.5.1.1 Actores del sistema*

Un actor no es parte del sistema, es un rol de un usuario que puede intercambiar información o puede ser un recipiente pasivo de información y representa a un ser humano, a un software o a una máquina que interactúa con el sistema.[45] A continuación se definen los actores del sistema propuesto:

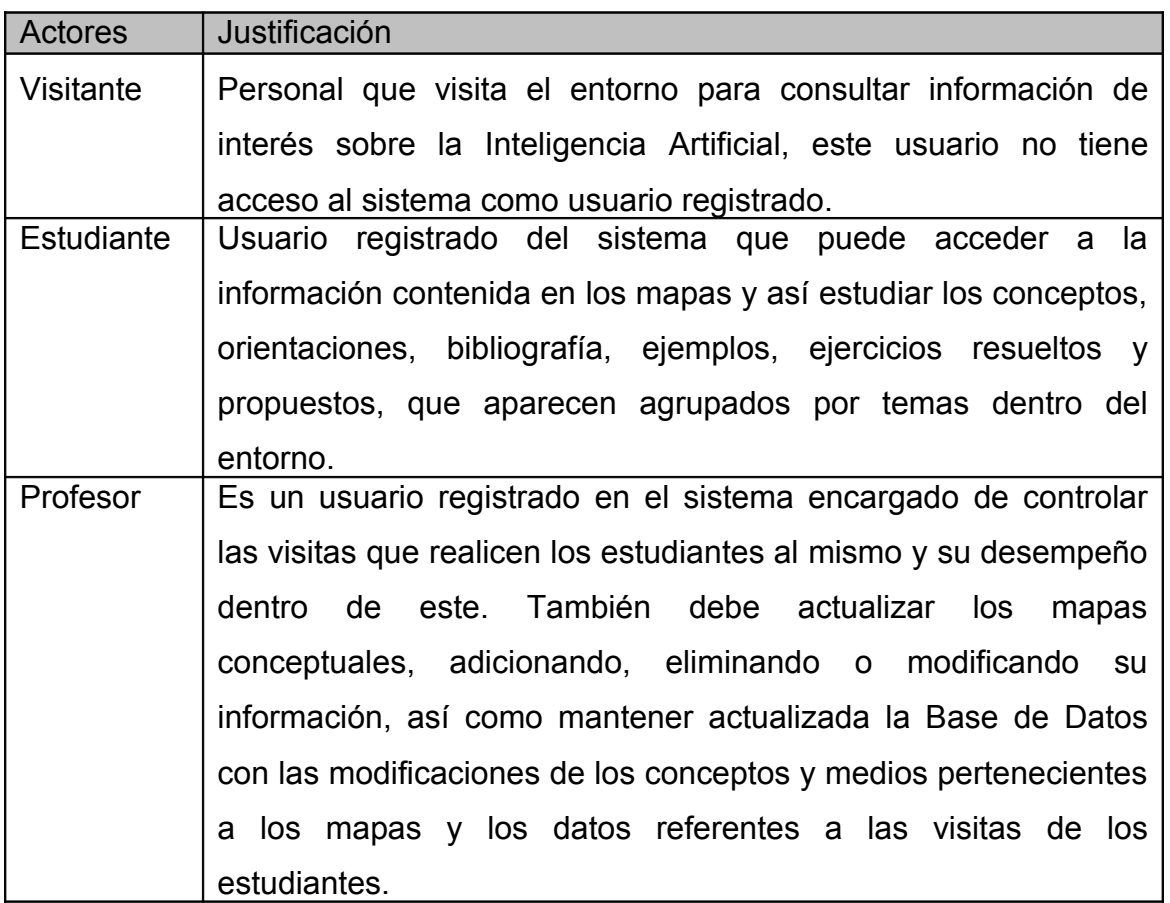

**Tabla 2.5** Descripción de los actores y los casos de uso del sistema.

## *II.5.2 Diagrama de casos de usos del sistema.*

Cada forma en que los actores usan el sistema se representa con un caso de uso. Los Casos de Uso son fragmentos de funcionalidad que el sistema ofrece para aportar un resultado de valor para sus actores. De manera más precisa, un Caso de Uso especifica una secuencia de acciones que el sistema puede llevar a cabo interactuando con sus actores, incluyendo alternativas dentro de la secuencia.

Un Modelo de Casos de Uso es un modelo del sistema que contiene actores, casos de uso y relaciones. [45]

En el presente trabajo los casos de uso del sistema quedan representados por:

- 1. Autentificar usuario.
- 2. Mostrar Información general de la IA.
- 3. Mostrar mapas conceptuales.
- 4. Visualizar medios.
- 5. Gestionar estudiantes.
- 6. Gestionar conceptos.
- 7. Gestionar medios.
- 8. Consultar visitas.
- 9. Gestionar mapas.

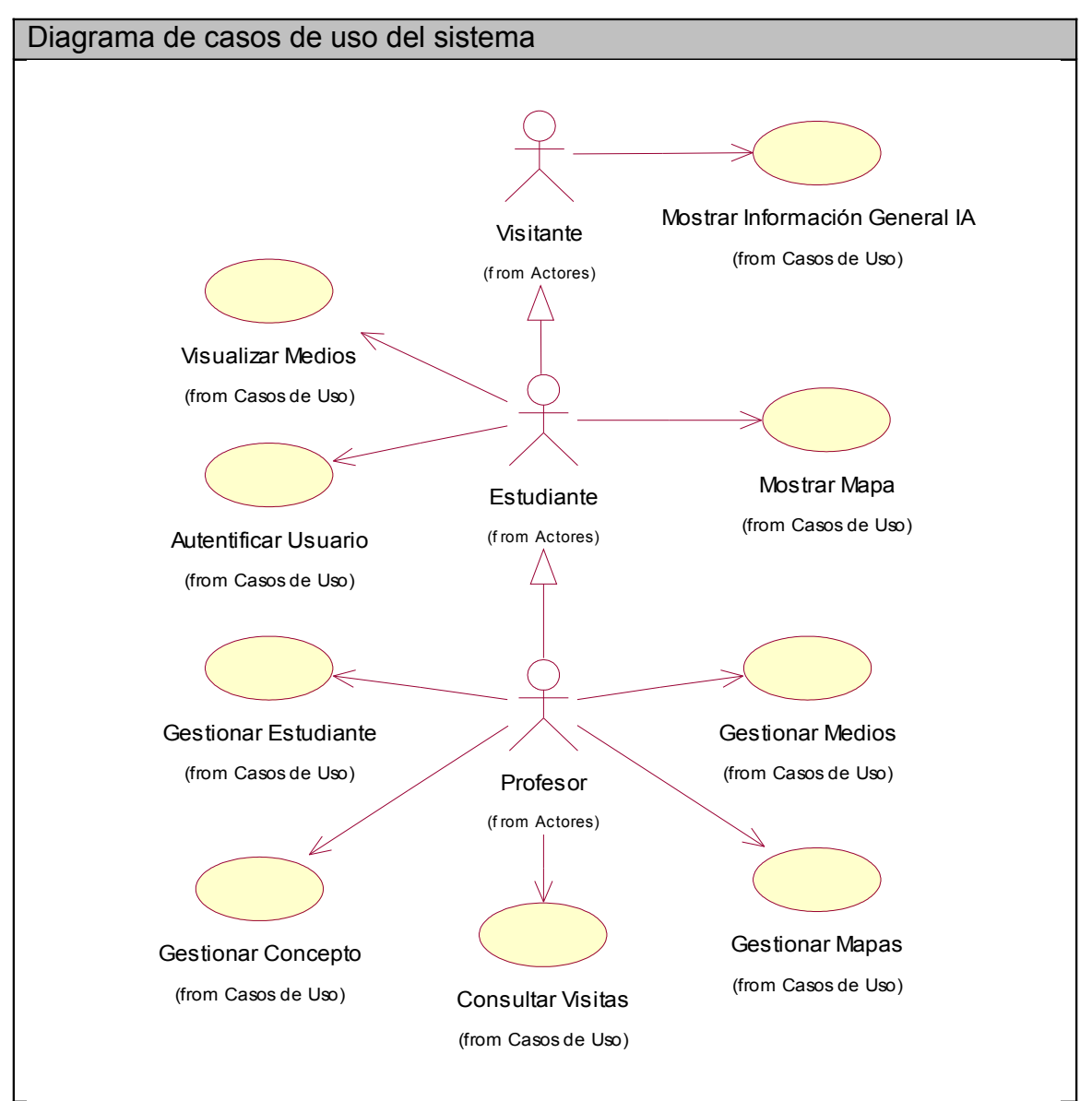

 **Figura 2.2** Diagrama de casos de uso del sistema

# *II.5.3 Descripción de los casos de uso del sistema.*

A través de las tablas siguientes se enuncian y describen los casos de uso del sistema.

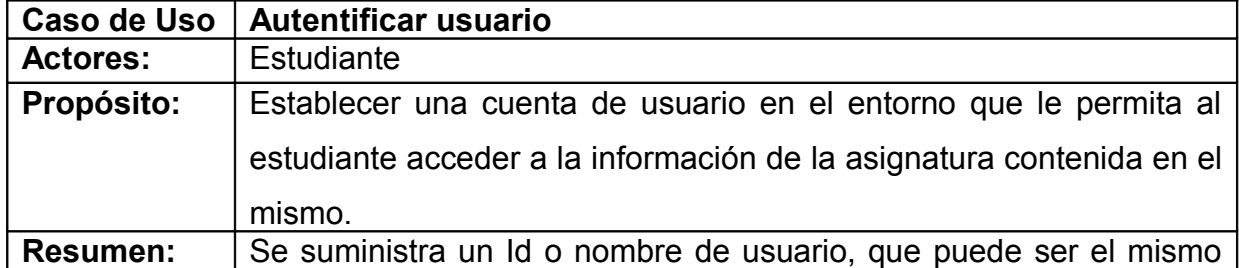

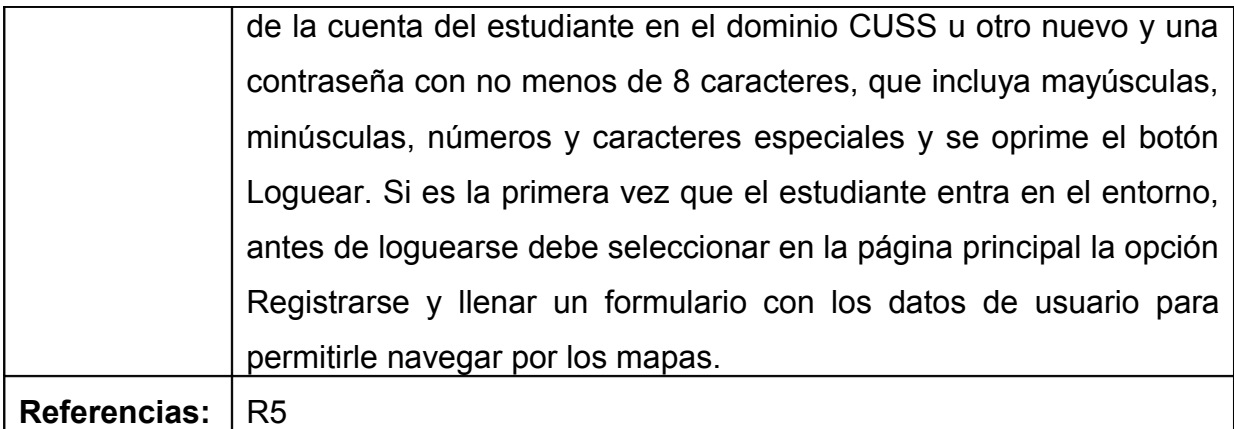

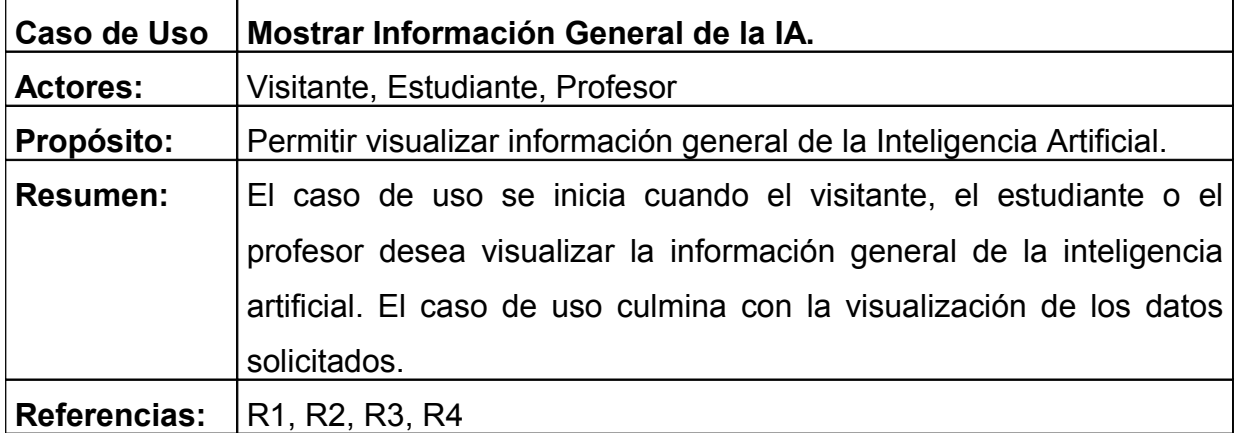

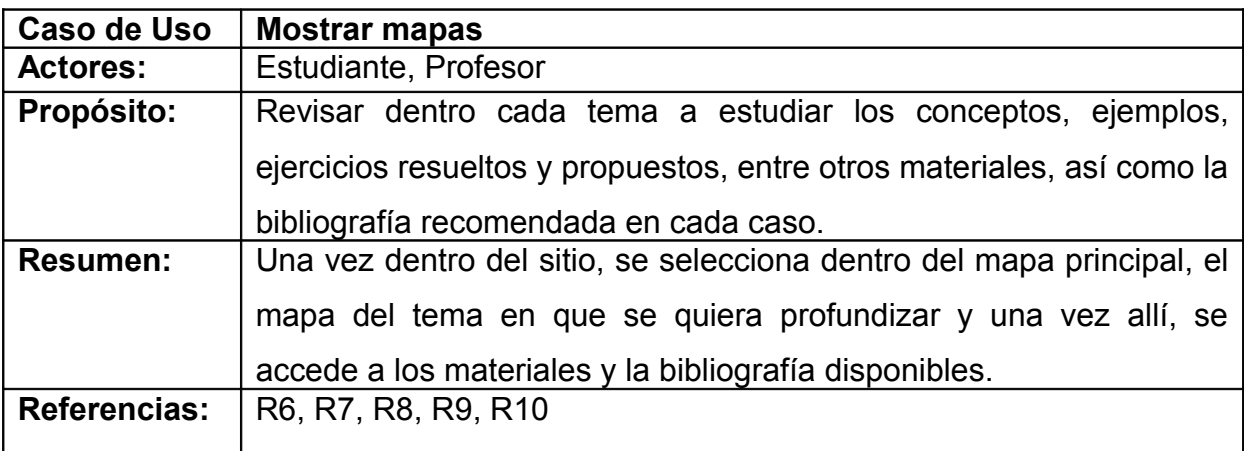

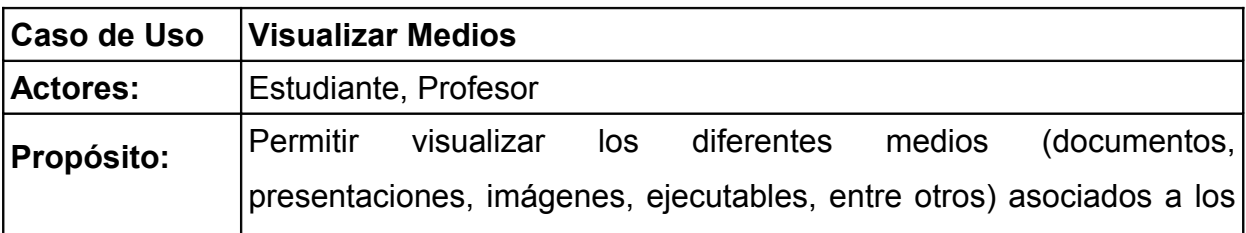

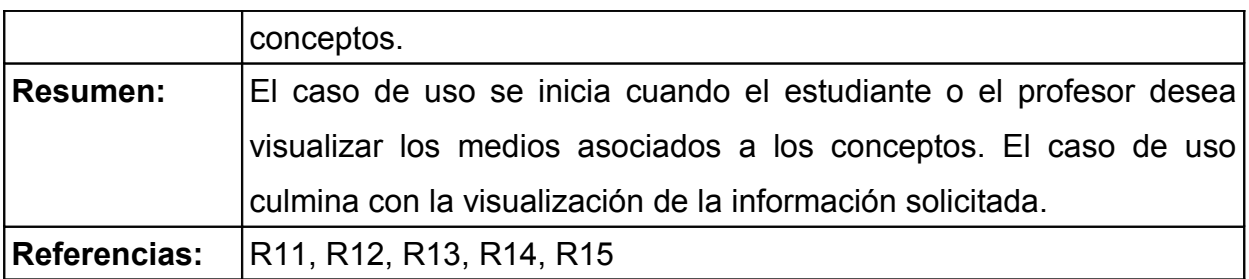

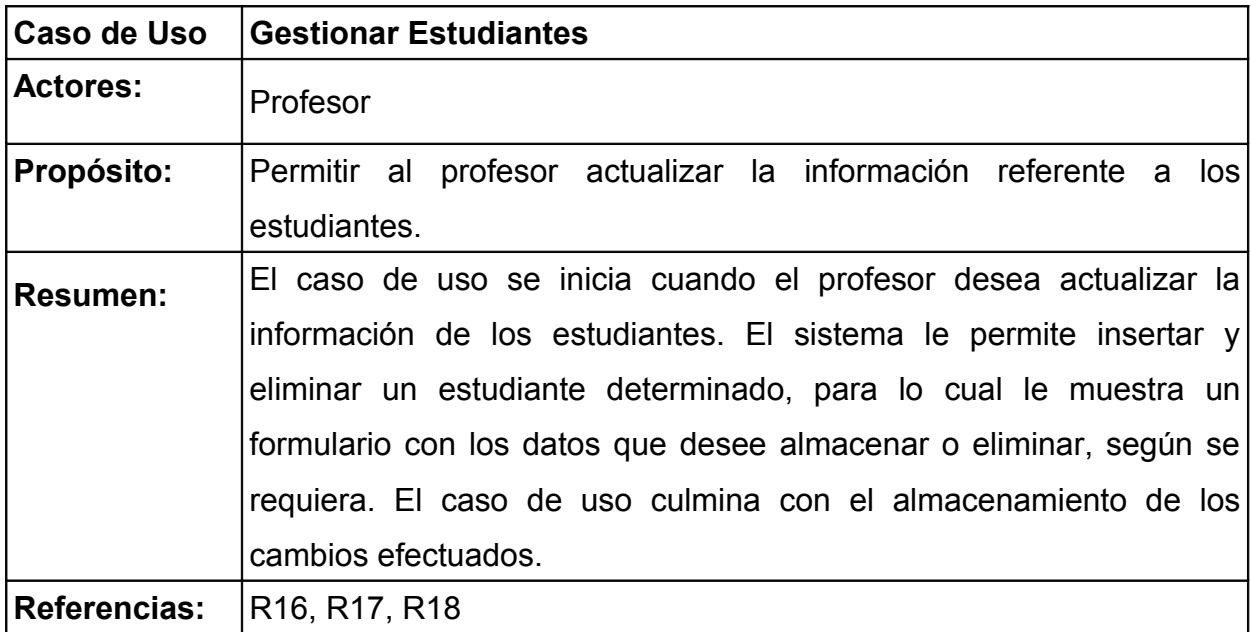

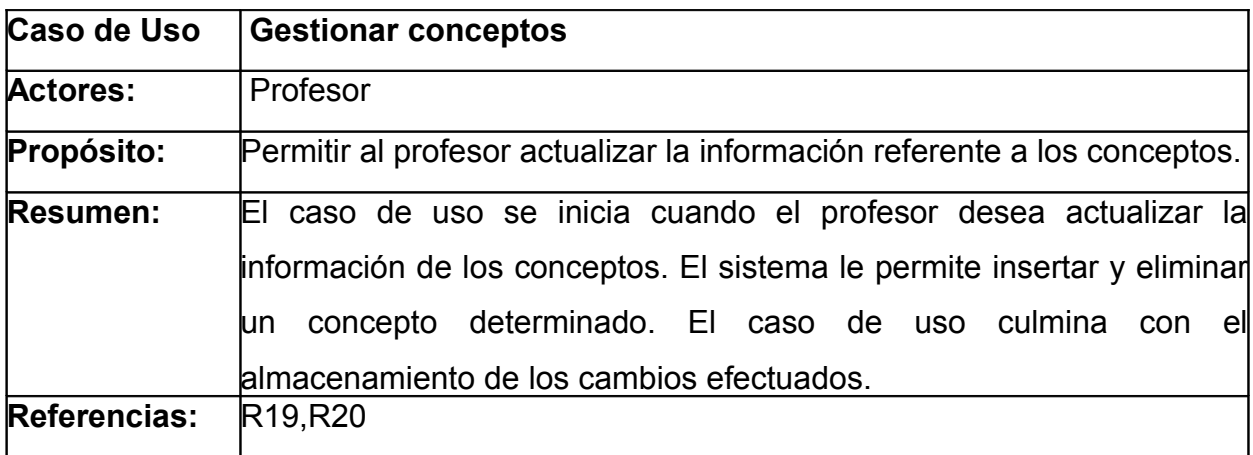

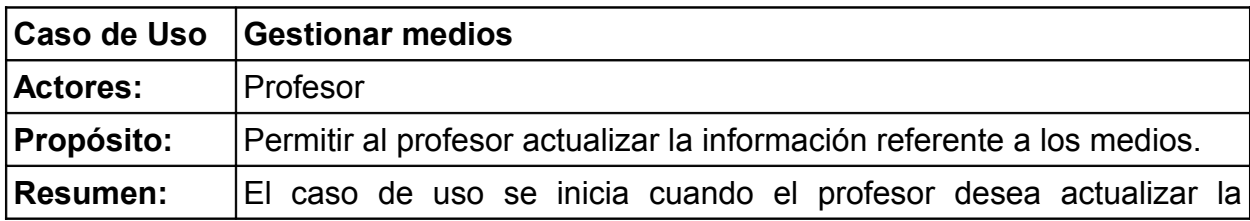

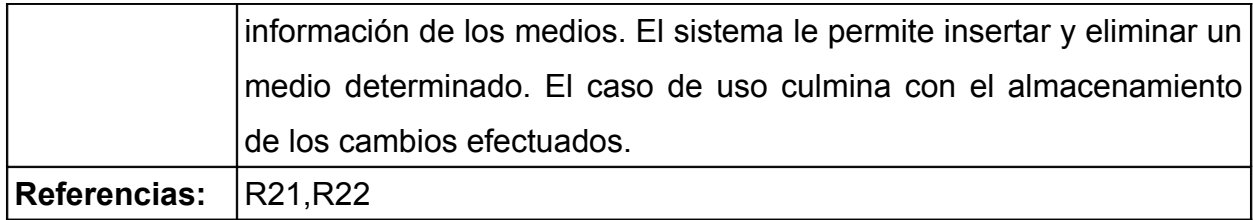

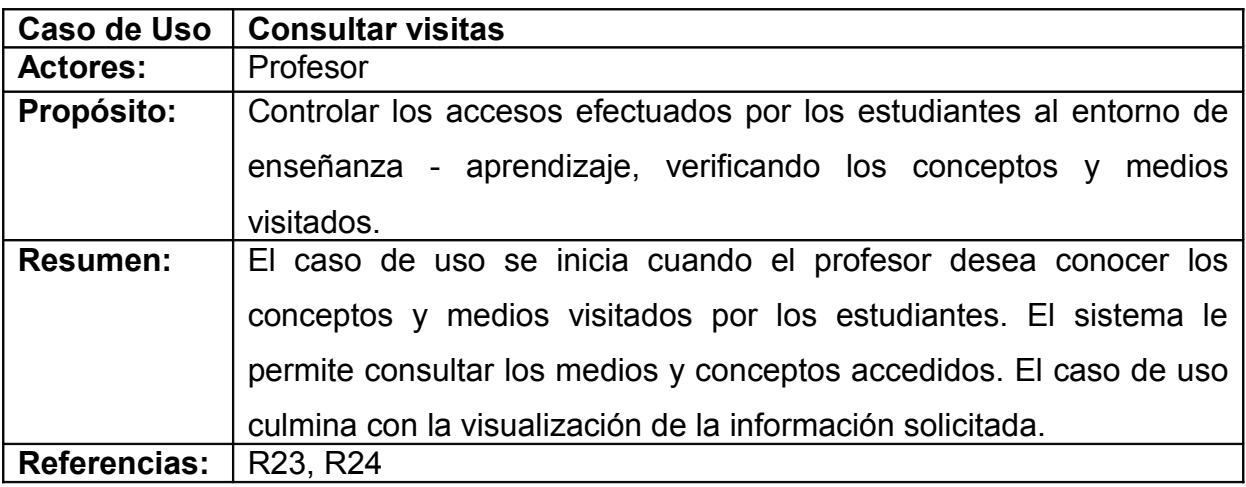

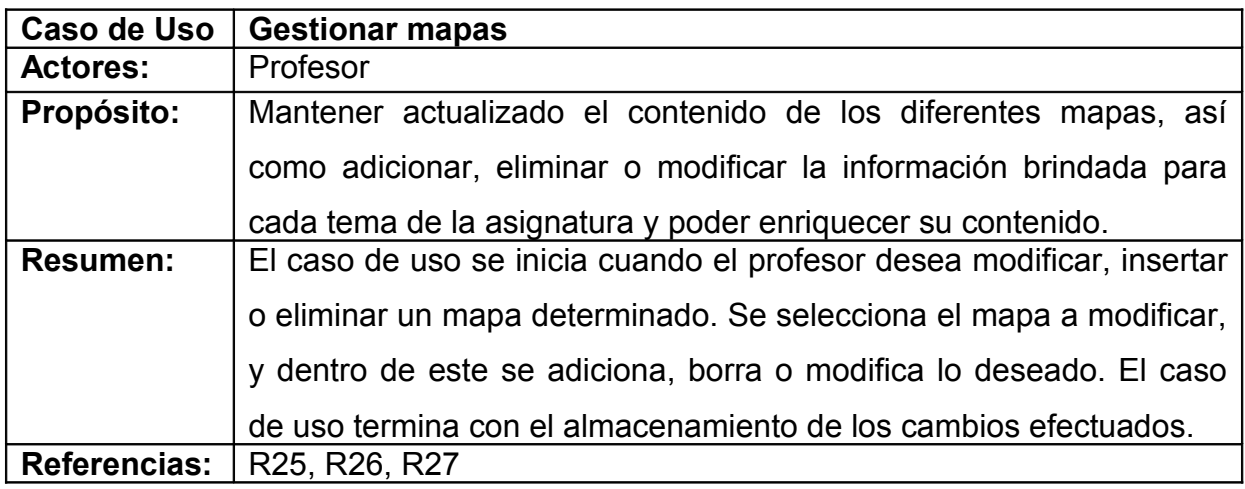

## **II.6 Diseño de la base de datos**

El software dispone de una base de datos donde se almacenan los elementos relacionados con la actuación de los usuarios que utilizan el sistema. Dicha base es necesaria para guardar y estructurar, con el fin de realizar un análisis posterior, los datos que se refieren a:

• Los atributos de los usuarios que emplean el entorno para la enseñanza aprendizaje de la asignatura Sistemas Informáticos Inteligentes 1.

• Los atributos de las actividades que realizan los usuarios cuando estudian los conceptos ampliados utilizando los diferentes medios de enseñanza (documentos, presentaciones, simulaciones, imágenes).

La importancia de la base de datos radica en que:

- Se puede obtener una retroalimentación con los usuarios.
- Se hace posible valorar qué conceptos y cuáles medios de enseñanza son los más utilizados por los alumnos.
- Posibilita mejorar la facilidad de uso y la imagen del sistema.

A continuación se explica la dinámica de la base de datos dividida en tres partes fundamentales: Conceptos, Medios, y Usuarios y actividades que realizan en el sistema. Conceptos: Todos los datos de los atributos de los conceptos se almacenan en la base de datos, antes que el software sea utilizado por los usuarios. Estos datos son dinámicos ya que pueden ser modificados por el profesor de la asignatura cuando considere que con ello mejora el desempeño del sistema.

Medios: Todos los datos de los atributos de los medios se guardan en la base de datos, antes de que el software sea utilizado por los usuarios. Estos datos también son dinámicos pues el profesor puede modificarlos cuando lo estime conveniente.

Usuarios y sus actividades: Esta parte de la base de datos será muy dinámica, ya que constantemente se estarán almacenando los datos de los atributos de los estudiantes y sus actividades en el sistema. Estos datos, una vez guardados en la base de datos, no pueden ser modificados. Sólo pueden ser eliminados por el profesor cuando lo crea pertinente.

Se diseñó e implementó una base de datos relacional utilizando la metodología clásica: diseño conceptual, diseño lógico, diseño físico e implementación en el SGBD MySQL [59]: muy rápido en entornos Web, con la virtud de ser robusto y de fácil uso. Soporta varios lenguajes de programación como el PHP [56], que ha sido utilizado en este caso.

## *II.6.1 Diseño Conceptual.*

Se realizó el diseño conceptual utilizando el modelo Entidad Relación (E/R) para el modelado de los datos, partiendo de las especificaciones de los requisitos.

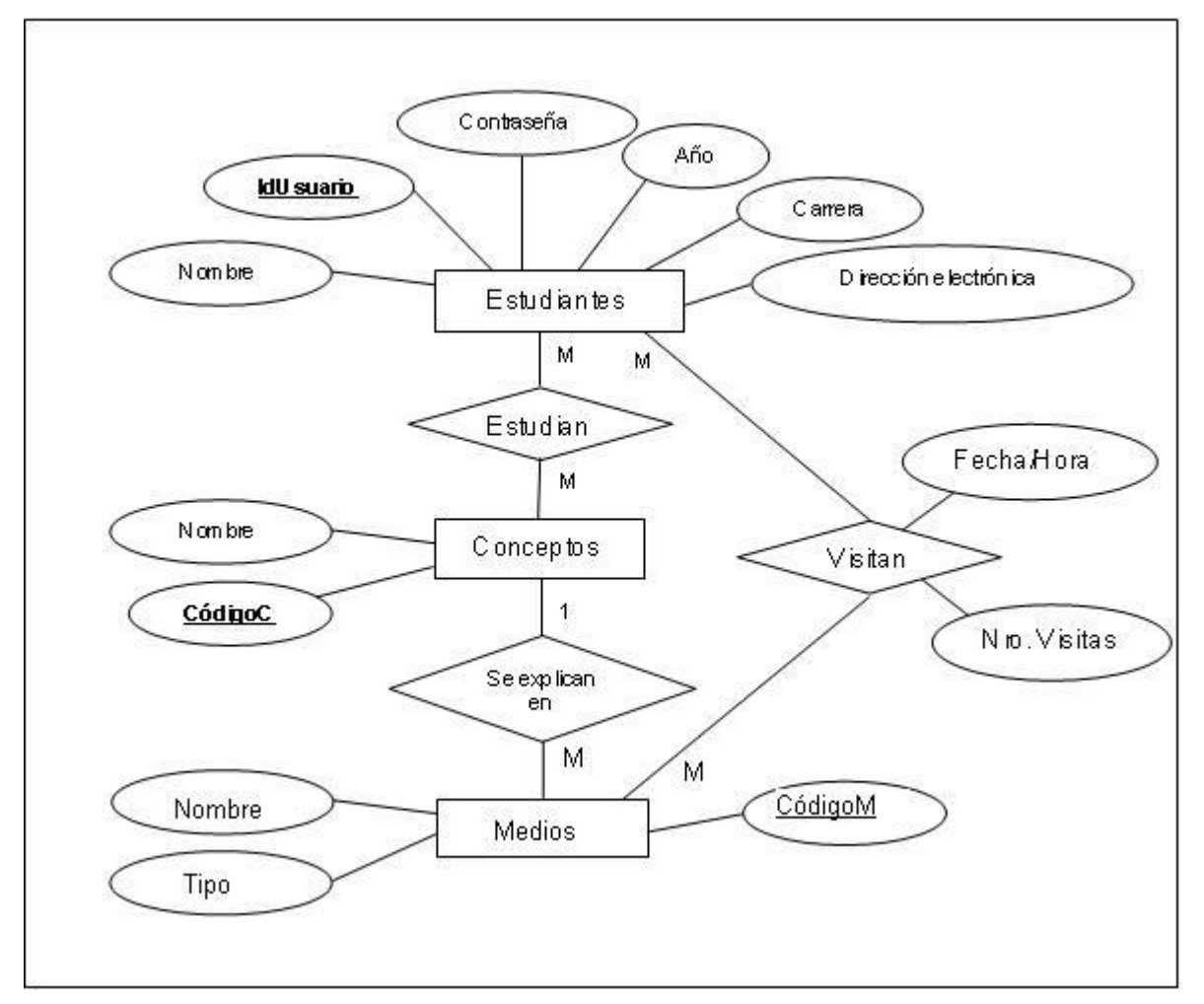

*II.6.1.1 Diagrama Entidad Relación (E/R).*

 **Figura 2.8** Diagrama Entidad-Relación

## *II.6.1.2 Entidades y atributos.*

A continuación se describen las entidades básicas del diagrama E/R y sus atributos:

ESTUDIANTES: Esta entidad representa a los usuarios que interactúan con el entorno basado en mapas conceptuales. Tiene como atributos el identificador del usuario, nombre, contraseña, año y carrera que estudia y su dirección electrónica.

CONCEPTOS: Entidad utilizada para representar todos los conceptos que contienen los mapas conceptuales. Tiene como atributos el código y el nombre del concepto.

MEDIOS: Esta entidad se utiliza para la representación de los medios de enseñanza que utilizan los usuarios para estudiar los conceptos contenidos en el entorno. Tiene como atributos el código, el nombre del medio y el tipo (.doc, .ppt, .exe, .jpg, .rar).

## *II.6.1.3 Interrelaciones y atributos.*

A continuación se describen las interrelaciones que se establecieron entre las entidades básicas del diagrama E/R de la Base de Datos:

ESTUDIA: Interrelación binaria (muchos-muchos) que relaciona a los estudiantes con los conceptos consultados dentro de cada mapa.

SE EXPLICAN EN: Interrelación binaria (uno-muchos) que relaciona los conceptos de un mapa con los medios de enseñanza que los explican.

VISITAN: Interrelación binaria (muchos-muchos) que relaciona los estudiantes directamente con los medios que utiliza para estudiar cierto concepto.

## *II.6.2 Diseño Lógico*

Se realizó el diseño lógico de la base de datos, que tuvo como objetivo determinar cómo se estructuraban los datos de forma lógica mediante tablas y relaciones. Este diseño tomó como punto de partida el modelo Entidad Relación y el resultado de esta transformación fue el Esquema Relacional.

## *II.6.2.1 Esquema Relacional*

Con la realización del diseño lógico se obtuvo el esquema relacional, generado usando las reglas de transformación de entidades e interrelaciones:

Entidades: Se transformó cada entidad en un esquema, los atributos y las llaves principales de las entidades son los atributos y llaves principales de las relaciones. Interrelaciones: El modelo E/R tiene una interrelación uno-muchos, donde la tabla MEDIOS de la parte del muchos, toma la llave de la tabla CONCEPTOS. En la interrelación muchos-muchos que se establece entre las tablas CONCEPTOS y ESTUDIANTES, y entre ESTUDIANTES y MEDIOS, como lo exige este tipo de relación, se creó una tabla adicional, en cada caso, tomando como llave principal una combinación de los atributos que constituyen las llaves principales de los conjuntos de entidades asociadas por la relación.

## *II.6.2.2 Tablas y atributos*

A continuación se muestran las tablas que forman parte del esquema relacional y que se crearon en la base de datos

Estudiantes (IdUsuario, Nombre, Contraseña, Carrera, Año, Dirección Electrónica)

Conceptos (CódigoC, Nombre)

Medios (CódigoM, Tipo, Nombre)

Estudian (IdUsuario, CódigoC)

Visitan (IdUsuario, CódigoM, Fecha/Hora, Nro.Visitas)

*II.6.2.3 Grafo de dependencias.*

Se dibujó el grafo de dependencias, donde se visualizan las tablas de la base de datos, así como las relaciones establecidas entre ellas utilizando las llaves principales y llaves extranjeras. (Anexo 6)

Se determinó que el tipo de chequeo de integridad referencial es de eliminación y actualización en cascada para garantizar la coherencia de los datos.

### **II.7 Diagrama de implementación**

El modelo de implementación describe como los elementos del modelo de diseño, como las clases, se implementan en términos de componentes. Describe también como se organizan los componentes de acuerdo con los mecanismos de estructuración y modularización disponibles en el entorno de implementación y en el lenguaje o lenguajes de programación utilizados y como dependen los componentes unos de otros. [45]

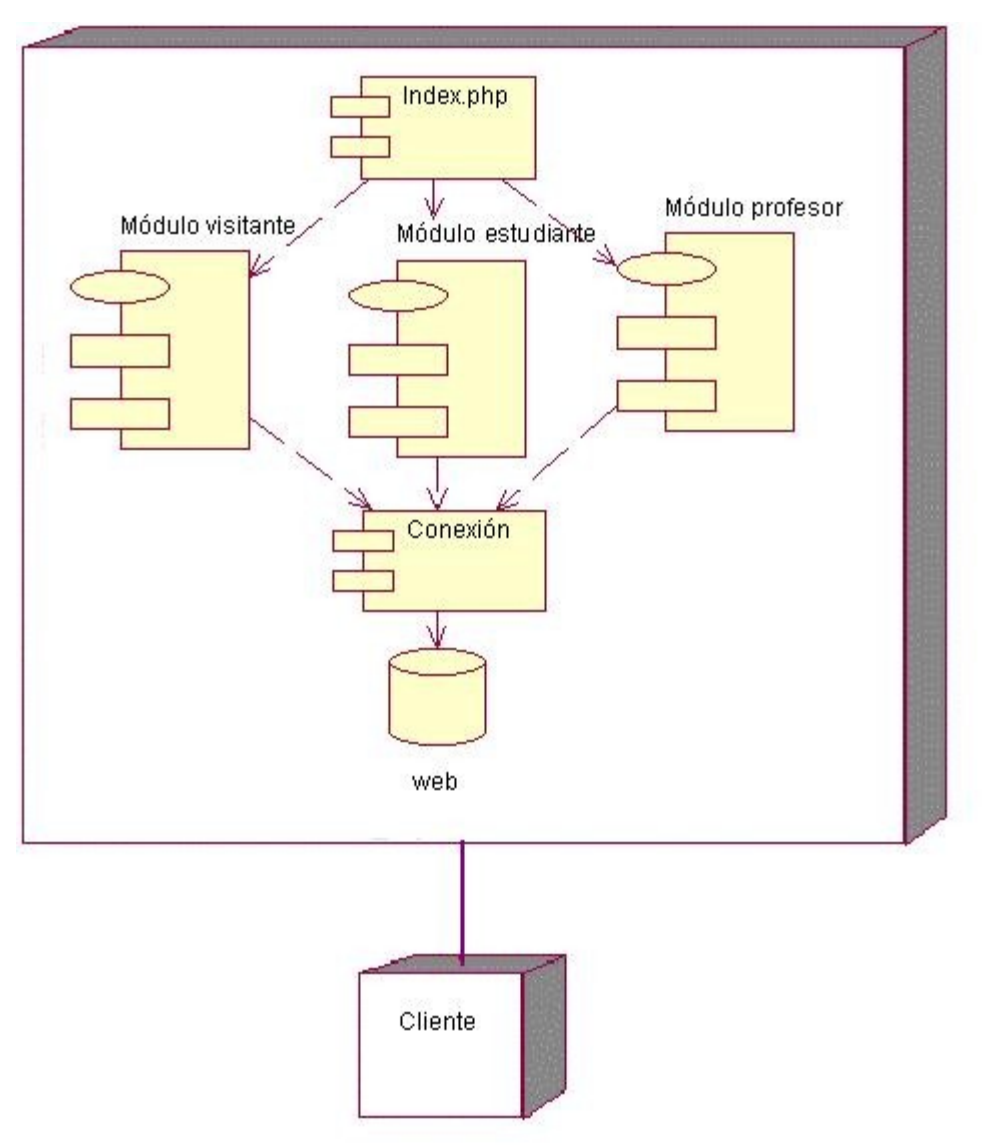

**Figura 2.9.** Diagrama de implementación.

# **II.8 Diagrama de Navegación**

Un mapa de navegación es la representación gráfica de la organización de la información de una estructura. Expresa todas las relaciones de jerarquía y secuencia y permite elaborar escenarios de comportamiento de los usuarios.

Los diagramas o mapas facilitan la "navegación" por la información. Dicha representación esquemática del espacio donde se mueve el usuario, le señala dónde se encuentra en ese momento y la posibilidad de saltar directamente a otras secciones. Los diagramas o mapas que incluyen sólo grupos de nodos fuertemente relacionados, simplifican los mapas (evitando la sobrecarga cognitiva) y facilitan percepciones globales de la estructura general.

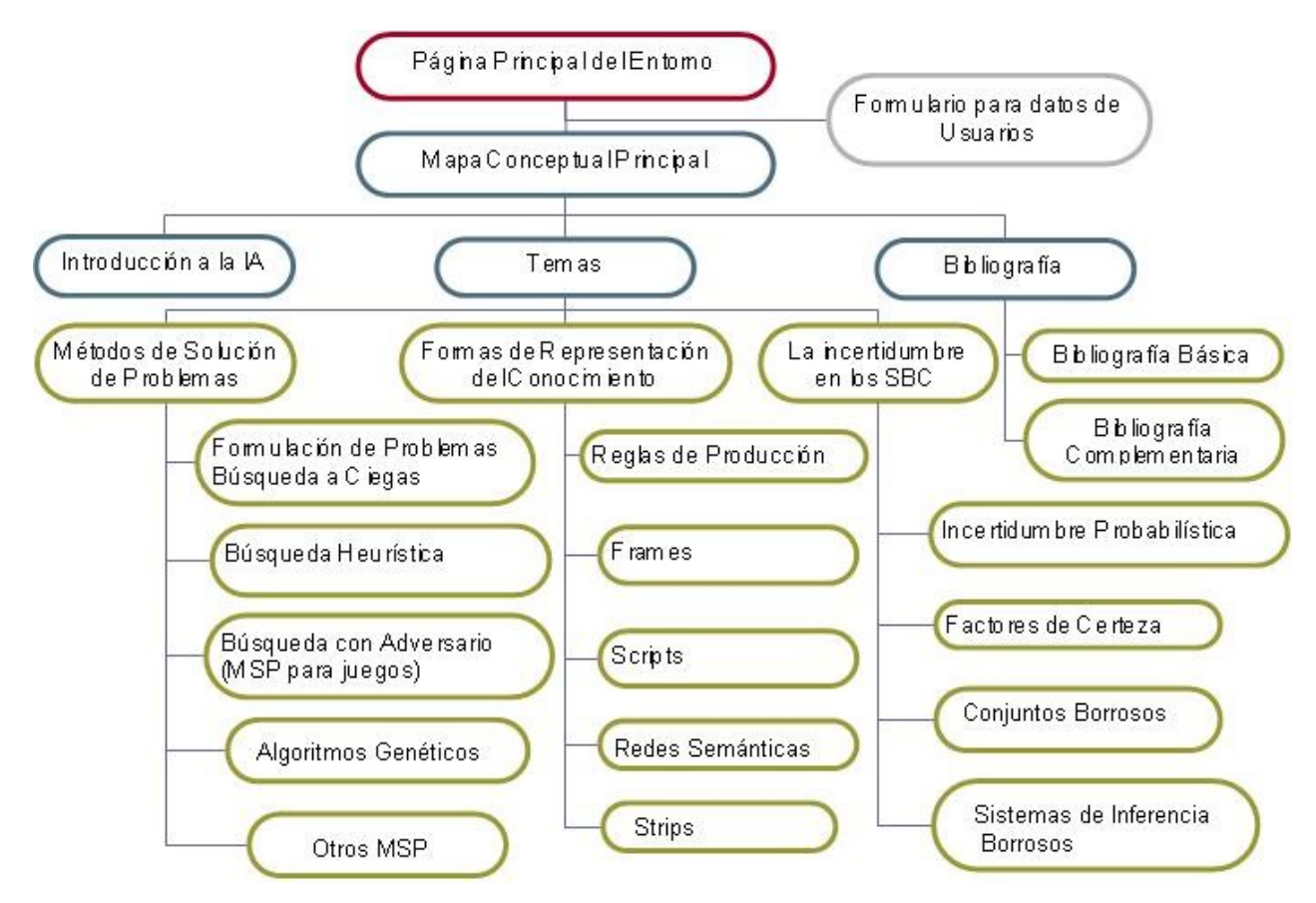

**Figura 2.3** Diagrama de Navegación.

## **II.9 Principios de diseño del sistema**

### *II.9.1 Estándares en la interfaz de la aplicación.*

Para lograr que el usuario se sienta confortable con el sistema y lograr una adecuada apariencia se tienen en cuenta varios aspectos como son: tipos de letras, colores, composición del sitio, se explican más adelante.

En todo el sistema se contrastan colores con tonalidad azul claro, gris, negro y blanco, además la letra debe ser legible y oscura para que contrasten con el fondo y se vean refrescantes a la vista del usuario, las imágenes se utilizan para captar la atención del usuario hacia el lugar que se desee, se mantuvo un diseño único en todo el sistema. El sistema está diseñado para una resolución 1024 x 768 píxeles.

## *II.9.2 Tratamiento de errores.*

Las situaciones que pueden provocar fallos en la ejecución normal de un programa se denominan excepciones. El sistema propuesto presenta una interfaz diseñada, implementada y dirigida a evitar tales situaciones y errores. El sistema tiene la obligación de detectar problemas en el proceso de autentificación por parte de algún usuario, es capaz de mantener un nivel de validación que restrinja la introducción de información errónea al sistema y aclare al usuario el tipo de información que debe manipular; controla además, con el uso de las variables de sesión que brinda el lenguaje PHP, el acceso a páginas restringidas. Todo ello a través, de una serie de mensajes de error de fácil comprensión para los usuarios.

## *II.9.3 Concepción del sistema de seguridad y protección.*

El diseño del sistema tiene provisto dentro de las políticas y reglas que rigen su funcionamiento, la seguridad y protección de la información. Es por esto que exige una autentificación por parte de los usuarios que intentan ingresar a las secciones de estudiante y profesor, con el objetivo de controlar los niveles de acceso a la información. Se puede notar además, que la consistencia de los datos es otro aspecto que se toma en consideración, y para ello el sistema cuenta con formularios validados, con funciones del lenguaje PHP que garantizan que la información que se registre en la base de datos sea totalmente consistente e íntegra.

### **Conclusiones Parciales**

El estudio realizado propició sustentar la investigación efectuada y el uso de un recurso informático para apoyar el proceso de enseñanza - aprendizaje de la asignatura SII1, pues se apreció que la misma es considerada de alta dificultad por el educando.

En el presente capítulo se mostraron los resultados de la etapa de diseño del sistema. Se desarrollaron los diagramas de clases, el diseño de la base de datos y el modelo de implementación. Se describieron los principios de diseño del sistema, los estándares en la interfaz de la aplicación, la concepción del tratamiento de errores y de sistema, así como la de seguridad y protección.
En el siguiente capítulo se describe como se realizó la validación del entorno por el criterio de expertos, lo cual corroboró su validez para la solución del problema abordado, evidenciando que su concepción resulta en un software para el apoyo de la enseñanza aprendizaje de la asignatura SII1.

# **Capítulo III: Validación de la propuesta Entorno de enseñanza aprendizaje basado en mapas conceptuales para la asignatura SII 1.**

El Entorno de enseñanza - aprendizaje basado en mapas conceptuales para la asignatura Sistemas Informáticos Inteligentes 1 que se propone, puede ser empleado de diferentes formas, dependiendo de los objetivos del usuario en particular. Está especialmente concebido para la asignatura Sistemas Informáticos Inteligentes 1 perteneciente al plan de Estudios C´, pero puede ser usado por estudiantes que cursen la carrera Ingeniería Informática por el plan D, pues dentro de la asignatura Introducción a la Inteligencia Artificial que se imparte en segundo año, se incluyen varios de los temas tratados en el Entorno de enseñanza - aprendizaje. Por otra parte, los estudiantes de Licenciatura en Ciencias de la Computación también pudieran hacer uso del software como apoyo a la enseñanza - aprendizaje de la Inteligencia Artificial, asignatura contenida en su plan de estudios.

# **III.1 Experiencia del empleo del Entorno de enseñanza - aprendizaje en el CUSS.**

El entorno fue utilizado por estudiantes y profesores de la asignatura Sistemas Informáticos Inteligentes 1 que se imparte en 4to año de la carrera Ingeniería Informática en el Centro Universitario de Sancti Spíritus José Martí Pérez, durante el segundo semestre del curso 2008-2009. Se empleó fundamentalmente para reforzar el proceso de autoaprendizaje de los educandos, siempre orientado y controlado por el docente.

Su uso estuvo marcado por un proceso de retroalimentación y mejora continua pues los estudiantes contribuyeron con el sistema al aportar nuevos recursos informáticos que fueron construidos como resultado de tareas extraclase para ejercitar los conocimientos adquiridos en la asignatura.

Entre las contribuciones de los estudiantes se destacan las siguientes:

- Búsqueda de Información para enriquecer la bibliografía de los temas abordados en la asignatura.
- Construcción de algunos mapas conceptuales utilizando información brindada por la profesora o gestionada por ellos.

• Resolución de ejercicios propuestos por la profesora para luego incluirlos como recursos informáticos en los mapas conceptuales.

# **III.2 Validación según el criterio de expertos.**

Cuando se hace referencia a la Calidad del Software Educativo, se requiere de un producto que satisfaga tanto las expectativas del docente como de los alumnos, a un menor costo, libre de errores y que cumpla especificaciones instruccionales y tecnológicas. [23]

Un producto de software para ser explotado durante un largo período, necesita ser confiable, mantenible y flexible para disminuir los costos de mantenimiento y perfeccionamiento durante el tiempo de explotación.

La calidad es utilizada para caracterizar al producto, es decir, al resultado científico, el grado de solución del problema. La evaluación de la calidad de un sitio educativo permite establecer hasta que punto los componentes de la aplicación cumplen los requisitos de calidad para dar soporte al proceso de enseñanza - aprendizaje.[22]

Para evaluar la eficacia de la solución propuesta se utilizó el criterio de expertos. El objetivo de aplicar este método fue darle mayor rigurosidad al trabajo científico cuando, como en este caso, no era obligatorio un experimento.

Las opiniones de los expertos se analizaron como magnitudes aleatorias y se valoraron mediante métodos estadísticos. De esta forma, la evaluación se efectuó a través de un sistema de procedimientos organizados, lógicos y estadísticomatemáticos enfocados a obtener la información procedente de los especialistas y su análisis posterior para así tomar decisiones confiables.

Para la aplicación del método de expertos se siguieron los siguientes pasos:

- 1. Elaboración del objetivo.
- 2. Selección de los expertos.
- 3. Elección de la metodología.
- 4. Ejecución de la metodología seleccionada.

## *III.2.1 Elaboración del objetivo*

Validar, a partir de la opinión de los expertos seleccionados, la efectividad de las características del Entorno de enseñanza - aprendizaje como apoyo al proceso de enseñanza - aprendizaje de la asignatura Sistemas Informáticos Inteligentes 1 en estudiantes de 4to año de Ingeniería Informática.

## *III.2.2 Selección de los expertos*

Para la selección de los expertos se tomaron especialistas en la enseñanza de la Inteligencia Artificial, profesores de larga trayectoria como educadores y diseñadores de software educativo. Esta es una de las etapas más importantes de la aplicación del método, por lo que se requerían expertos que tuvieran las siguientes cualidades: ética profesional, maestría, imparcialidad, intuición, amplitud de enfoques, e independencia de juicios.

Para su selección se utilizaron los siguientes criterios:

- Competencia
- Creatividad
- Disposición a participar en la encuesta.
- Conformidad.
- Capacidad de análisis
- Espíritu colectivista y autocrítico.
- Efectividad de su actividad profesional.

La lista inicial estuvo conformada por 20 personas, las cuales fueron encuestadas con el fin de comprobar su disposición para cooperar como expertos. (Anexo 7) El total de los encuestados se mostró dispuesto a participar del estudio, por lo que

seguidamente se verificó la experiencia e información que poseían sobre la enseñanza de la Inteligencia Artificial y los softwares educativos dirigidos a apoyar el proceso de enseñanza - aprendizaje de esta disciplina. (Anexo 8)

Luego de aplicada la encuesta, se determinó, para la selección de los expertos, el coeficiente K, el cual se calculó según la opinión del candidato acerca de su nivel de conocimiento sobre el tema en cuestión.

Competencia: se denota por el coeficiente K, de tal forma que: K=1/2(K<sub>c</sub> + K<sub>a</sub>)

Kc: Coeficiente del conocimiento relativo al tema del cual se pide opinión. Este coeficiente depende del valor, en una escala de 0 a 10, que propone el experto, el cual se multiplica por  $0.1$  y se obtiene  $K<sub>c</sub>$ . Por ejemplo: si el candidato a experto seleccionó el número 9, este se multiplica por 0.1, luego se obtiene 0.9 por lo que el valor de  $K_c = 0.9$ .

Ka: Coeficiente de argumentación. Toma el valor alto, medio o bajo y se calcula según la fórmula: K<sub>a</sub>=∑n<sub>i</sub>

Donde  $n_i$  es el valor que corresponde a la fuente de argumentación "i" y se obtiene contrastando el valor reflejado por cada experto en la tabla con los valores de una tabla patrón. (Anexo 9)

Finalmente, se realizó el cómputo de la competencia K de cada experto, para así determinar cuáles de ellos tomar en consideración (Tabla 3.1).

Teniendo en cuenta que:

- $\blacksquare$  0.8 < K < 1.0 el experto tiene competencia alta
- $\overline{0.5}$  < K  $\leq$  0.8 el experto tiene competencia media

 $K \leq 0.5$  el experto tiene competencia baja

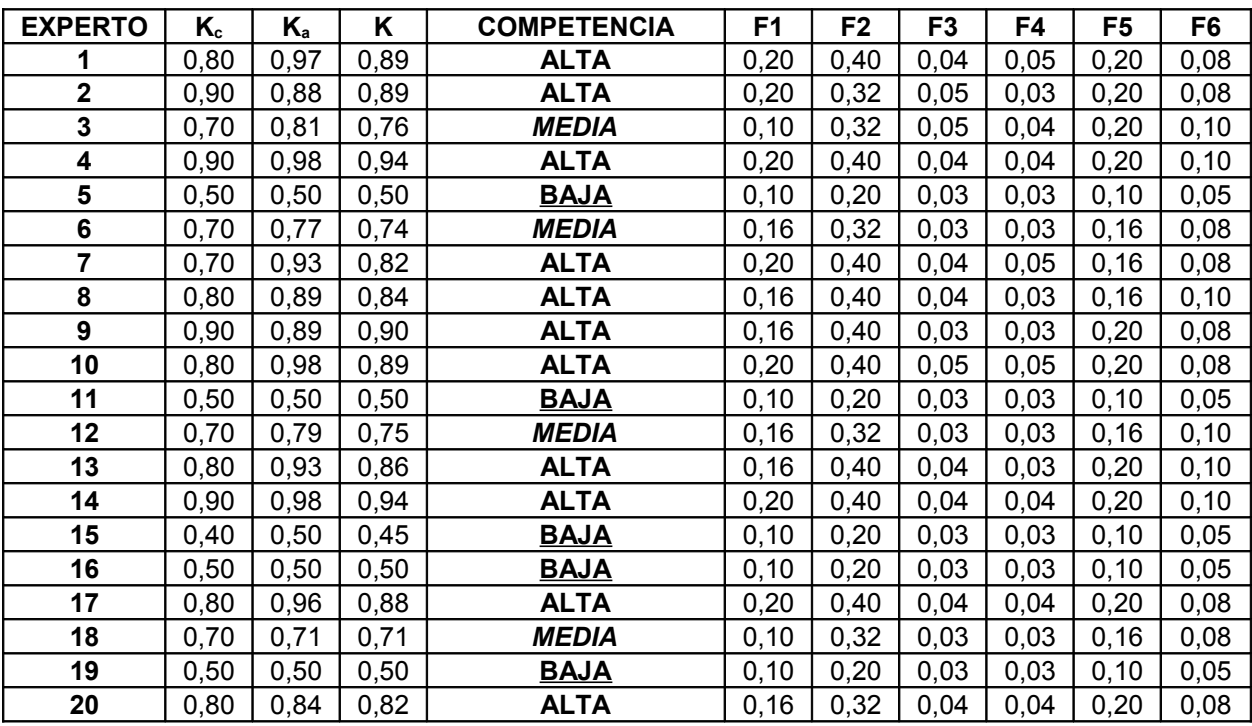

**Tabla 3.1** Coeficiente de Competencia de los Expertos.

Como puede observarse, en esta investigación se seleccionaron quince expertos, de los cuales once poseían un coeficiente de competencia alto (73.3%) y los cuatro restantes, coeficiente medio (26.7%). Todos tienen categorías docentes principales, 40% son Auxiliares, 60% Titulares, 26.7 % son Máster y 73.3% Doctores en Ciencia (Tabla 3.2).

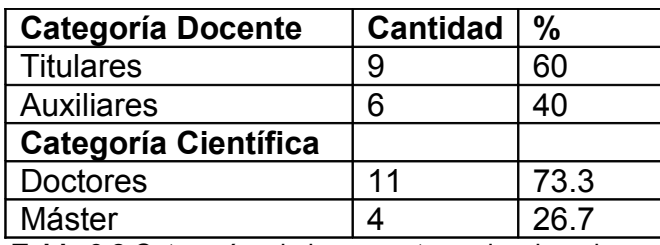

 **Tabla 3.2** Categorías de los expertos seleccionados.

La cantidad de expertos seleccionada se corresponde con la teoría defendida por G. Dalkay, quien plantea que el número óptimo de expertos a seleccionar debe estar entre 15 y 30, pues si bien un número muy pequeño exagera su papel, un número muy grande dificulta el logro de la concordancia de opiniones. El nivel de error que se comete utilizando 15 expertos es del 5%. [66]

# *III.2.3 Elección de la metodología*

Una vez seleccionados los expertos se procedió a elegir la metodología para la validación de la propuesta.

Dentro del criterio de evaluación a través de expertos se encuentran tres metodologías:

- De preferencia
- De comparación por pares
- Delphi

Se seleccionó el método Delphi por su adecuación para la validación de los indicadores establecidos.

## *III.2.4 Ejecución de la metodología*

Con el objetivo de evaluar los criterios representativos de los expertos sobre el diseño del entorno, se le envió un cuestionario a cada especialista seleccionado (Anexo 10). Para ello se elaboró la matriz de valoración (Anexo 11), en la que se recogieron los elementos a tener en cuenta por el experto a la hora de emitir su juicio y se estableció la escala valorativa de: muy adecuado (MA), bastante adecuado (BA), adecuado (A), poco adecuado (PA), e inadecuado (I), de los criterios propuestos, a los que asignamos valor numérico descendente desde 5 hasta 1.

Una vez plasmados los criterios de los expertos en cada rango de valoración para los diferentes aspectos, se siguieron los pasos establecidos por el método Delphi. Los resultados se muestran a continuación.

En la Tabla 3.3 se pueden apreciar los datos introducidos por los expertos llevados a una escala de uno al cinco, en la que el mayor valor es el resultado más favorable.

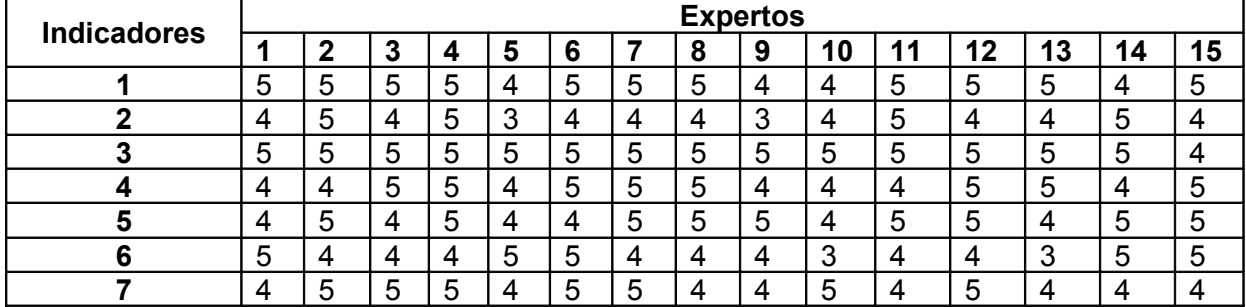

**Tabla 3.3** Datos Introducidos por los Expertos.

Partiendo de estos valores se calculó la frecuencia absoluta de categorías por cada uno de los indicadores (Tabla 3.4), en la cual los mayores valores lo alcanzan las categorías de Muy Adecuado y Bastante Adecuado.

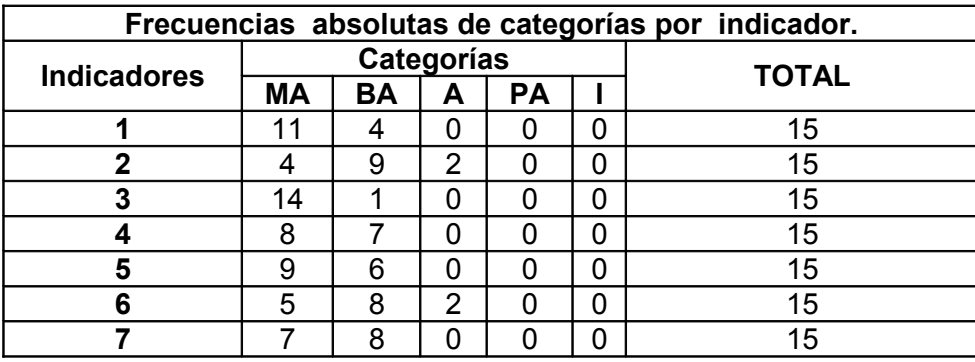

 **Tabla 3.4** Frecuencia Absoluta por Indicadores.

Basados en las frecuencias absolutas se procedió a calcular las frecuencias acumuladas (Tabla 3.5) y las frecuencias acumuladas relativas (Tabla 3.6) de cada categoría por indicador.

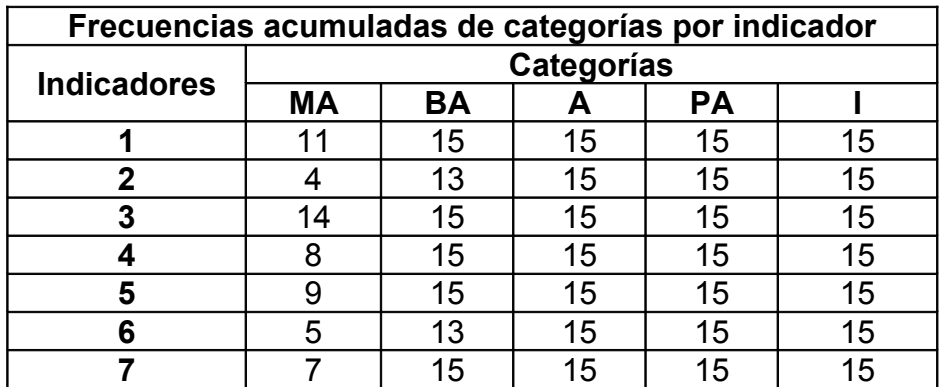

 **Tabla 3.5** Frecuencias acumuladas de categorías por indicador.

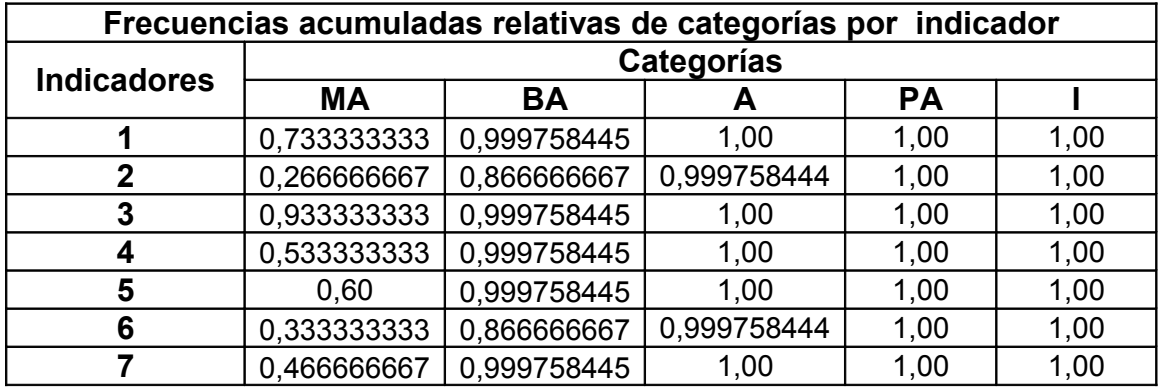

**Tabla 3.6** Frecuencias acumuladas relativas de categorías por indicador.

A partir de lo anterior se calcularon los puntos de corte (Tabla 3.7), los cuales permitieron determinar la categoría o grado de adecuación de cada paso de la metodología según la opinión de los expertos consultados.

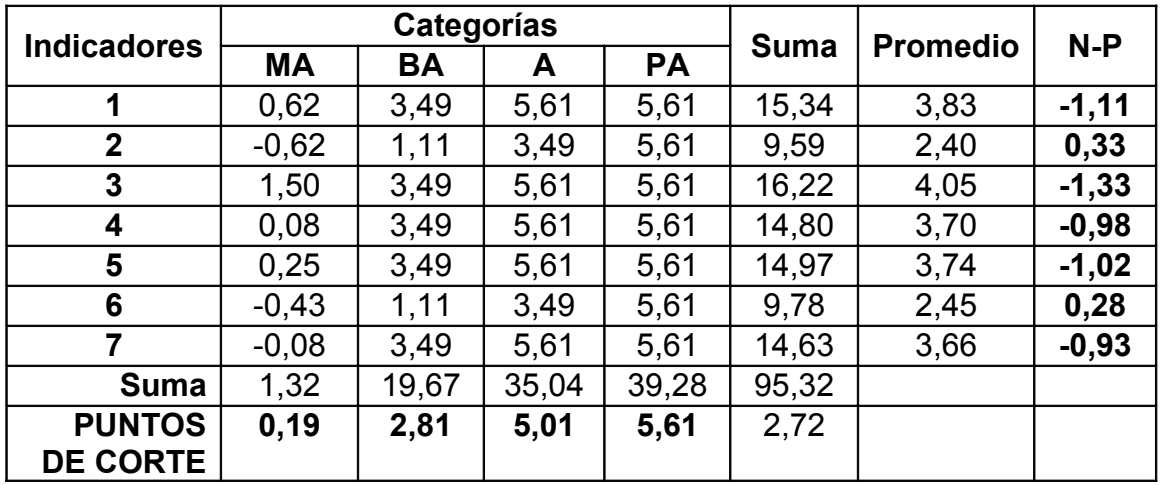

 **Tabla 3.7** Puntos de corte y escala.

Con los puntos de corte calculados se operó del modo siguiente:

Muy adecuado: 0.19

Bastante adecuado: 2.81

Adecuado: 5.01

Poco adecuado: 5.61

Al comparar la diferencia (N-P) para cada paso de la metodología con los respectivos puntos de corte, obtuvimos la matriz de relación entre los indicadores y las categorías (Tabla 3.8), la cual se comportó de manera favorable pues cinco de los siete indicadores alcanzaron la categoría de Muy Adecuado (MA) y los dos restantes la categoría de Bastante Adecuado. Ningún indicador obtuvo categoría de Poco Adecuado (PA), ni de Inadecuado (I).

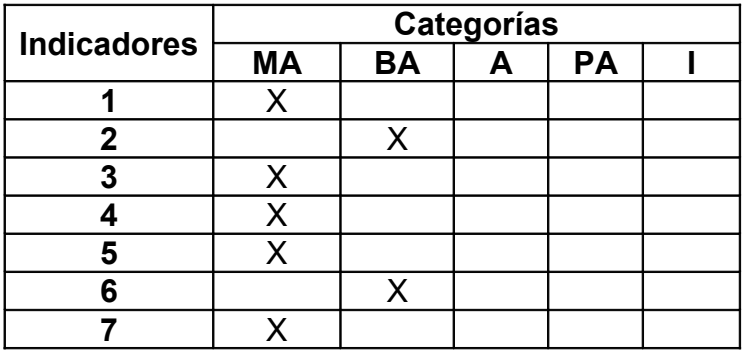

 **Tabla 3.8** Matriz de relación Indicadores-Categorías.

#### *III.2.5 Análisis cualitativo de los indicadores para evaluar el Entorno.*

A continuación se describen las valoraciones emitidas por los expertos respecto a cada uno de los indicadores evaluados bajo su consideración.

- **1. Contribución del Entorno al proceso de enseñanza aprendizaje de la asignatura SII1 para los estudiantes de cuarto año de Ingeniería Informática.** Los expertos coincidieron en que este software educativo apoya el proceso de enseñanza - aprendizaje de la asignatura Sistemas Informáticos Inteligentes 1, poniendo a disposición de los estudiantes mapas conceptuales que incluyen diferentes recursos mediáticos.
- **2. Precisión y actualidad de los contenidos.**

En este punto, los expertos plantearon que los contenidos abordados en el entorno son precisos y de gran actualidad pues se ajustan al programa de la asignatura y aparecen, respectivamente, enriquecidos con bibliografía actualizada.

### **3. Visualización de las relaciones existentes entre los contenidos.**

La opinión positiva generalizada en cuanto a este aspecto, estuvo fundamentada en la utilización acertada de los mapas conceptuales como recurso útil para mostrar ilustrativamente las relaciones entre los contenidos, por la propia naturaleza de esta forma de representar el conocimiento.

### **4. Acceso y organización de la bibliografía en el entorno.**

Los expertos estuvieron de acuerdo al expresar que la bibliografía disponible en este software es amplia y se muestra de manera organizada al encontrarse asociada a cada concepto tratado en los mapas; a la vez que aparece agrupada en un mapa independiente, clasificada en bibliografía básica y complementaria para facilitar su acceso.

# **5. Utilidad de los medios disponibles en la enseñanza - aprendizaje de la asignatura.**

Los medios disponibles en el Entorno resultaron de gran utilidad para la enseñanza - aprendizaje de la asignatura según la opinión especializada, pues enriquecen el estudio de los conceptos mostrados por cada tema de SII1, a la vez que son diversos e ilustrativos.

**6. Generalidad y posibilidad de ser usado por estudiantes de Ingeniería Informática del plan de estudios D y de Licenciatura en Ciencias de la Computación.** 

Los expertos plantearon que es factible que tanto los estudiantes de Ingeniería Informática del plan de estudios D, como los de la carrera Licenciatura en Ciencias de la Computación, utilicen el software elaborado, para apoyar el proceso de enseñanza - aprendizaje de los diferentes temas de Inteligencia Artificial que reciben en sus respectivas asignaturas pertenecientes a esta disciplina.

## **7. Facilidad de uso e instalación.**

Con respecto a este punto, la facilidad de uso e instalación del Entorno fue del criterio de todos los expertos, pues el sistema permite, al estar programado sobre tecnología Web, una factible instalación y una utilización asequible para cualquier usuario con habilidades en la navegación a través de sitios Web.

En sentido general, los expertos plantearon que el entorno propuesto, consta de relevancia, interés de los contenidos y posibilidades diversas, a la vez que posee una base científicamente fundamentada, con lo cual apoya el proceso de enseñanza aprendizaje de la asignatura Sistemas Informáticos Inteligentes 1, para la cual fue creado, así como otras afines a ella.

#### **Conclusiones Parciales**

En el presente capítulo se expusieron algunas consideraciones sobre la experiencia de empleo del entorno en el CUSS, la cual estuvo caracterizada por un proceso de retroalimentación y mejora continua donde los estudiantes contribuyeron al aportar nuevos recursos informáticos al sistema. Por otra parte, se abordó la validación del Entorno de enseñanza - aprendizaje por el criterio de expertos, siendo consultados 15 especialistas en temas afines como la enseñanza de la Inteligencia Artificial, profesores de larga trayectoria como educadores y diseñadores de software educativo. Para ello se empleó la metodología Delphi y se describieron detalladamente los pasos seguidos durante su ejecución. Como resultado de este proceso los expertos concordaron en que el entorno diseñado resultó pertinente y factible para el apoyo de la enseñanza - aprendizaje de la asignatura SII1 al ser evaluados de muy aceptable o bastante aceptable todos los criterios tomados en consideración.

# **Conclusiones**

- 1. Existe diversidad de información sobre el objeto de estudio y el campo de acción, lo que permitió sistematizar los fundamentos teóricos y metodológicos que sustentan la realización de la propuesta, estableciendo el efecto positivo que han tenido las TIC, y en particular los mapas conceptuales, en el proceso de enseñanza – aprendizaje de la Inteligencia Artificial.
- 2. Se realizó un diagnóstico sobre el estado actual del proceso de enseñanza aprendizaje de la asignatura, detectándose que la misma presentaba un alto grado de complejidad para los educandos y que en muchos casos, les resultaba difícil localizar un tema específico dentro de la bibliografía. Es por ello que estudiantes y profesores consideraron que les sería de utilidad el uso de mapas conceptuales.
- 3. Se diseñó e implementó un entorno de enseñanza aprendizaje basado en mapas conceptuales que apoya el proceso de enseñanza - aprendizaje de la asignatura Sistemas Informáticos Inteligentes 1, para lo cual se tomaron en cuenta varios principios y fundamentos teóricos y metodológicos en función de una propuesta efectiva.
- 4. Se validó el sistema por el criterio de expertos, los cuales plantearon que el entorno propuesto, consta de relevancia, interés de los contenidos y posibilidades diversas, a la vez que posee una base científicamente fundamentada.

# **Recomendaciones**

- 1. Continuar profundizando en el tema y extenderlo a otras universidades. Valorar su utilización en las asignaturas afines del plan de estudios D, e incluso en otras carreras como Ciencias de la Computación, en la que se imparte Inteligencia Artificial.
- 2. Fomentar el enriquecimiento del Entorno a través de la solución de tareas extraclases en las que los estudiantes elaboren mapas conceptuales y asocien a los conceptos diversos medios informáticos gestionados por ellos.

# **Bibliografía**

- 1. Febles, J., S. Almeida, and O. Bolaños, *Evolución de la enseñanza asistida* **por computadoras.** Disponible en: [http://www.bvs.sld.cu/revistas/ems/vol11\\_1\\_97/ems05197.htm](http://www.bvs.sld.cu/revistas/ems/vol11_1_97/ems05197.htm) Consultado: 06/2009 2005.
- 2. Lino, T. and I. Alfonso, *Tendencias pedagógicas contemporáneas.* Disponible en:<http://www.monografias.com/trabajos6/tenpe/tenpe3.shtml>Consultado: 09/2009.
- 3. Pérez, R. and A. López, *Los retos de la enseñanza Virtual. La experiencia AulaNet.* en: **Disponible** en: *en:* **en: en: en: en: en: en: en: en: en: en: en: en: en: en: en: en: en: en: en: en: en: en: en: en: en: en: en: en: en: en:** [http://www.aulanet.uniovi.es/portal/publicaciones/documentos/XIVAsepeltOvie](http://www.aulanet.uniovi.es/portal/publicaciones/documentos/XIVAsepeltOviedo/LosRetos.htm) [do/LosRetos.htm](http://www.aulanet.uniovi.es/portal/publicaciones/documentos/XIVAsepeltOviedo/LosRetos.htm) Consultado: 10/2009.
- 4. Díaz, L., et al. *Primeras experiencias en el uso de plataformas educativas interactivas para el auxilio de la docencia en la Facultad de Economía*. in *Congreso Internacional Universidad 2008*. 2008. La Habana, Cuba.
- 5. Rojas, A., *La Comunicación Educativa en las condiciones de la Educación a Distancia.* Revista Pedagogía Universitaria., 2003. **Vol. 8**(No. 3).
- 6. Valero Orellana, E., *Empleo de las plataformas integradas en el mejoramiento de la eficiencia del trabajo independiente en la Educación a Distancia.* 2005.
- 7. Novak, J.y.G., D., *Aprendiendo a aprender*. 1988, Barcelona.
- 8. Estrada, V. and J.P. Febles, *Mapas Conceptuales para la Enseñanza de Nuevas Tecnologías.* Disponible en: [www.somece.org.mx/memorias/2000/docs/222.DOC](http://www.somece.org.mx/memorias/2000/docs/222.DOC) Consultado: 11/2009 2000.
- 9. Estrada, V. and J.P. Febles, *Mapas Conceptuales.* Jalisco, México: Universidad de Guadalajara, 2002.
- 10. Lezcano, M. and G. Valdés, *Algunas experiencias en la Utilización de Sistemas de EAC para la enseñanza de la Inteligencia Artificial.* Revista Divulgaciones Matemáticas, 1998. **Vol. 6**(No. 2): p. p. 165-182.
- 11. González, V., *Teoría y Práctica de los Medios de Enseñanza*. 1986, La Habana.
- 12. Soledad, C., *Sistemas Inteligentes en la Educación: Una Revisión de las Líneas de Investigación y Aplicaciones Actuales. .* Disponible en: [http://www.uv.es/RELIEVE/v10n1/RELIEVEv10n1\\_1.htm,](http://www.uv.es/RELIEVE/v10n1/RELIEVEv10n1_1.htm) 2007.
- 13. Perez, A. and R. Florido, *Posibilidades y limitaciones de Internet como recurso* educativo. **Publicación** en línea, [http://www.ugr.es/~sevimeco/revistaeticanet/index.htm,](http://www.ugr.es/~sevimeco/revistaeticanet/index.htm) 2003. **Año1, No. 2**.
- 14. Pérez, R. and A. López, *Los retos de la enseñanza Virtual. La experiencia AulaNet.* Disponible en: [http://www.aulanet.uniovi.es/portal/publicaciones/documentos/XIVAsepeltOvie](http://www.aulanet.uniovi.es/portal/publicaciones/documentos/XIVAsepeltOviedo/LosRetos.htm) [do/LosRetos.htm](http://www.aulanet.uniovi.es/portal/publicaciones/documentos/XIVAsepeltOviedo/LosRetos.htm) Consultado 10/2009.
- 15. Vizcarro, C. and J. León. *Nuevas Tecnologías para el aprendizaje.* 1998. Madrid
- 16. Brusilovsky, P., J. Eklund, and E. Schawarz. *Web-based education for all: A tool for developing adaptive courseware*. in *Proceedings of Seventh Internacional World Wide Web Conference. Computer Networks and ISDN System*. 1998. www7.scu.edu.au/programme/fullpapers/1893/com1893.htm Revisado en Octubre de 2009. .
- 17. Lezcano, M., *Ambientes de aprendizaje por descubrimiento para la disciplina Inteligencia Artificial*, in *Informática Educativa*. 1998, UCLV: Santa Clara.
- 18. Cruz, J. and Y. Inza. *Diseño de Hipermedia para la enseñanza de la Geometría Descriptiva*. in *Congreso Internacional Universidad 2008*. La Habana, Cuba.
- 19. Malagón, M. and Y. Frías. *Entorno multimedial de aprendizaje para las Infotecnologías de la Investigación*. in *Congreso Internacional Universidad 2008*. La Habana, Cuba.
- 20. Escalona, P., F. Rodríguez, and R. Concepción. *El MOODLE, una plataforma de apoyo al aprendizaje colaborativo en la Educación Superior Cubana. Una experiencia en la Universidad de Holguín*. in *Congreso Internacional Universidad 2008*. La Habana, Cuba.
- 21. Grupo RedWay, U.C.L.V., *Sitio del SEPAD.* Disponible en: <http://sepad.fed.uclv.edu.cu/help/sepad.htm>Consultado: 06/2009.
- 22. . in *Primer Seminario Nacional de Elaboración de guiones de Software Educativo para a Escuela Cubana*. 2001. La Habana.
- 23. Galvis, P.A., *Ingeniería de Software Educativo.* Ediciones Uniandes, Santafé de Bogotá, 1994.
- 24. Sevillano, M.L., *Nuevas Tecnologías, Medios de Comunicación y Educación. Formación inicial y permanente del profesorado*, ed. E. CCS. 1998, España.
- 25. Medina, D., et al. *MacBay: Herramienta para construir Sistemas de Enseñanza-Aprendizaje Inteligentes con un enfoque bayesiano*. in *COMPUMAT 2007*.
- 26. García, Z. *Hipermedia para la enseñanza de las estructuras básicas de control de la programación estructurada*. in *V Congreso Iberoamericano de Informática Educativa*. 2000. Chile.
- 27. Ontoria, A., *Mapas conceptuales, una técnica para aprender*. De Ediciones Madrid, ed. NARCEA , S. A. 1993.
- 28. William, M.K., *Concept Mapping: Soft Science or Hard Art?* Cornell University, 2002.
- 29. Segovia, L., *Los mapas conceptuales un instrumento constructivista de* **aprendizaje. Consumersion in the entity of the entity of the entity of the entity of the entity of the entity of the entity of the entity of the entity of the entity of the entity of the entity of the entity of the enti** <http://www.geocities.com/Athens/Olympus/3232/introduccion.htm> Consultado 09/2009.
- 30. Master, S.K., *Utilización didáctica de los Mapas Conceptuales.* Disponible en: http[:www.conceptmaps.it/KM.DidacticUseOfMaps-esp.htm](http://www.conceptmaps.it/KM.DidacticUseOfMaps-esp.htm) Consultado 09/2009, 2007
- 31. Dávila, S. and G. Martínez, *Curso Taller "Mapas Conceptuales, en busca del aprendizaje significativo".* 2000.
- 32. Segovia, L., *Criterios para evaluar el mapa conceptual.* Disponible en: [http://www.geocities.com/Athens/Olympus/3232/evaluacion.htm,](http://www.geocities.com/Athens/Olympus/3232/evaluacion.htm) Consultado 10/2009.
- 33. *Sitio Knowledge Master. El aprendizaje activo.* Disponible en: <http://www.conceptmaps.it/KM-KnowledgeManager-esp.htm>Consultado: 10/2009, 2007
- 34. Cuevas, S., *Propuesta de aplicación de los mapas conceptuales en un modelo pedagógico semipresencial.* Revista Hiberoamericana de Educación. Disponible en: [http://www.rieoei.org/deloslectores/493Cuevas.PDF,](http://www.rieoei.org/deloslectores/493Cuevas.PDF) Consultado 09/2009.
- 35. Cepeda, L., G. Benavides, and M. López, *Inteligencia Artificial.* [http://www.monografias.com/trabajos16/la-inteligencia-artificial/la-inteligencia](http://www.monografias.com/trabajos16/la-inteligencia-artificial/la-inteligencia-artificial.shtml)[artificial.shtml,](http://www.monografias.com/trabajos16/la-inteligencia-artificial/la-inteligencia-artificial.shtml) 2007.
- 36. Kurzweil, R., *The Age of Intelligent Machines*. 1990, Cambridge, MA: MIT Press.
- 37. Rich, E. and K. Knight, *Inteligencia Artificial*. 2 ed, ed. M. Graw-Hill. 1994, Interamericana de España, St.
- 38. Luger, G.F. and W.A. Stubblefield, *Artificial Intelligence: Structures and Strategies for Complex Problem Solving*. second ed, 1993, Redwood City, CA: Benjamin/Cummings.
- 39. Schalkoff, R.J., *Artificial Intelligence: An Engineering Approach*. 1990, New York: McGraw-Hill.
- 40. Rusell, S. and P. Norvig, *Artificiall Intelligence: A Modern Approach*. 1995, Englewood Cliffs, New Jersey: Prentice Hall.
- 41. *Definición de Teoría del Aprendizaje de Vigotsky.* Disponible en: [http://www.psicopedagogia.com/definicion/teoria%20del%20aprendizaje](http://www.psicopedagogia.com/definicion/teoria%20del%20aprendizaje%20de%20vigotsky) [%20de%20vigotsky](http://www.psicopedagogia.com/definicion/teoria%20del%20aprendizaje%20de%20vigotsky) Consultado: 07/2009
- 42. Wikipedia Enciclopedia Libre, *Pedagogía.* Disponible en: [http://es.wikipedia.org/wiki/Pedagog%C3%ADa,](http://es.wikipedia.org/wiki/Pedagog%C3%ADa) 10/2009.
- 43. Vigotsky, L.S., *Mind in Society: the Development of Higer Psychological Process.* London Harvard University Pres, 1978.
- 44. Vigotsky, L.S., *La teoría socio histórica de Lev Semenovich Vigotsky.* Disponible en [http://vigotsky.idoneos.com/,](http://vigotsky.idoneos.com/) Consultado: 07/2009.
- 45. Jacobson, I. and G. Booch, *El proceso Unificado de desarrollo de Software.* PEARSON EDUCACIÓN, S A. Madrid, 2000.
- 46. Salinas Caro, P., *Tutorial de UML.* Disponible en: <http://www.dcc.uchile.cl/~psalinas/uml/introduccion.html>Consultado: 06/2009.
- 47. Barreiro, E., *El proceso de desarrollo.* Disponible en: [http://trevinca.ei.uvigo.es/](http://trevinca.ei.uvigo.es/~ebalonso/asignaturas/esx/guiones/esxClase4.pdf) [~ebalonso/asignaturas/esx/guiones/esxClase4.pdf](http://trevinca.ei.uvigo.es/~ebalonso/asignaturas/esx/guiones/esxClase4.pdf) Consultado: 09/2009
- 48. Ugaz, M., *Lo nuevo de rational rose 2000.* Disponible en: <http://www.usmp.edu.pe/publicaciones/boletin/fia/info36/proyectos.html> Consultado: 07/2009.
- 49. Institute for Human and Machine Cognition, I.H.M.C., *CmapTools. Herramientas cliente servidor para el desarrollo de mapas conceptuales.* Disponible en:<http://cmap.ihmc.us/conceptmap.html>Consultado: 05/2009.
- 50. *Institute for Human and Machine Cognition.* Disponible en: <http://cmap.ihmc.us/conceptmap.html>Consultado: 05/2009.
- 51. Cañas, A.J. and K. Ford, *Herramientas para construir y compartir Modelos de Conocimiento Basados en Mapas Conceptuales.* Disponible en: [http://www.ihmc.us/users/acanas/Publications/RevistaInformaticaEducativa/He](http://www.ihmc.us/users/acanas/Publications/RevistaInformaticaEducativa/HerramientasConsConRIE.htm) [rramientasConsConRIE.htm](http://www.ihmc.us/users/acanas/Publications/RevistaInformaticaEducativa/HerramientasConsConRIE.htm) Consultado 07/2009.
- 52. Wikipedia Enciclopedia Libre, *Sitio Web.* Disponible en: [http://es.wikipedia.org/](http://es.wikipedia.org/wiki/Sitio_web) [wiki/Sitio\\_web,](http://es.wikipedia.org/wiki/Sitio_web) 06/2009.
- 53. *Apuntes de Java.* Disponible en: [http://www.monografias.com/trabajos16/java/java.shtml#browsers,](http://www.monografias.com/trabajos16/java/java.shtml#browsers) Consultado 06/2009.
- 54. Wikipedia Enciclopedia Libre, *Servidor HTTP Apache.* Disponible en: [http://es.wikipedia.org/wiki/Servidor\\_HTTP\\_Apache,](http://es.wikipedia.org/wiki/Servidor_HTTP_Apache) 07/2009.
- 55. Wikipedia Enciclopedia Libre, *Apache Software Foundation.* Diponible en: [http://es.wikipedia.org/wiki/Apache\\_Software\\_Foundation,](http://es.wikipedia.org/wiki/Apache_Software_Foundation) 07/2009.
- 56. Wikipedia Enciclopedia Libre, *PHP.* Disponible en: [http://es.wikipedia.org/wiki/](http://es.wikipedia.org/wiki/PHP) [PHP](http://es.wikipedia.org/wiki/PHP) 06/2009.
- 57. Wikipedia Enciclopedia Libre, *Free Software Foundation.* Diponible en: [http://es.wikipedia.org/wiki/Free\\_Software\\_Foundation,](http://es.wikipedia.org/wiki/Free_Software_Foundation) 07/2009.
- 58. Wikipedia Enciclopedia Libre, *SQL.* Disponible en: [http://es.wikipedia.org/wiki/](http://es.wikipedia.org/wiki/SQL) [SQL,](http://es.wikipedia.org/wiki/SQL) 07/2009.
- 59. Wikipedia Enciclopedia Libre, *MySQL.* Disponible en: [http://es.wikipedia.org/wiki/MySQL,](http://es.wikipedia.org/wiki/MySQL) 07/2009
- 60. Moreno Martínez, G., *Ingeniería de Software UML.* Disponible en: http://www.monografías.com/trabajos14 Consultado: 10/2009.
- 61. Castillo Torres, M., *Proceso Unificado de Desarrollo de Software.* Disponible en:<http://www.spinec.org/?p=48>Consultado: 09/2009.
- 62. González, A., *Modelamiento del Negocio.* Centro de Estudios de Ingeniería de Sistemas (CEIS).
- 63. Guerrero, L.A., *Rational Unified Process.* Disponible en: [www.dcc.uchile.cl/~luguerre/cc40b/rup.ppt](http://www.dcc.uchile.cl/~luguerre/cc40b/rup.ppt) Consultado: 05/2009., 2005.
- 64. Wikipedia Enciclopedia Libre, *Casos de Uso.* Disponible en: [http://es.wikipedia.org/wiki/Caso\\_de\\_uso](http://es.wikipedia.org/wiki/Caso_de_uso) 06/2009.
- 65. Sparx Systems Pty Ltd, *El Modelo de Casos de Uso.* Disponible en: [http://sparxsystems.com.au/resources/resources/tutorial/use\\_case\\_model.html](http://sparxsystems.com.au/resources/resources/tutorial/use_case_model.html) [C](http://sparxsystems.com.au/resources/resources/tutorial/use_case_model.html)onsultado: 05/2009, 2007.
- 66. Crespo Borges, T., *Respuestas a 16 preguntas sobre el empleo de expertos en la investigación pedagógica*. primera edición ed. 2007, Perú: Editorial San Marcos.

# **Anexos**

**ANEXO 1**: Encuesta aplicada a los estudiantes de 4to año de Ingeniería Informática de la Facultad de Ingeniería del Centro Universitario "José Martí Pérez" de Sancti Spíritus.

**Objetivo**: Determinar las principales dificultades en el proceso de enseñanza - aprendizaje de la asignatura Sistemas Informáticos Inteligentes 1 según opiniones de los estudiantes. Usted recibió la asignatura Sistemas Informáticos Inteligentes 1, por lo que ha sido seleccionado para responder algunas preguntas que permitirán determinar si presenta dificultades en la comprensión de la misma y cuáles son estos problemas. Las respuestas son anónimas. Le agradecemos de antemano que responda con sinceridad este cuestionario, y le pedimos su colaboración, pues los resultados que se obtengan servirán para apoyar el proceso de enseñanza - aprendizaje de la asignatura.

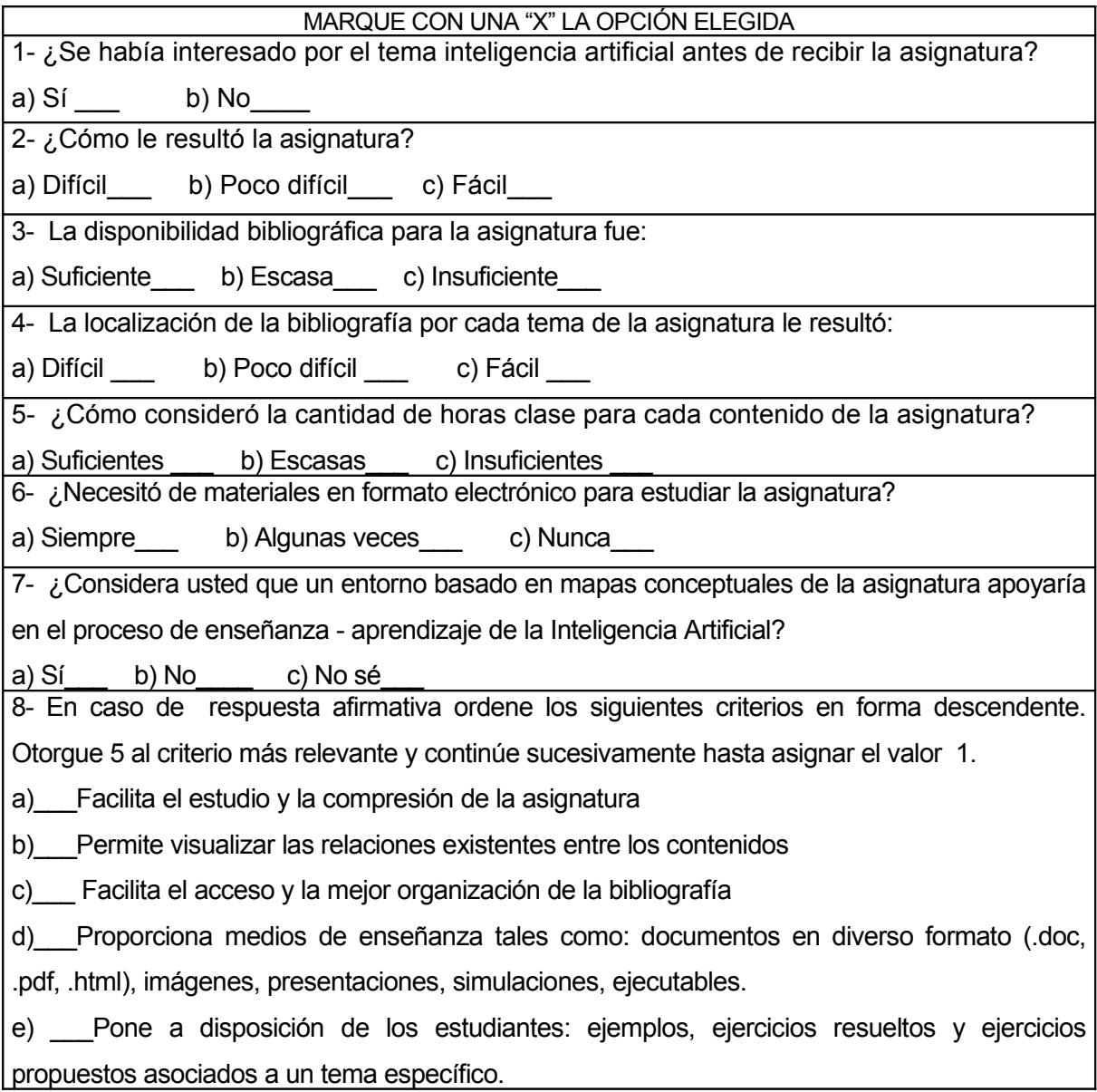

**ANEXO 2:** Entrevista dirigida a profesores de la asignatura Sistemas Informáticos Inteligentes.

**Objetivo**: Determinar los criterios de los profesores sobre las principales dificultades en el proceso de enseñanza - aprendizaje de la asignatura Sistemas Informáticos Inteligentes 1. Usted ha impartido la asignatura Sistemas Informáticos Inteligentes 1, por lo que ha sido seleccionado para responder algunas preguntas que permitirán determinar si los estudiantes presentan dificultades en la comprensión de la misma y cuáles son estos problemas. Las respuestas son anónimas. Le agradecemos de antemano que responda con sinceridad esta entrevista, y le pedimos su colaboración, pues los resultados que se obtengan servirán para apoyar el proceso de enseñanza - aprendizaje de la asignatura.

#### **Preguntas:**

- 1. ¿Muestran interés los estudiantes por la Inteligencia Artificial al comienzo de la asignatura?
- 2. ¿Considera Ud. que la asignatura SII1 les resulta difícil de comprender a los estudiantes? Argumente.
- 3. ¿La asignatura dispone de aseguramiento bibliográfico? Exponga sus criterios al respecto.
- 4. ¿Cómo les resulta a los estudiantes la localización de un tema específico a estudiar dentro de la bibliografía orientada?
- 5. ¿Considera Ud. suficiente la cantidad de horas clase (56 h) de la asignatura?
- 6. ¿En qué medida necesitó de materiales en formato electrónico para la orientación del estudio independiente de los estudiantes? Argumente su respuesta.
- 7. ¿Considera Ud. que un entorno basado en mapas conceptuales apoyaría en el proceso de enseñanza - aprendizaje de la asignatura SII1?

# **ANEXO 3**

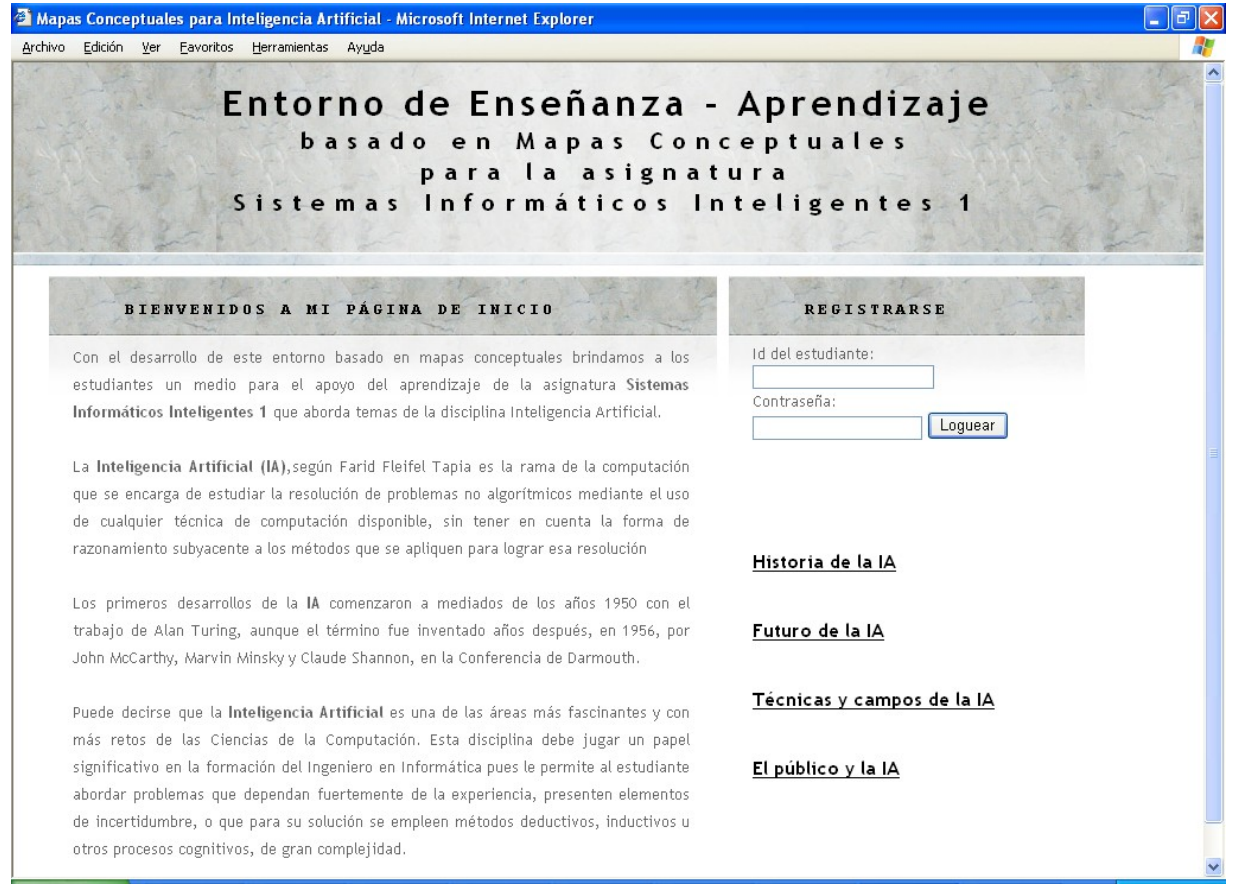

# **Figura 1** Página principal

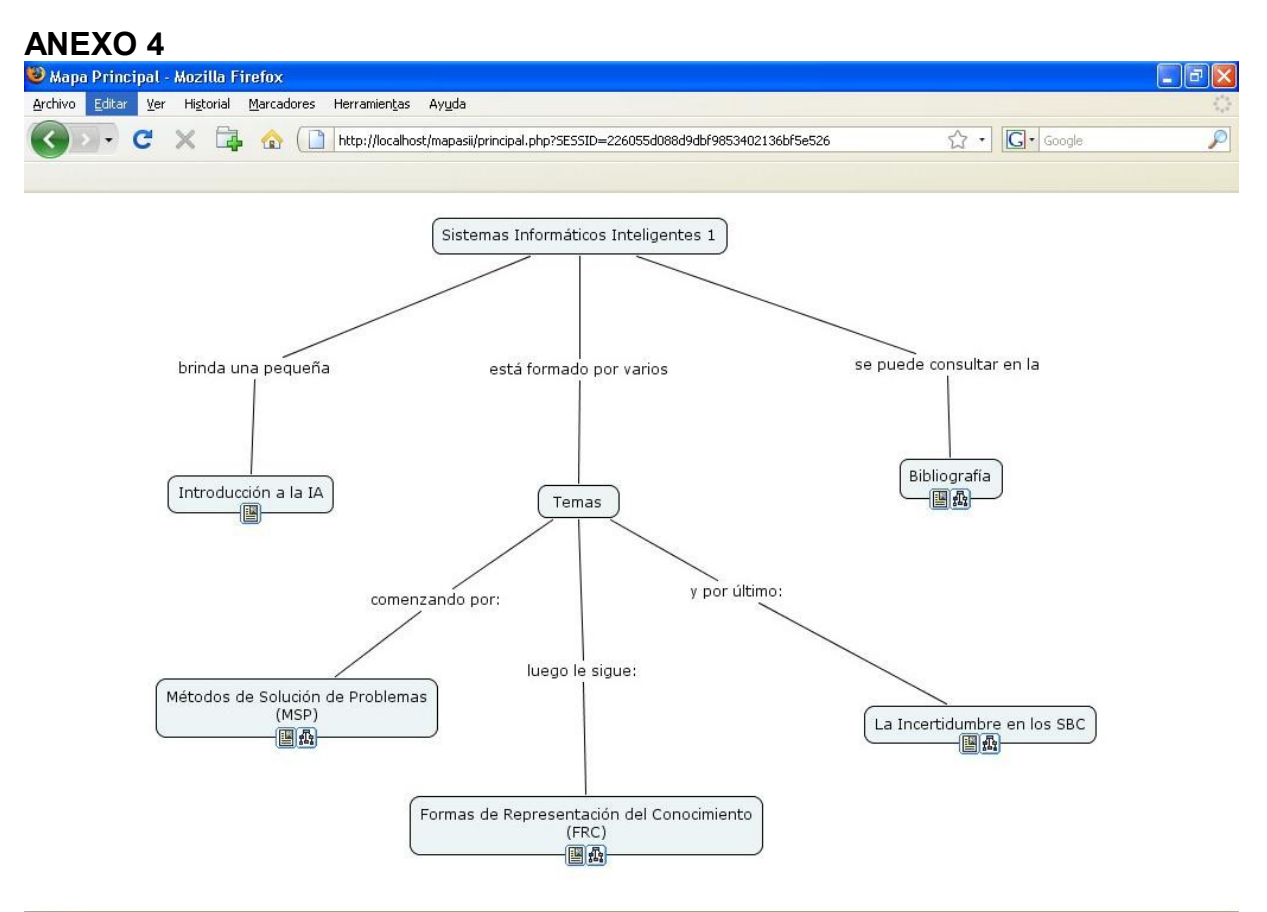

#### Terminado

**Figura 2** Mapa conceptual principal del entorno.

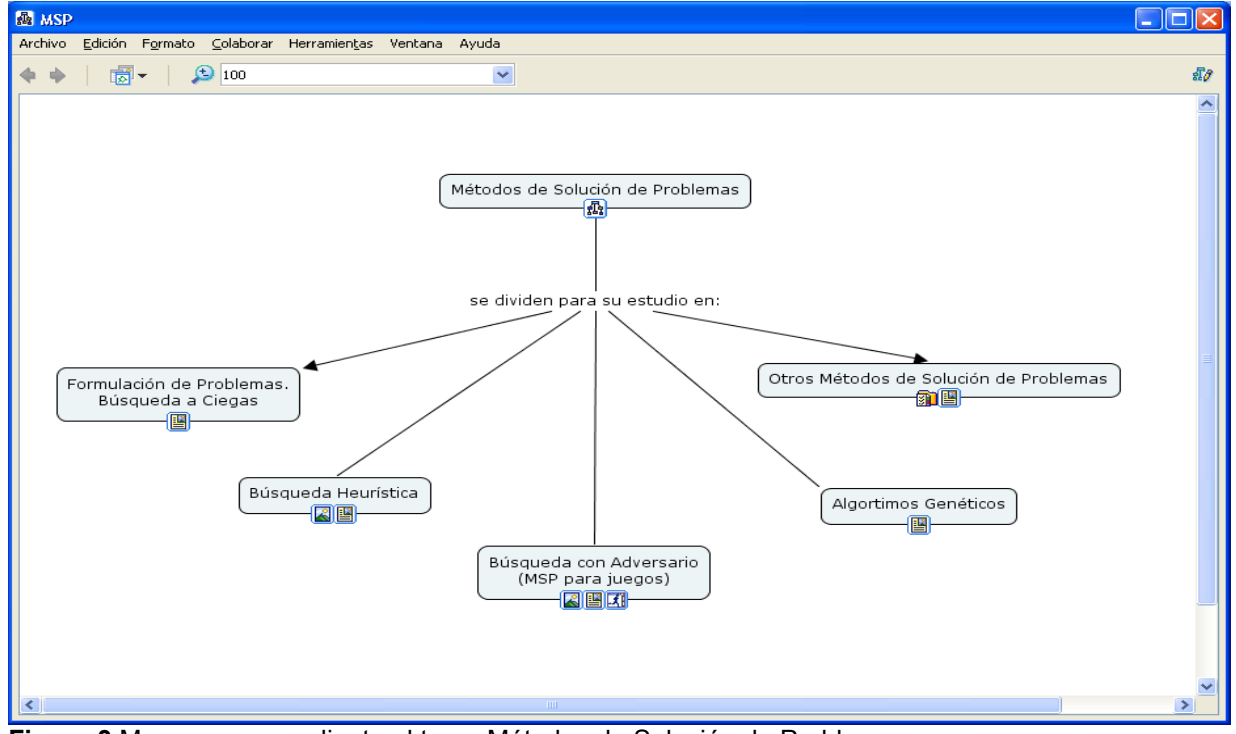

**Figura 3** Mapa correspondiente al tema Métodos de Solución de Problemas.

#### *Anexos*

### **ANEXO 5**

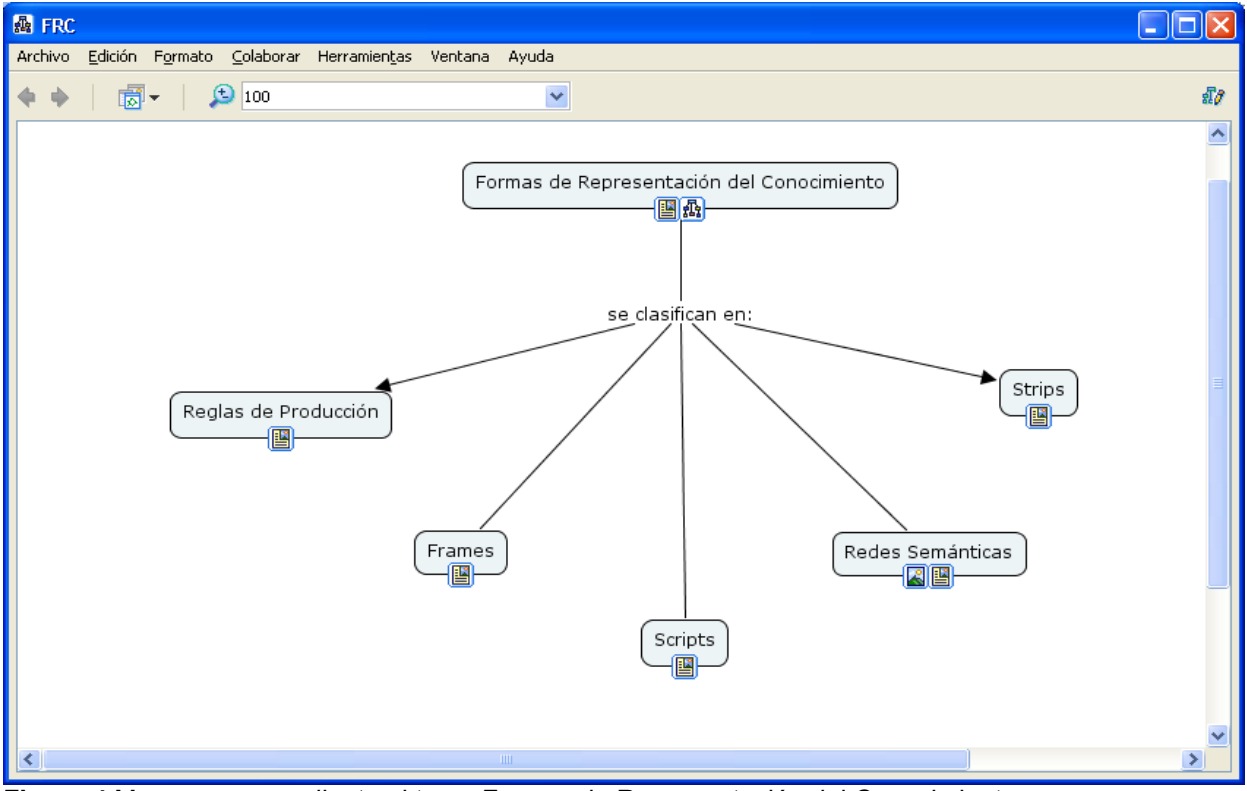

**Figura 4** Mapa correspondiente al tema Formas de Representación del Conocimiento.

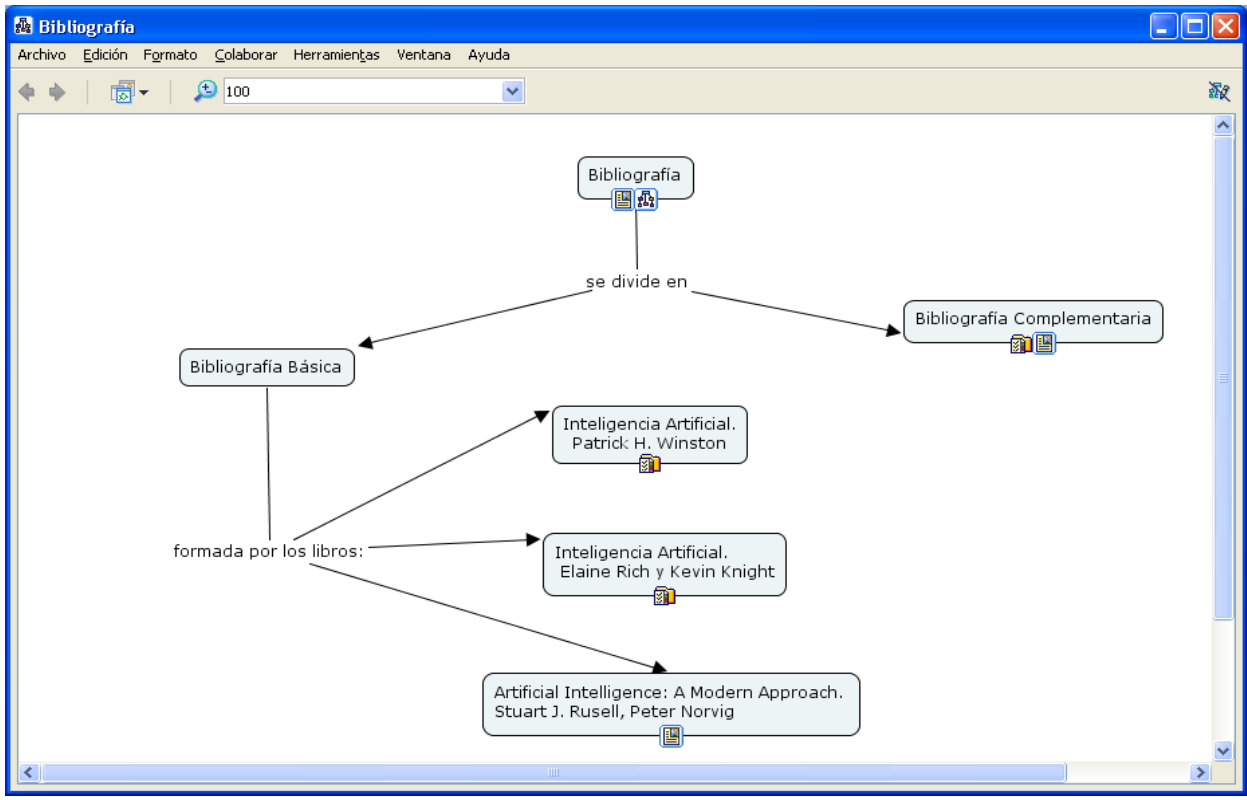

**Figura 5** Mapa correspondiente a la Bibliografía de la asignatura.

# **ANEXO 6**

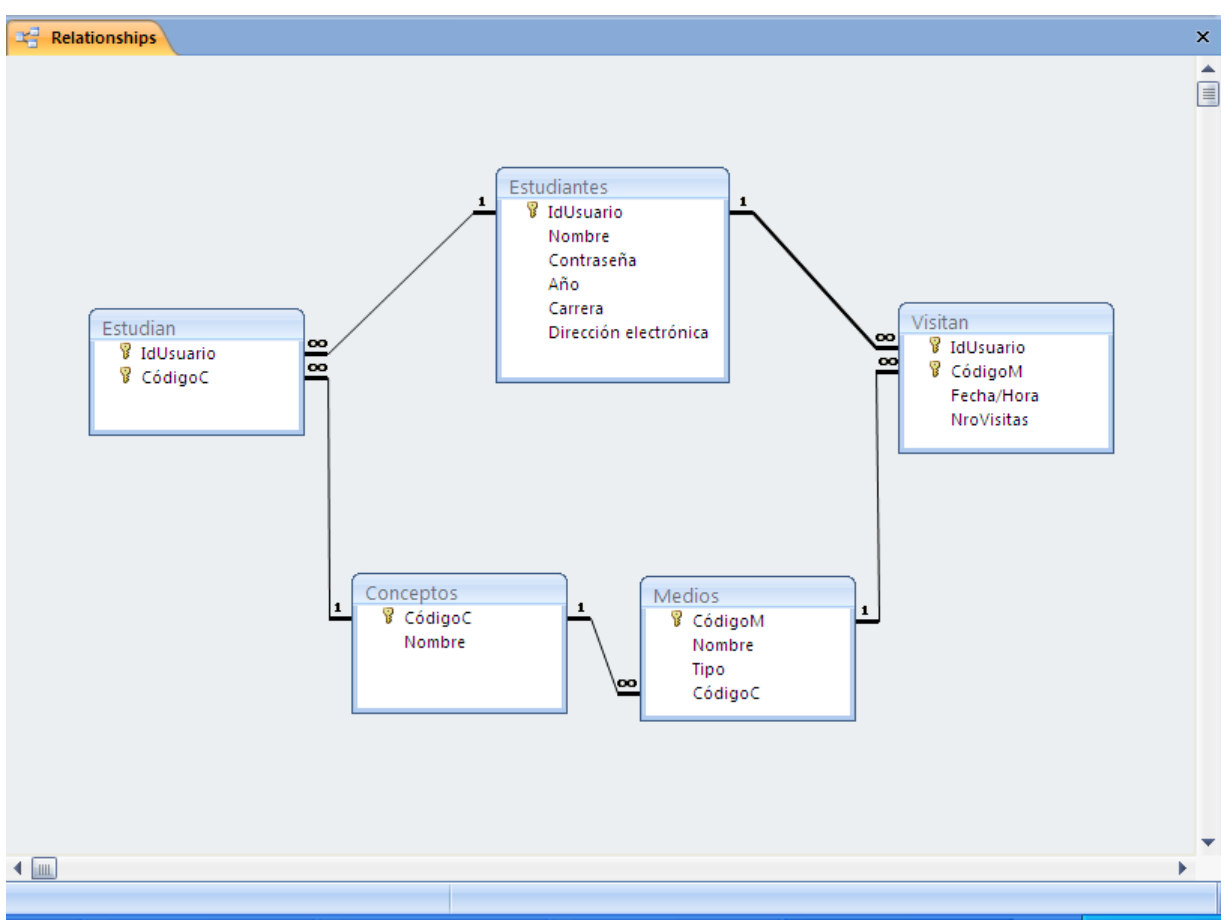

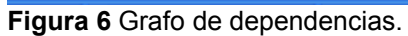

# **ANEXO 7: CARTA DE PRESENTACIÓN A EXPERTOS**.

Nos encontramos elaborando el informe final de la tesis en opción al grado científico de Máster en "Nuevas Tecnologías para la Educación" titulado: "Entorno de enseñanza - aprendizaje basado en mapas conceptuales para la asignatura Sistemas Informáticos Inteligentes 1", cuya autora es:

Autora: Lic. Roxana Martín Ramos

Tutores: DrC. Lydia Rosa Ríos Rodríguez

MSc. Jorge Fardales Pérez

Por esta razón, le solicitamos a usted nos de su conformidad si está en condiciones de ofrecer sus criterios en calidad de experto en el referido tema.

Marque con X

Si No

Si su respuesta es positiva favor de llenar los siguientes datos:

Nombres y Apellidos:

Institución donde labora:

Cargo que ocupa:

Años de experiencia:

Categoría docente:

Categoría científica:

Gracias por su colaboración.

**ANEXO 8: Encuesta para la selección de los expertos que evalúan el Entorno de enseñanza - aprendizaje basado en mapas conceptuales para la asignatura Sistemas Informáticos Inteligentes 1**

## **Método Delphi. Procedimiento de Autovaloración de los expertos.**

Estimado Señor/ra, le agradecemos de antemano su colaboración en esta encuesta en la que usted autoevaluará sus competencias como experto que dictaminará sobre el Entorno de enseñanza - aprendizaje basado en mapas conceptuales para la asignatura SII1.

Utilizaremos el procedimiento de Autovaloración del método Delphi:

a) Evalúe su competencia sobre el problema en una escala de 0 a 10. En esta escala el 0 representa que el experto no tiene competencia alguna sobre el problema y el 10 representa que posee una información completa sobre el tema.

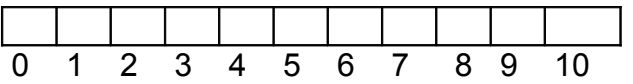

b) Marque, por favor, con una cruz cuál de las fuentes considera que ha influido en su conocimiento de acuerdo con el grado A, M o B.

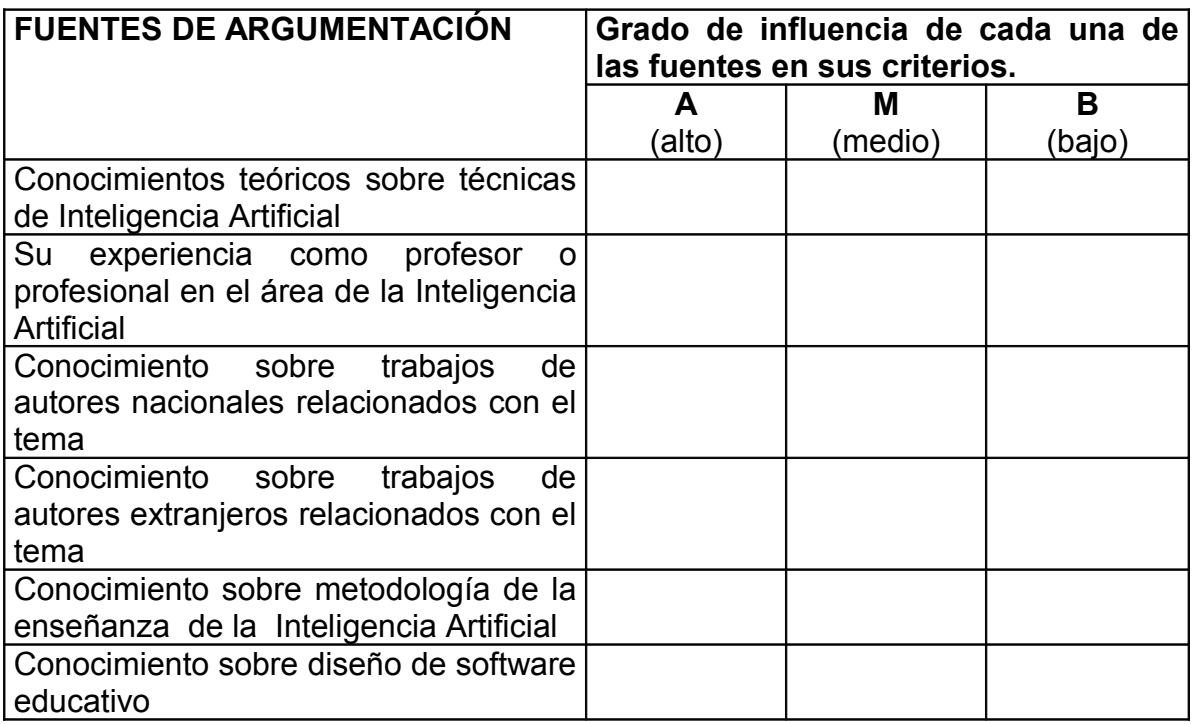

Los autores le quedan agradecidos por su colaboración y le garantizamos el anonimato.

# **ANEXO 9: Tabla Patrón**

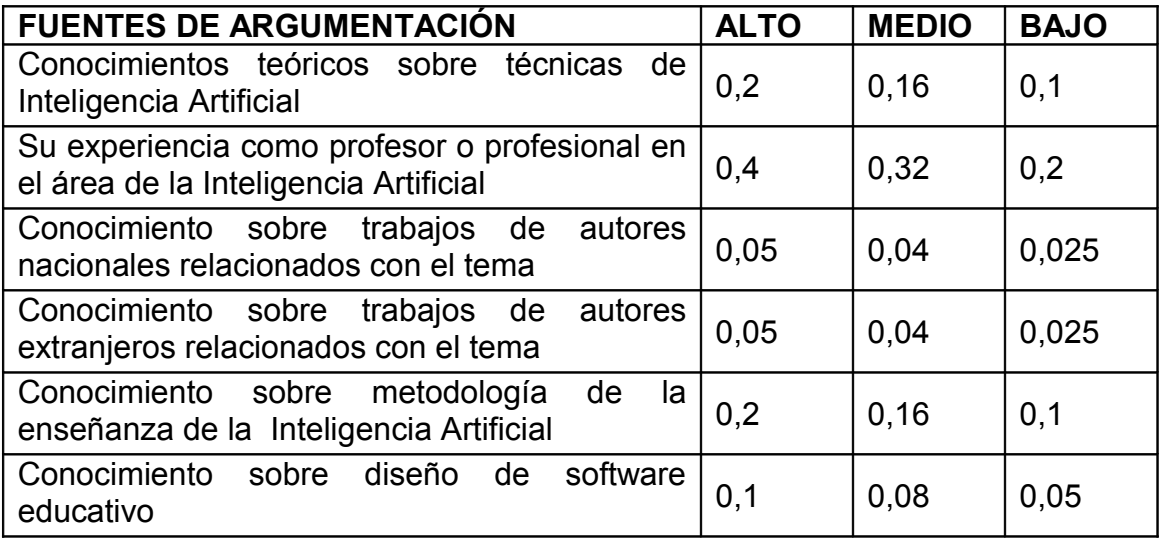

#### **ANEXO 10: Criterios para la evaluación del entorno**

Estimado compañero:

En el Centro Universitario de Sancti Spíritus se ha desarrollado un entorno de enseñanza - aprendizaje basado en mapas conceptuales para la asignatura Sistemas Informáticos Inteligentes 1. En este momento pretendemos recoger opiniones acerca de la calidad de este recurso. Hemos pensado en usted por el dominio que tiene sobre el tema, le sugerimos que al revisar el software fije su atención en el contenido, las relaciones existentes entre los conceptos, el acceso y organización de la bibliografía, así como la disponibilidad y utilidad de diferentes medios de enseñanza. Le agradecemos de antemano su colaboración, le garantizamos el anonimato y le pedimos que sea sincero, considerando la importancia de sus criterios para perfeccionar este trabajo.

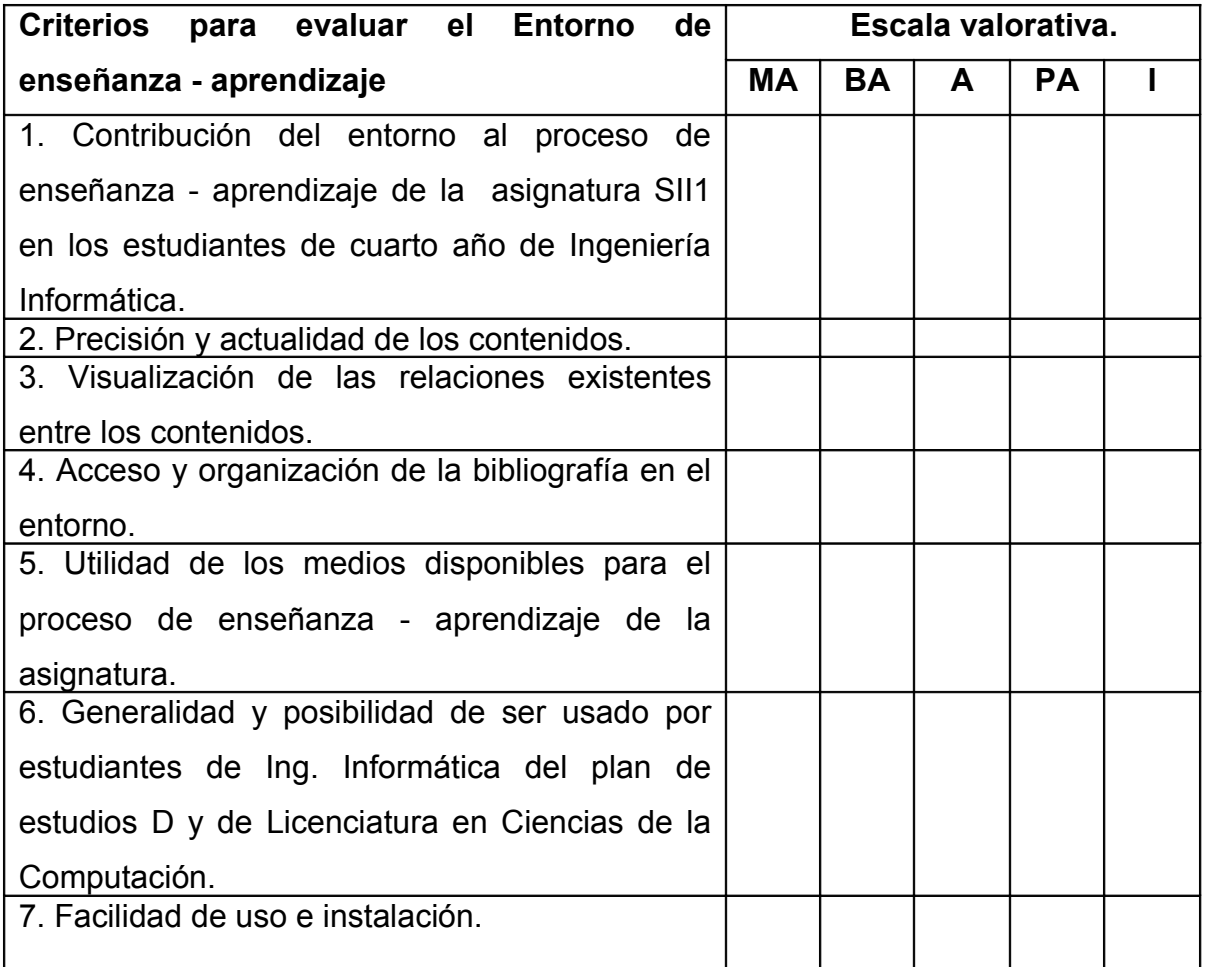

## **ANEXO 11: Matriz de Valoración**

A continuación se explican las categorías en las que podrán ser evaluados los indicadores según la escala que se ofrece.

### **Categorías:**

**Muy Adecuado (MA):** Se considera aquel aspecto que es óptimo y abarca todos y cada uno de los componentes del objeto a evaluar.

**Bastante Adecuado (BA):** Se considera aquel aspecto que aborda en casi su totalidad al objeto, siendo capaz de abordarlo en un grado bastante elevado pero que puede ser considerado con elevada certeza en el momento de tomarlo en cuenta en el contexto donde tiene lugar.

**Adecuado (A):** Tiene en cuenta una parte importante de las cualidades del objeto a evaluar, las cuales pueden aportar juicios de valor, teniendo en cuenta que puede ser susceptible de perfeccionar.

**Poco Adecuado (PA):** Recoge solo algunos de los rasgos distintivos del hecho o fenómeno a evaluar, los que aportan pocos elementos valorativos.

**Inadecuado (I):** Procesos, aspectos, hechos o fenómenos que por su poco valor o inadecuación en el reflejo de las cualidades del objeto no proceden ser evaluados.